## *Watcom FORTRAN 77*

*Graphics Library Reference*

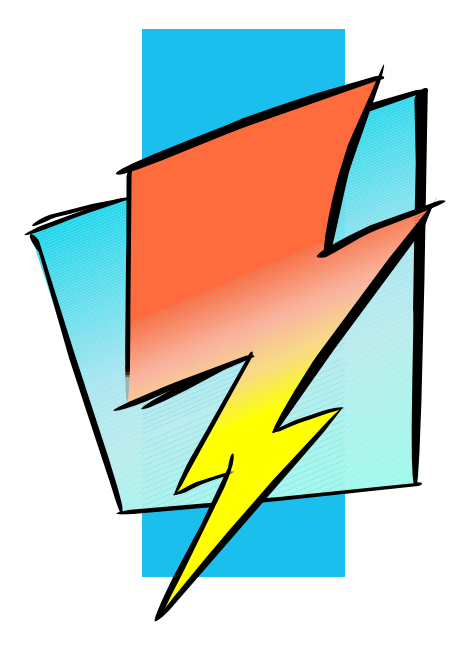

*Version 1.8*

# **Open Watcom**

## *Notice of Copyright*

Copyright © 2002-2008 the Open Watcom Contributors. Portions Copyright © 1984-2002 Sybase, Inc. and its subsidiaries. All rights reserved.

Any part of this publication may be reproduced, transmitted, or translated in any form or by any means, electronic, mechanical, manual, optical, or otherwise, without the prior written permission of anyone.

For more information please visit http://www.openwatcom.org/

## *Preface*

The Watcom FORTRAN 77 Optimizing Compiler is an implementation of the American National Standard programming language FORTRAN, ANSI X3.9-1978, commonly referred to as FORTRAN 77. The language level supported by this compiler includes the full language definition as well as significant extensions to the language.

This manual describes the Watcom FORTRAN 77 Graphics Library. This library of routines is used to create graphical images such as lines and circles on the screen. Routines are also provided for displaying text.

This book was produced with the Watcom GML electronic publishing system, a software tool developed by WATCOM. In this system, writers use an ASCII text editor to create source files containing text annotated with tags. These tags label the structural elements of the document, such as chapters, sections, paragraphs, and lists. The Watcom GML software, which runs on a variety of operating systems, interprets the tags to format the text into a form such as you see here. Writers can produce output for a variety of printers, including laser printers, using separately specified layout directives for such things as font selection, column width and height, number of columns, etc. The result is type-set quality copy containing integrated text and graphics.

### *Acknowledgements*

Many members of &scompany have made a significant contribution to the design and implementation of the Watcom FORTRAN 77 Graphics Library. The design of this software is based upon ideas evolved and proven over the past decade in other software projects in which these people have been involved.

July, 1997.

## *Trademarks Used in this Manual*

IBM is a registered trademark of International Business Machines Corp.

Hercules is a registered trademark of Hercules Computer Technology.

Microsoft and Windows are registered trademarks of Microsoft Corp.

WATCOM is a trademark of Sybase, Inc. and its subsidiaries.

iv

## **Table of Contents**

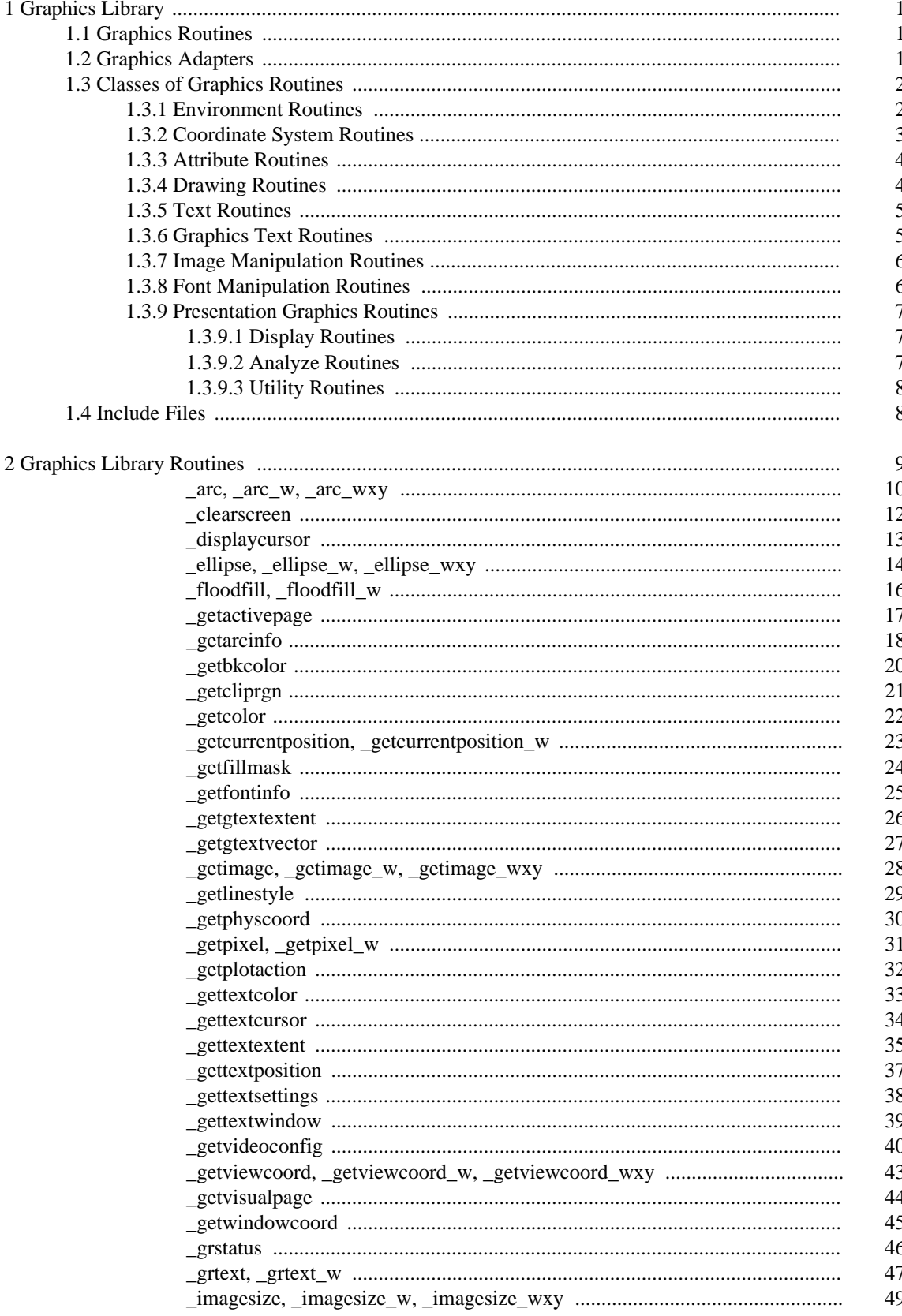

## **Table of Contents**

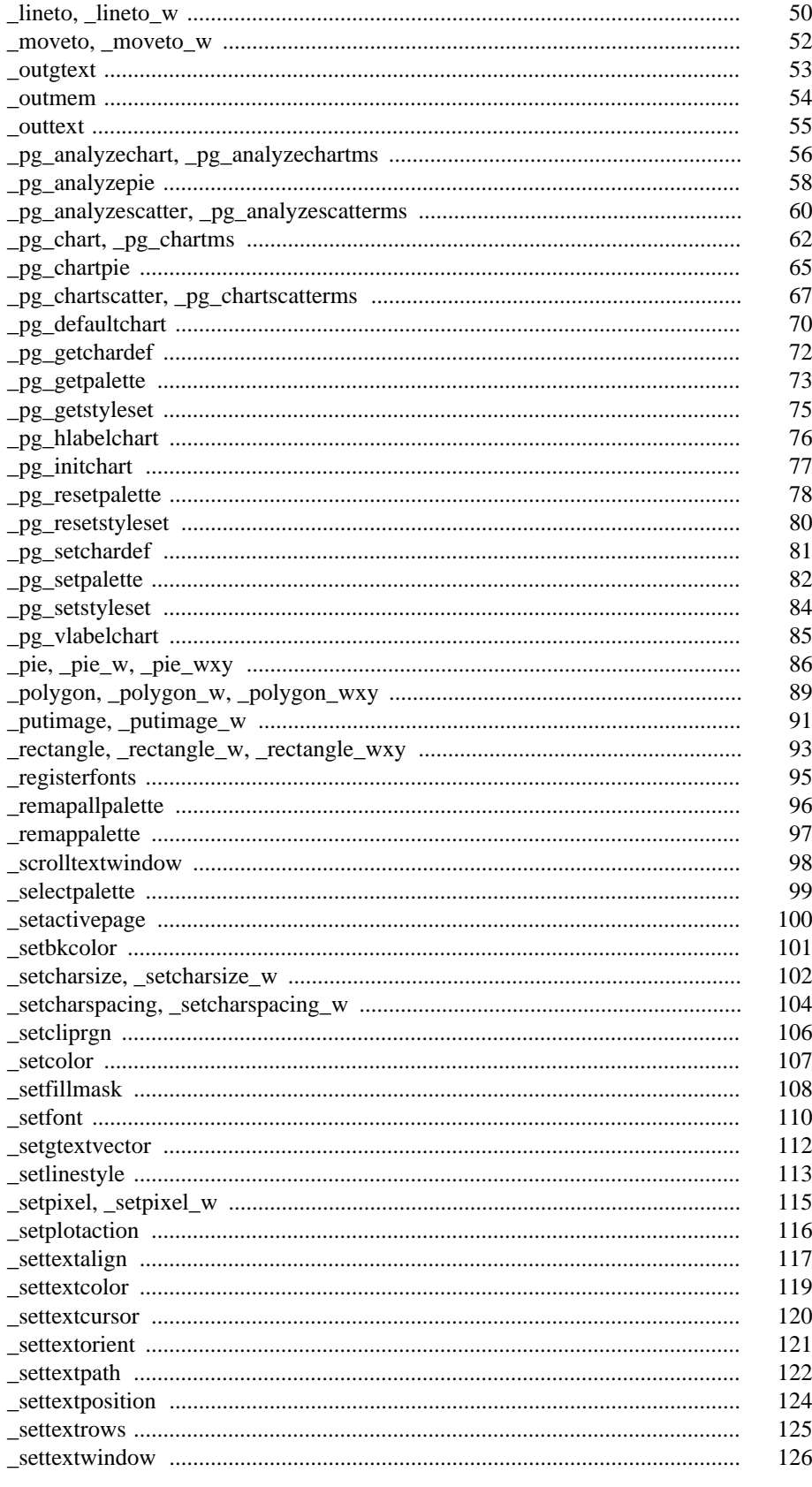

## **Table of Contents**

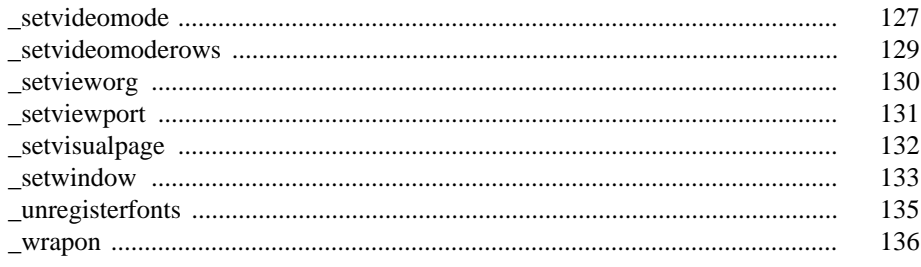

viii

## *1 Graphics Library*

The Watcom FORTRAN 77 Graphics Library consists of a large number of routines that provide graphical image support under DOS and QNX. This chapter provides an overview of this support. The following topics are discussed.

- Graphics Routines
- Graphics Adapters
- Classes of Graphics Routines
	- 1. Environment Routines
	- 2. Coordinate System Routines
	- 3. Attribute Routines
	- 4. Drawing Routines
	- 5. Text Routines
	- 6. Graphics Text Routines
	- 7. Image Manipulation Routines
	- 8. Font Manipulation Routines
	- 9. Presentation Graphics Routines

Display Routines Analyze Routines Utility Routines

• Include Files

## *1.1 Graphics Routines*

Graphics routines are used to display graphical images such as lines and circles upon the computer screen. Routines are also provided for displaying text along with the graphics output.

## *1.2 Graphics Adapters*

Support is provided for both color and monochrome screens which are connected to the computer using any of the following graphics adapters:

- IBM Monochrome Display/Printer Adapter (MDPA)
- IBM Color Graphics Adapter (CGA)
- IBM Enhanced Graphics Adapter (EGA)
- IBM Multi-Color Graphics Array (MCGA)
- IBM Video Graphics Array (VGA)
- Hercules Monochrome Adapter
- SuperVGA adapters (SVGA) supplied by various manufacturers

## *1.3 Classes of Graphics Routines*

The routines in the Watcom FORTRAN 77 Graphics Library can be organized into a number of classes:

#### *Environment Routines*

These routines deal with the hardware environment.

#### *Coordinate System Routines*

These routines deal with coordinate systems and mapping coordinates from one system to another.

#### *Attribute Routines*

These routines control the display of graphical images.

*Drawing Routines*

These routines display graphical images such as lines and ellipses.

#### *Text Routines*

These routines deal with displaying text in both graphics and text modes.

#### *Graphics Text Routines*

These routines deal with displaying graphics text.

#### *Image Manipulation Routines*

These routines store and retrieve screen images.

*Font Manipulation Routines*

These routines deal with displaying font based text.

#### *Presentation Graphics Routines*

These routines deal with displaying presentation graphics elements such as bar charts and pie charts.

The following subsections describe these routine classes in more detail. Each routine in the class is noted with a brief description of its purpose.

### *1.3.1 Environment Routines*

These routines deal with the hardware environment. The \_getvideoconfig routine returns information about the current video mode and the hardware configuration. The \_setvideomode routine selects a new video mode.

Some video modes support multiple pages of screen memory. The visual page (the one displayed on the screen) may be different than the active page (the one to which objects are being written).

#### *2 Classes of Graphics Routines*

The following routines are defined:

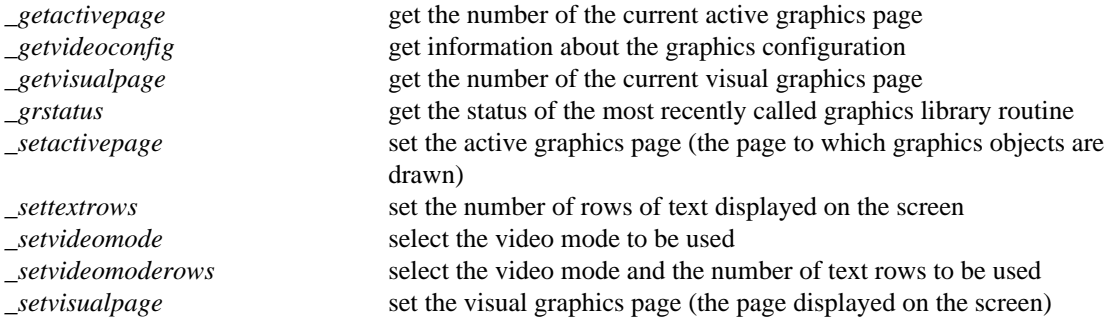

### *1.3.2 Coordinate System Routines*

These routines deal with coordinate systems and mapping coordinates from one system to another. The Watcom FORTRAN 77 Graphics Library supports three coordinate systems:

- 1. Physical coordinates
- 2. View coordinates
- 3. Window coordinates

Physical coordinates match the physical dimensions of the screen. The physical origin, denoted (0,0), is located at the top left corner of the screen. A pixel to the right of the origin has a positive x-coordinate and a pixel below the origin will have a positive y-coordinate. The x- and y-coordinates will never be negative values.

The view coordinate system can be defined upon the physical coordinate system by moving the origin from the top left corner of the screen to any physical coordinate (see the \_setvieworg routine). In the view coordinate system, negative x- and y-coordinates are allowed. The scale of the view and physical coordinate systems is identical (both are in terms of pixels).

The window coordinate system is defined in terms of a range of user-specified values (see the \_setwindow routine). These values are scaled to map onto the physical coordinates of the screen. This allows for consistent pictures regardless of the resolution (number of pixels) of the screen.

The following routines are defined:

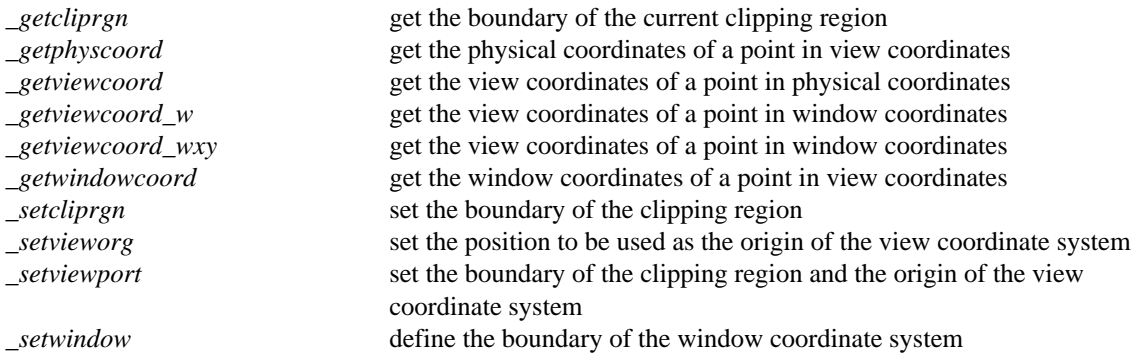

### *1.3.3 Attribute Routines*

These routines control the display of graphical images such as lines and circles. Lines and figures are drawn using the current color (see the \_setcolor routine), the current line style (see the \_setlinestyle routine), the current fill mask (see the \_setfillmask routine), and the current plotting action (see the \_setplotaction routine).

The following routines are defined:

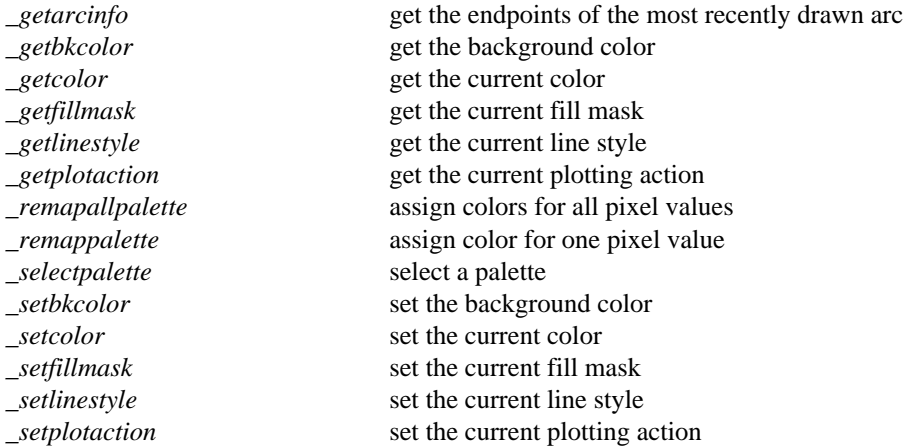

### *1.3.4 Drawing Routines*

These routines display graphical images such as lines and ellipses. Routines exist to draw straight lines (see the \_lineto routines), rectangles (see the \_rectangle routines), polygons (see the \_polygon routines), ellipses (see the \_ellipse routines), elliptical arcs (see the \_arc routines) and pie-shaped wedges from ellipses (see the \_pie routines).

These figures are drawn using the attributes described in the previous section. The routines ending with  $\mathbb{L}^w$ or \_wxy use the window coordinate system; the others use the view coordinate system.

The following routines are defined:

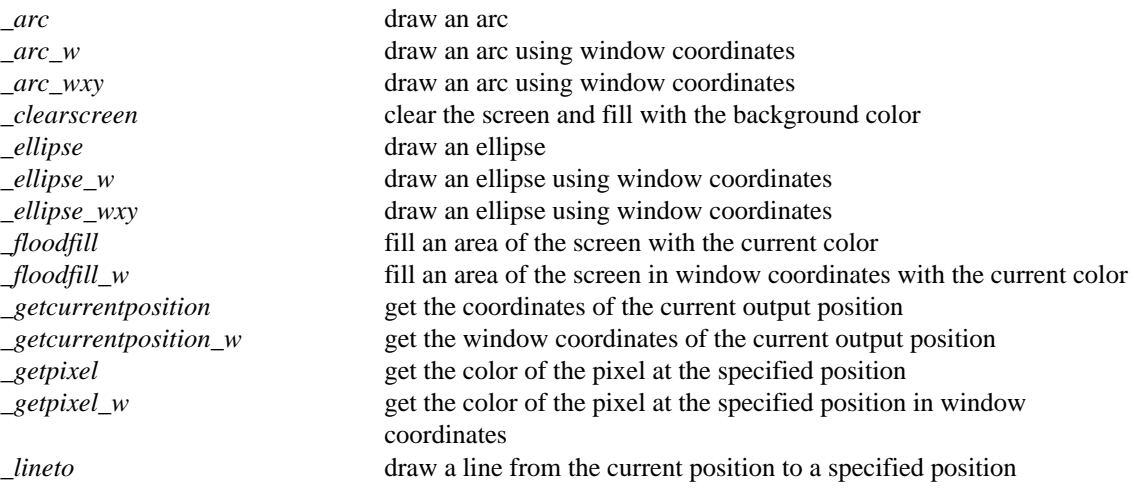

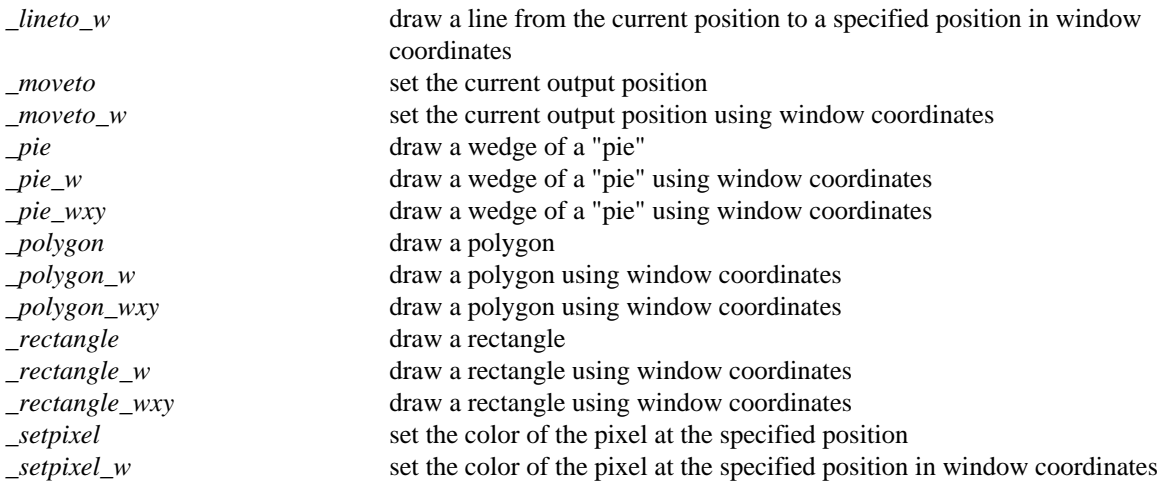

### *1.3.5 Text Routines*

These routines deal with displaying text in both graphics and text modes. This type of text output can be displayed in only one size.

This text is displayed using the \_outtext and \_outmem routines. The output position for text follows the last text that was displayed or can be reset (see the \_settextposition routine). Text windows can be created (see the \_settextwindow routine) in which the text will scroll. Text is displayed with the current text color (see the \_settextcolor routine).

The following routines are defined:

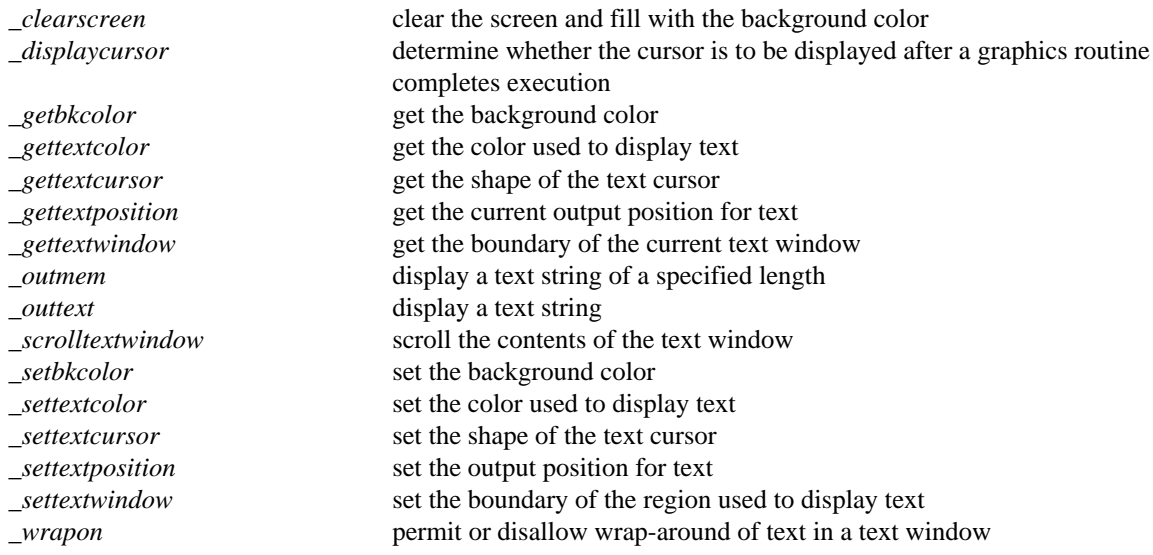

### *1.3.6 Graphics Text Routines*

These routines deal with displaying graphics text. Graphics text is displayed as a sequence of line segments, and can be drawn in different sizes (see the \_setcharsize routine), with different orientations (see the \_settextorient routine) and alignments (see the \_settextalign routine). The routines ending with \_w use the window coordinate system; the others use the view coordinate system. The following routines are defined:

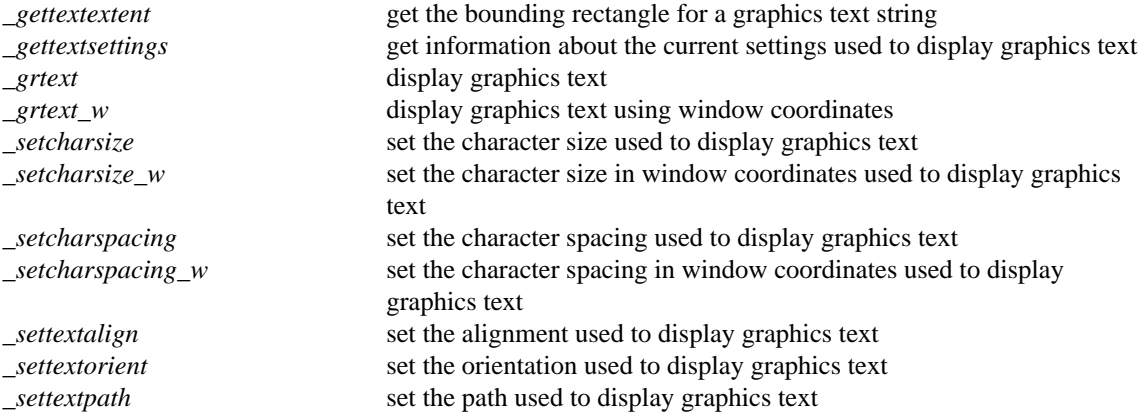

### *1.3.7 Image Manipulation Routines*

These routines are used to transfer screen images. The \_getimage routine transfers a rectangular image from the screen into memory. The \_putimage routine transfers an image from memory back onto the screen. The routines ending with \_w or \_wxy use the window coordinate system; the others use the view coordinate system.

The following routines are defined:

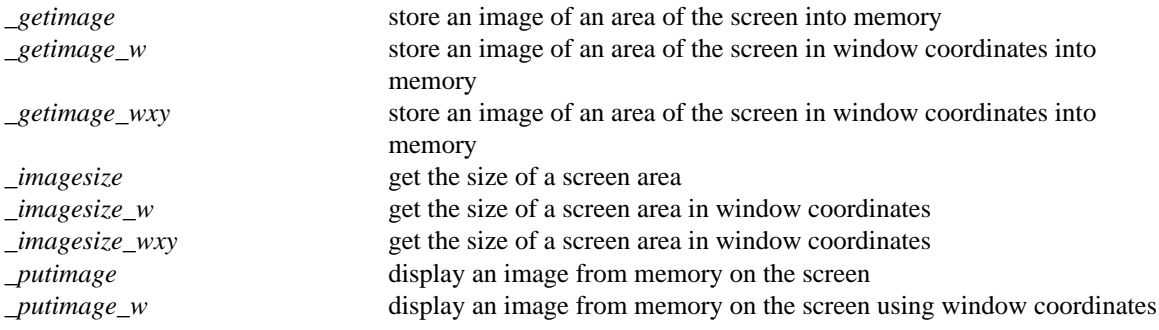

### *1.3.8 Font Manipulation Routines*

These routines are for the display of fonts compatible with Microsoft Windows. Fonts are contained in files with an extension of .FON. Before font based text can be displayed, the fonts must be registered with the \_registerfonts routine, and a font must be selected with the \_setfont routine.

The following routines are defined:

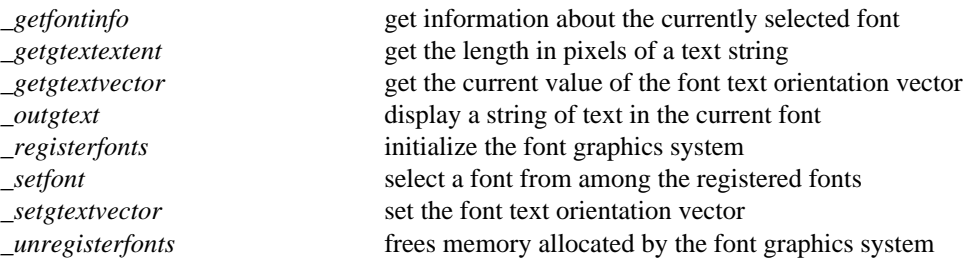

### *1.3.9 Presentation Graphics Routines*

These routines provide a system for displaying and manipulating presentation graphics elements such as bar charts and pie charts. The presentation graphics routines can be further divided into three classes:

#### *Display Routines*

These routines are for the initialization of the presentation graphics system and the displaying of charts.

#### *Analyze Routines*

These routines calculate default values for chart elements without actually displaying the chart.

#### *Utility Routines*

These routines provide additional support to control the appearance of presentation graphics elements.

The following subsections describe these routine classes in more detail. Each routine in the class is noted with a brief description of its purpose.

#### *1.3.9.1 Display Routines*

These routines are for the initialization of the presentation graphics system and the displaying of charts. The <u>pg</u>initchart routine initializes the system and should be the first presentation graphics routine called. The single-series routines display a single set of data on a chart; the multi-series routines (those ending with ms) display several sets of data on the same chart.

The following routines are defined:

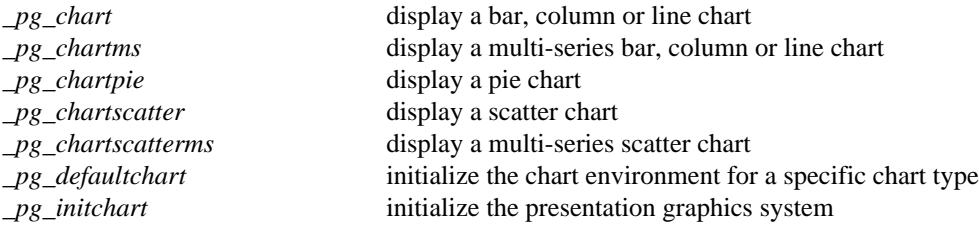

#### *1.3.9.2 Analyze Routines*

These routines calculate default values for chart elements without actually displaying the chart. The routines ending with ms analyze multi-series charts; the others analyze single-series charts.

The following routines are defined:

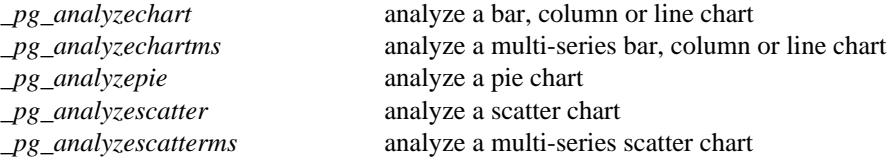

#### *1.3.9.3 Utility Routines*

These routines provide additional support to control the appearance of presentation graphics elements.

The following routines are defined:

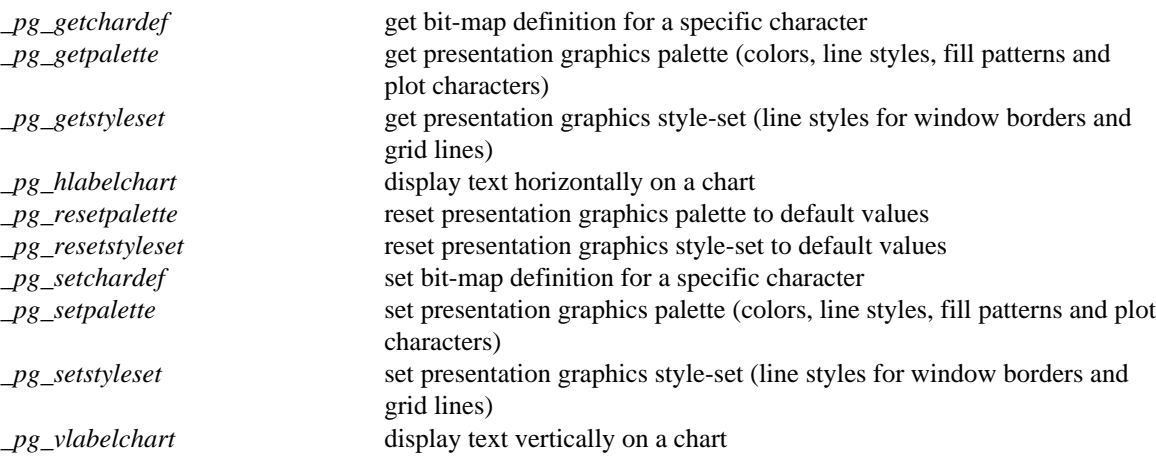

## *1.4 Include Files*

All program modules which use the Graphics Library should include the file graphapi.fi. This file contains definitions of all the routines in the library. As well, each routine should include graph.fi which contains all the structure and constant definitions.

Modules using the presentation graphics routines should also include the file pgapi.fi. As well, each routine should include pg.fi.

## *2 Graphics Library Routines*

This chapter contains, in alphabetical order, descriptions of the routines which comprise the graphics library. Each description consists of a number of subsections:

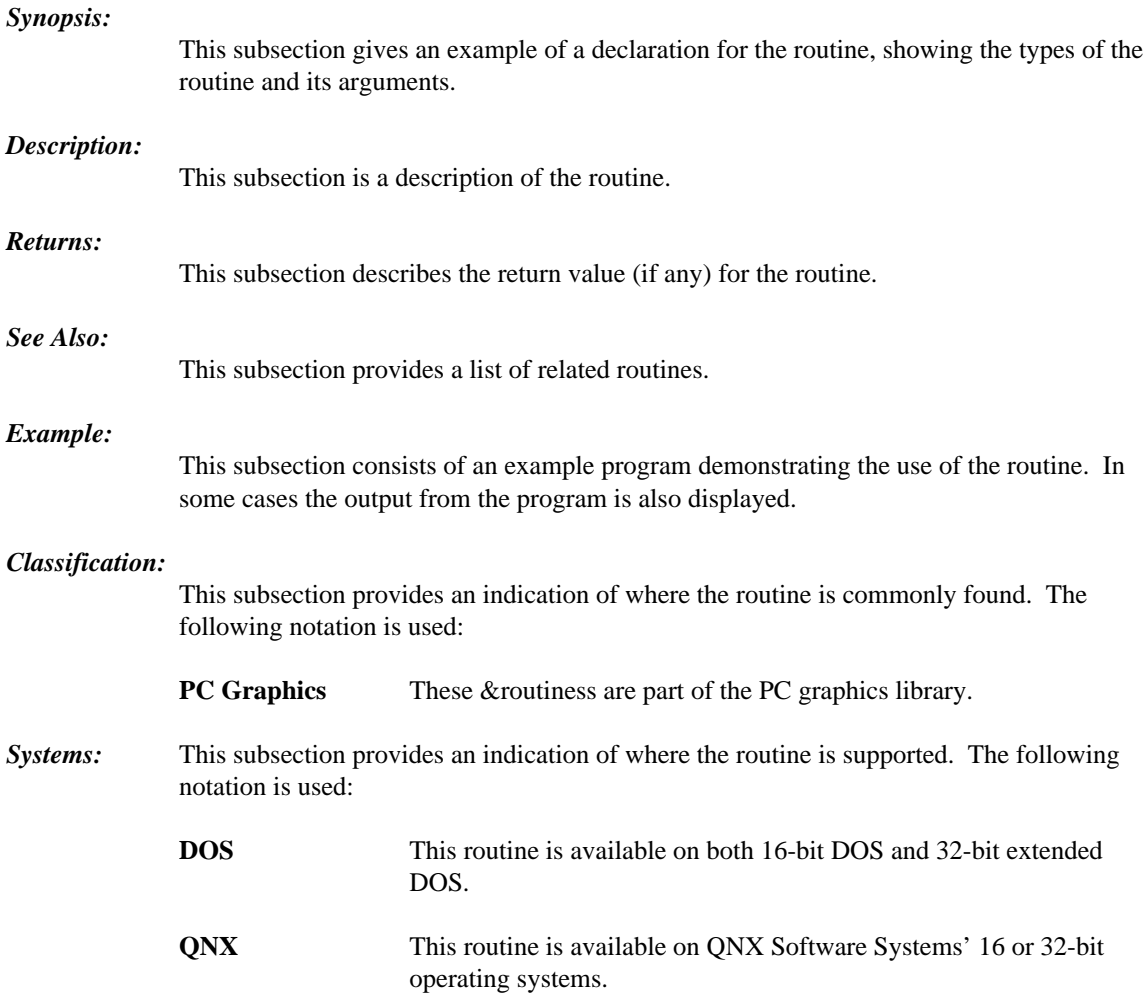

```
Synopsis: integer*2 function _arc( x1, y1, x2, y2,
                          x3, y3, x4, y4 )
integer*2 x1, y1
 integer*2 x2, y2
 integer*2 x3, y3
 integer*2 x4, y4
 integer*2 function _arc_w( x1, y1, x2, y2,
                            x3, y3, x4, y4 )
double precision x1, y1
double precision x2, y2
double precision x3, y3
double precision x4, y4
integer*2 function _arc_wxy( p1, p2, p3, p4 )
record /_wxycoord/ p1
record /_wxycoord/ p2
record /_wxycoord/ p3
record /_wxycoord/ p4
```
**Description:** The \_arc routines draw elliptical arcs. The \_arc routine uses the view coordinate system. The \_arc\_w and\_arc\_wxy routines use the window coordinate system.

> The center of the arc is the center of the rectangle established by the points  $(x1, y1)$  and  $(x2, y2)$ . The arc is a segment of the ellipse drawn within this bounding rectangle. The arc starts at the point on this ellipse that intersects the vector from the centre of the ellipse to the point  $(x3, y3)$ . The arc ends at the point on this ellipse that intersects the vector from the centre of the ellipse to the point  $(x4, y4)$ . The arc is drawn in a counter-clockwise direction with the current plot action using the current color and the current line style.

> The following picture illustrates the way in which the bounding rectangle and the vectors specifying the start and end points are defined.

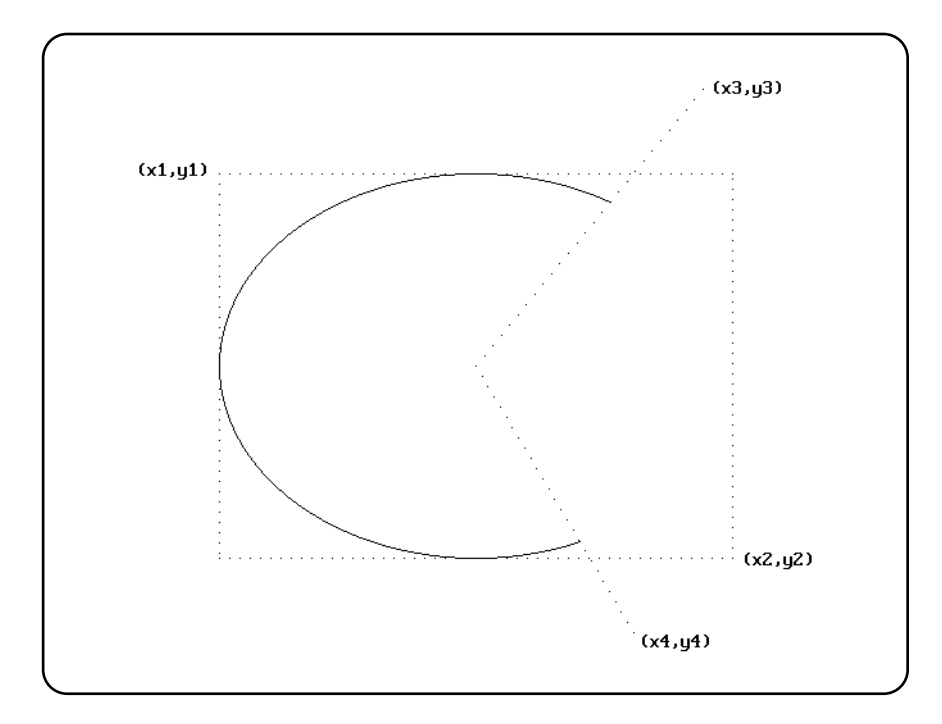

When the coordinates ( $x1, y1$ ) and ( $x2, y2$ ) establish a line or a point (this happens when one or more of the x-coordinates or y-coordinates are equal), nothing is drawn.

The current output position for graphics output is set to be the point at the end of the arc that was drawn.

**Returns:** The \_arc routines return a non-zero value when the arc was successfully drawn; otherwise, zero is returned.

See Also: \_\_ellipse, \_pie, \_rectangle, \_getarcinfo, \_setcolor, \_setlinestyle, \_setplotaction

**Example:** include 'graphapi.fi'

include 'graph.fi' call \_setvideomode( \_VRES16COLOR ) call \_arc( 120, 90, 520, 390, 500, 20, 450, 460 ) pause call \_setvideomode( \_DEFAULTMODE ) end

produces the following:

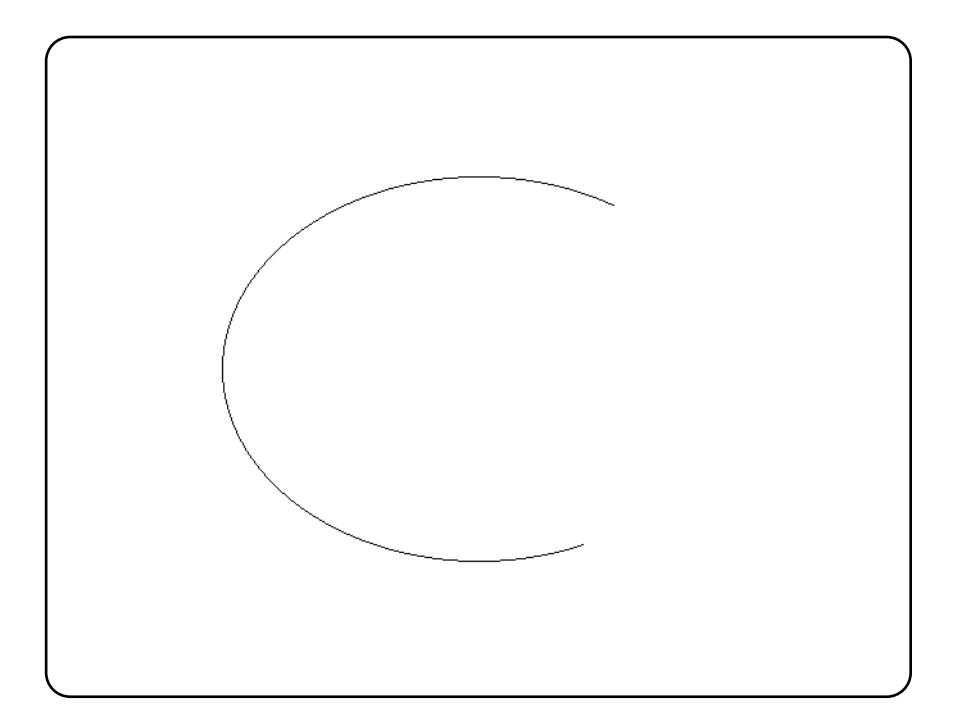

**Classification:** PC Graphics

**Systems:** \_arc - DOS, QNX \_arc\_w - DOS, QNX \_arc\_wxy - DOS, QNX **Synopsis:** subroutine \_clearscreen( area ) integer\*2 area **Description:** The \_clearscreen routine clears the indicated *area* and fills it with the background color. The *area* argument must be one of the following values: *\_GCLEARSCREEN* area is entire screen *\_GVIEWPORT* area is current viewport or clip region *\_GWINDOW* area is current text window **See Also:** \_setbkcolor, \_setviewport, \_setcliprgn, \_settextwindow **Example:** include 'graphapi.fi' include 'graph.fi' call \_setvideomode( \_VRES16COLOR ) call \_rectangle( \_GFILLINTERIOR, + 100, 100, 540, 380 ) pause call \_setviewport( 200, 200, 440, 280 ) call \_clearscreen( \_GVIEWPORT ) pause call \_setvideomode( \_DEFAULTMODE ) end

**Classification:** PC Graphics

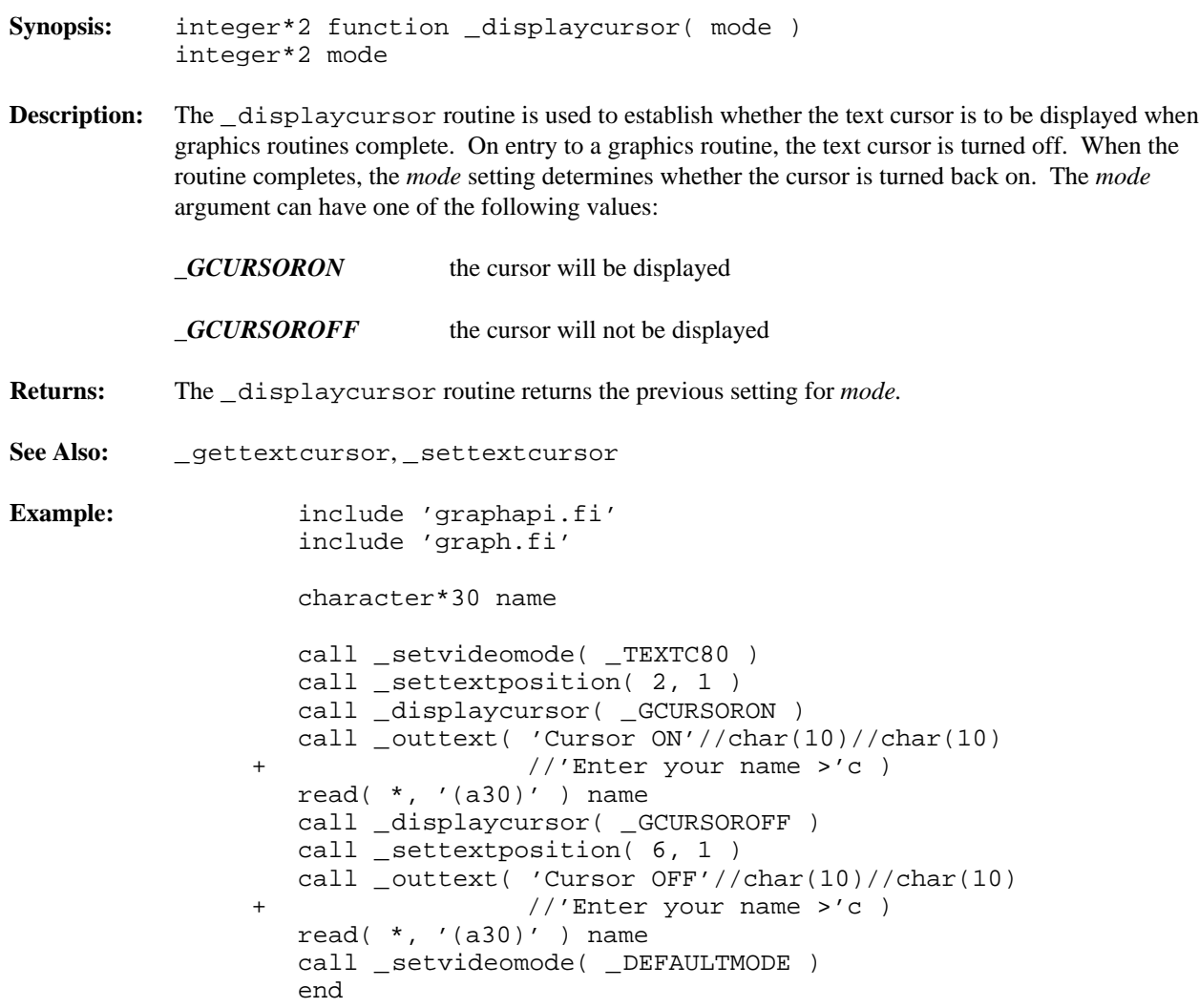

**Classification:** PC Graphics

```
Synopsis: integer*2 function ellipse( fill, x1, y1, x2, y2)
 integer*2 fill
 integer*2 x1, y1
 integer*2 x2, y2
 integer*2 function _ellipse_w( fill, x1, y1, x2, y2 )
 integer*2 fill,
double precision x1, y1
double precision x2, y2
 integer*2 function _ellipse_wxy( fill, p1, p2 )
 integer*2 fill,
 record /_wxycoord/ p1, p2
```
**Description:** The ellipse routines draw ellipses. The ellipse routine uses the view coordinate system. The \_ellipse\_w and\_ellipse\_wxy routines use the window coordinate system.

> The center of the ellipse is the center of the rectangle established by the points  $(x1, y1)$  and  $(x2, y2)$ .

The argument *fill* determines whether the ellipse is filled in or has only its outline drawn. The argument can have one of two values:

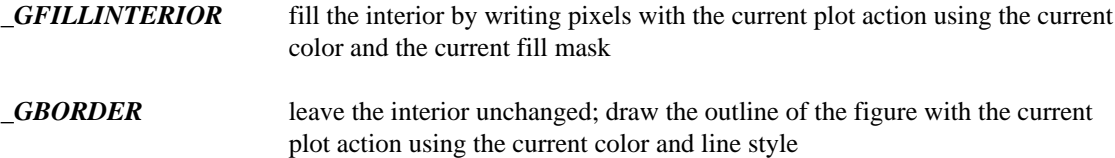

When the coordinates  $(x1, y1)$  and  $(x2, y2)$  establish a line or a point (this happens when one or more of the x-coordinates or y-coordinates are equal), nothing is drawn.

**Returns:** The ellipse routines return a non-zero value when the ellipse was successfully drawn; otherwise, zero is returned.

See Also: \_\_arc, \_rectangle, \_setcolor, \_setfillmask, \_setlinestyle, \_setplotaction

**Example:** include 'graphapi.fi' include 'graph.fi' call \_setvideomode( \_VRES16COLOR ) call \_ellipse( \_GBORDER, 120, 90, 520, 390 ) pause call \_setvideomode( \_DEFAULTMODE ) end

produces the following:

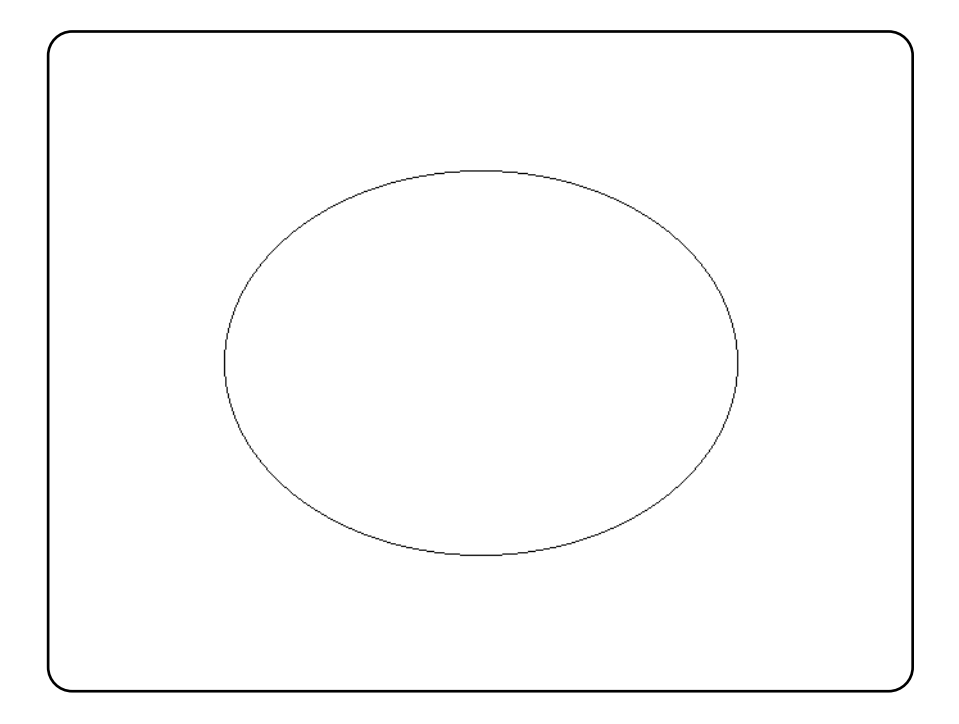

**Classification:** PC Graphics

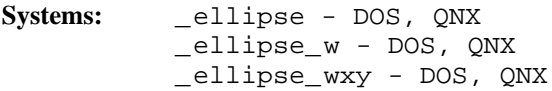

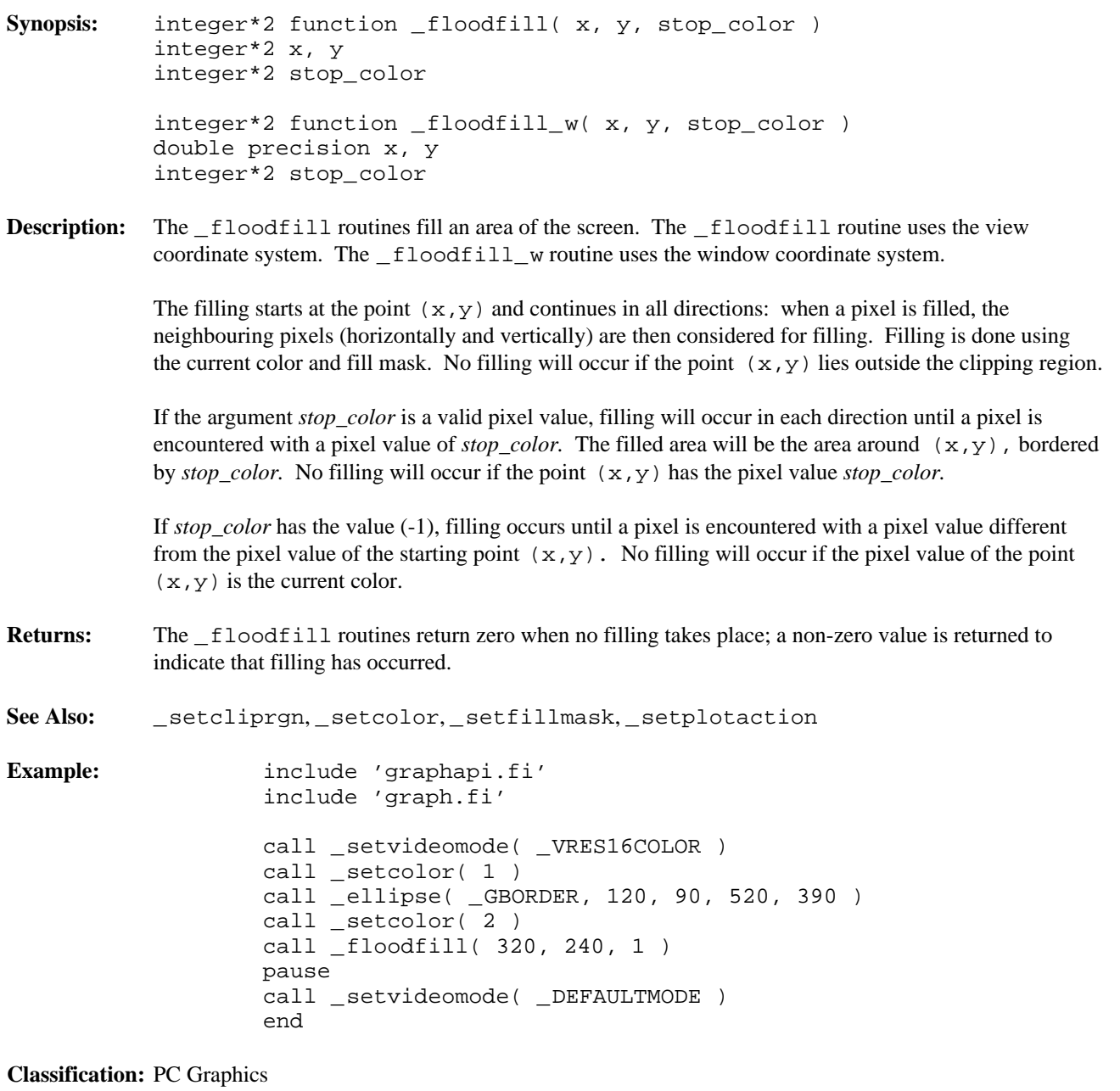

**Systems:** \_floodfill - DOS, QNX \_floodfill\_w - DOS, QNX

```
Synopsis: integer*2 function getactivepage()
```
**Description:** The getactive page routine returns the number of the currently selected active graphics page.

Only some combinations of video modes and hardware allow multiple pages of graphics to exist. When multiple pages are supported, the active page may differ from the visual page. The graphics information in the visual page determines what is displayed upon the screen. Animation may be accomplished by alternating the visual page. A graphics page can be constructed without affecting the screen by setting the active page to be different than the visual page.

The number of available video pages can be determined by using the getvideoconfig routine. The default video page is 0.

**Returns:** The getactive page routine returns the number of the currently selected active graphics page.

```
See Also: _setactivepage, _setvisualpage, _getvisualpage, _getvideoconfig
```

```
Example: include 'graphapi.fi'
        include 'graph.fi'
         integer old_apage, old_vpage
        call _setvideomode( _HRES16COLOR )
        old_apage = _getactivepage()
        old_vpage = _getvisualpage()
         ! draw an ellipse on page 0
        call _setactivepage( 0 )
        call setvisualpage( 0 )
        call _ellipse( _GFILLINTERIOR, 100, 50,
                                        + 540, 150 )
         ! draw a rectangle on page 1
        call _setactivepage( 1 )
        call _rectangle( _GFILLINTERIOR, 100, 50,
                                          + 540, 150 )
        pause
         ! display page 1
        call _setvisualpage( 1 )
        pause
        call setactivepage( old apage )
        call setvisualpage( old vpage )
        call setvideomode( DEFAULTMODE )
        end
```
**Classification:** PC Graphics

**Synopsis:** integer\*2 function \_getarcinfo( start\_pt, end\_pt, inside\_pt ) record /xycoord/ start\_pt record /xycoord/ end\_pt record /xycoord/ inside\_pt

**Description:** The getarcinfo routine returns information about the arc most recently drawn by the arc or \_pie routines. The arguments *start\_pt* and *end\_pt* are set to contain the endpoints of the arc. The argument *inside\_pt* will contain the coordinates of a point within the pie. The points are all specified in the view coordinate system.

> The endpoints of the arc can be used to connect other lines to the arc. The interior point can be used to fill the pie.

- **Returns:** The \_getarcinfo routine returns a non-zero value when successful. If the previous arc or pie was not successfully drawn, zero is returned.
- **See Also:** \_arc, \_pie

**Example:** include 'graphapi.fi' include 'graph.fi' record /xycoord/ start\_pt, end\_pt, inside\_pt call \_setvideomode( \_VRES16COLOR ) call \_arc( 120, 90, 520, 390, 520, 90, 120, 390 ) call \_getarcinfo( start\_pt, end\_pt, inside\_pt ) call \_moveto( start\_pt.xcoord, start\_pt.ycoord ) call \_lineto( end\_pt.xcoord, end\_pt.ycoord ) pause call \_setvideomode( \_DEFAULTMODE ) end

produces the following:

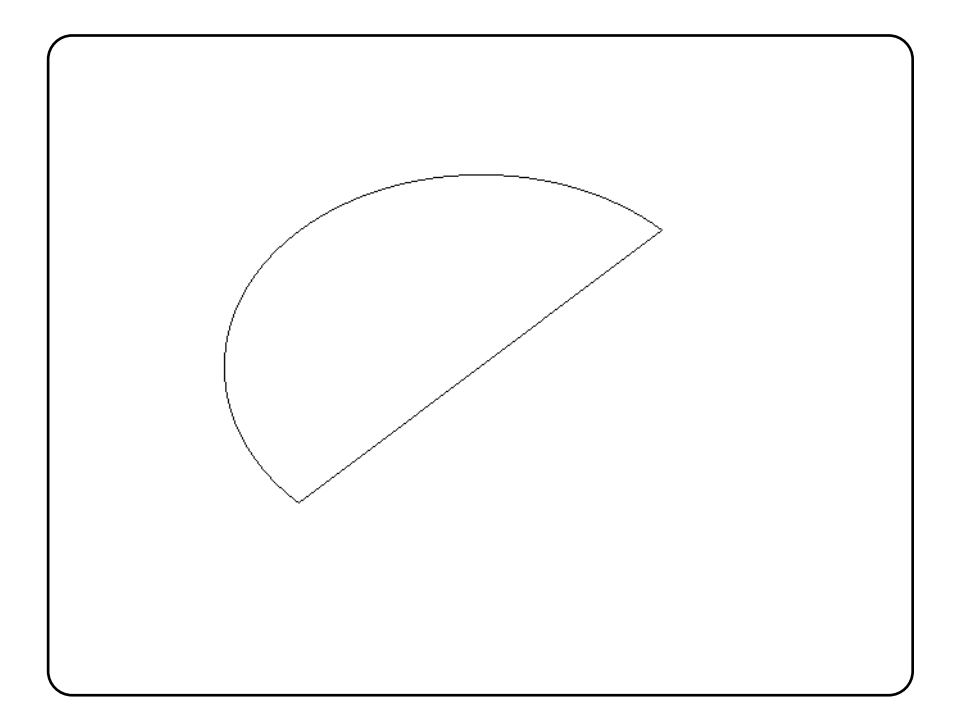

**Classification:** PC Graphics

**Synopsis:** integer\*4 function \_getbkcolor()

**Description:** The getbkcolor routine returns the current background color. In text modes, the background color controls the area behind each individual character. In graphics modes, the background refers to the entire screen. The default background color is 0.

Returns: The getbkcolor routine returns the current background color.

**See Also:** \_setbkcolor, \_remappalette

**Example:** include 'graphapi.fi' include 'graph.fi' integer bk, old\_bk integer colors(16)/  $\begin{array}{cccc} + & \hspace{1.5cm} & \text{\_} \text{BLACK}\,, & \text{\_} \text{BLUE}\,, & \text{\_} \text{GREEN}\,, \end{array}$ +  $_CYAN$ , RED, MAGENTA, + \_BROWN, \_WHITE, \_GRAY, \_LIGHTBLUE, + \_LIGHTGREEN, \_LIGHTCYAN, \_LIGHTRED, + \_LIGHTMAGENTA, \_YELLOW, \_BRIGHTWHITE/ call \_setvideomode( \_VRES16COLOR ) old\_bk = \_getbkcolor() do bk = 1, 16 call \_setbkcolor( colors( bk ) ) pause enddo call \_setbkcolor( old\_bk ) call \_setvideomode( \_DEFAULTMODE ) end

**Classification:** PC Graphics

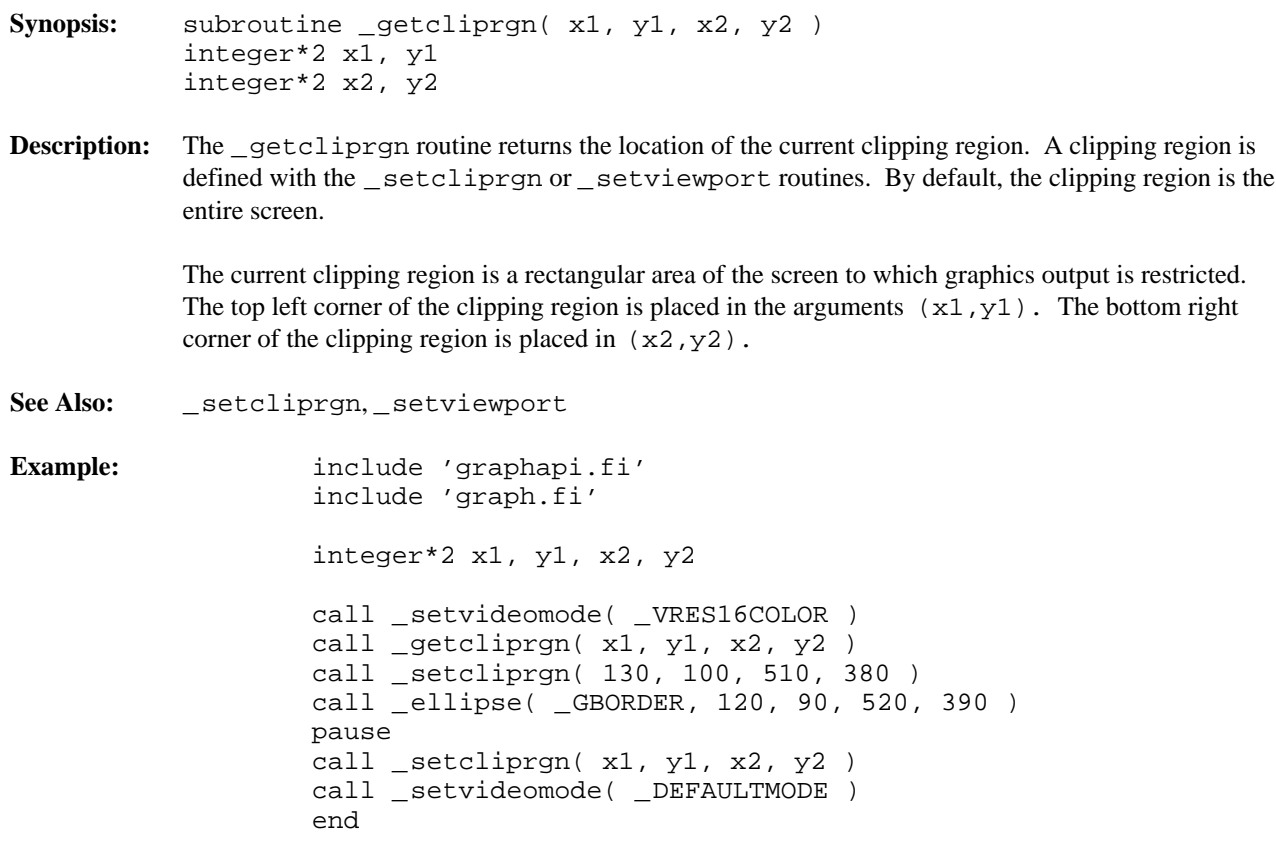

#### **Classification:** PC Graphics

**Synopsis:** integer\*2 function \_getcolor() **Description:** The getcolor routine returns the pixel value for the current color. This is the color used for displaying graphics output. The default color value is one less than the maximum number of colors in the current video mode. **Returns:** The getcolor routine returns the pixel value for the current color. **See Also:** \_setcolor **Example:** include 'graphapi.fi' include 'graph.fi' integer col, old\_col call \_setvideomode( \_VRES16COLOR ) old\_col = \_getcolor() do col = 0, 15 call \_setcolor( col ) call \_rectangle( \_GFILLINTERIOR, + 100, 100, 540, 380 ) pause enddo call \_setcolor( old\_col ) call \_setvideomode( \_DEFAULTMODE ) end

**Classification:** PC Graphics

Synopsis: record /xycoord/ function qetcurrentposition() record / wxycoord/ function getcurrentposition w() **Description:** The \_getcurrentposition routines return the current output position for graphics. The \_getcurrentposition routine returns the point in view coordinates. The \_getcurrentposition\_w routine returns the point in window coordinates. The current position defaults to the origin,  $(0,0)$ , when a new video mode is selected. It is changed by successful calls to the \_arc, \_moveto and \_lineto routines as well as the \_setviewport routine. Note that the output position for graphics output differs from that for text output. The output position for text output can be set by use of the \_settextposition routine. **Returns:** The \_getcurrentposition routines return the current output position for graphics. See Also: \_ \_ moveto, \_ settextposition **Example:** include 'graphapi.fi' include 'graph.fi' record /xycoord/ old\_pos call \_setvideomode( \_VRES16COLOR ) old\_pos = \_getcurrentposition() call \_moveto( 100, 100 ) call \_lineto( 540, 100 ) call \_lineto( 320, 380 ) call \_lineto( 100, 100 ) call \_moveto( old\_pos.xcoord, old\_pos.ycoord ) pause call \_setvideomode( \_DEFAULTMODE ) end

#### **Classification:** PC Graphics

**Systems:** \_getcurrentposition - DOS, QNX \_getcurrentposition\_w - DOS, QNX

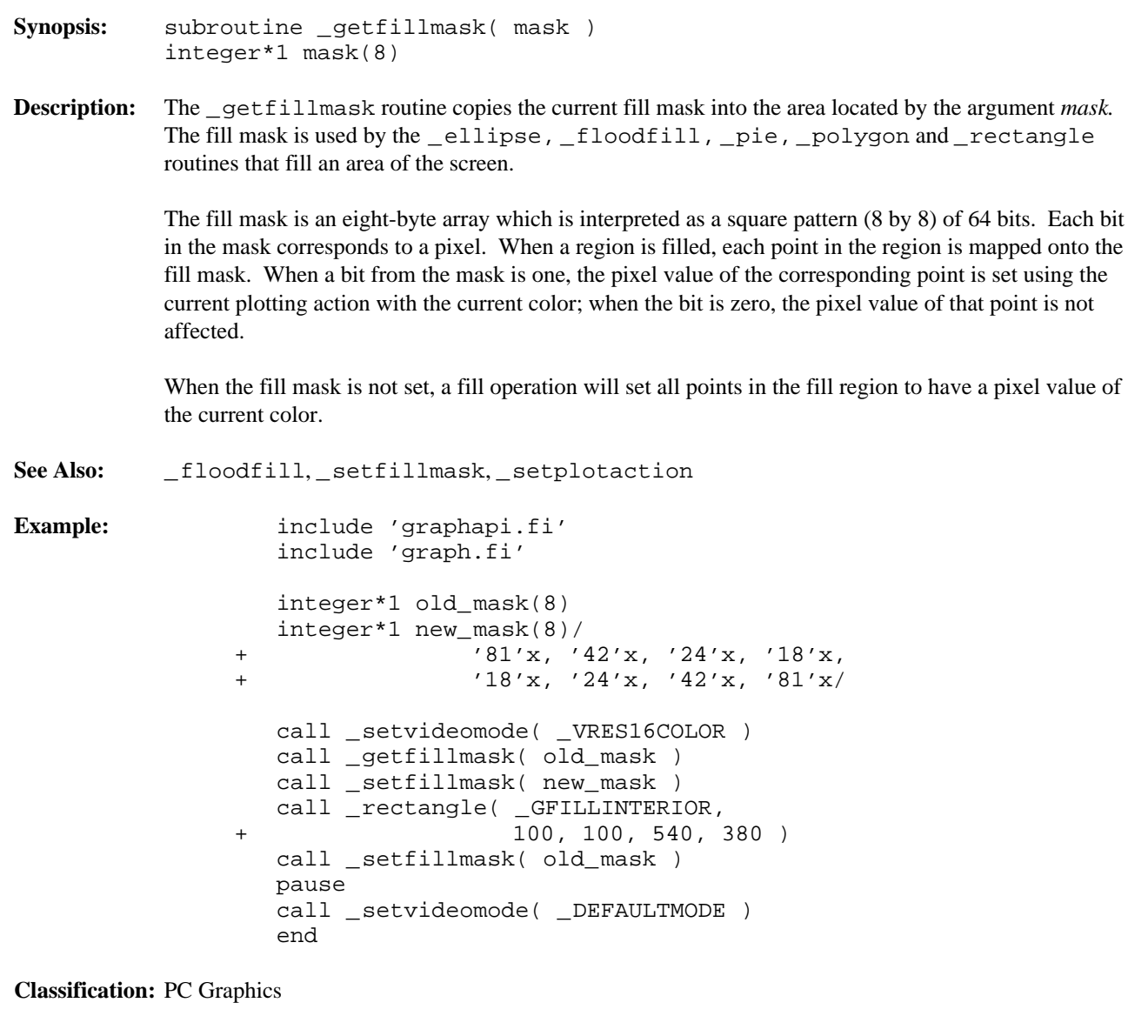

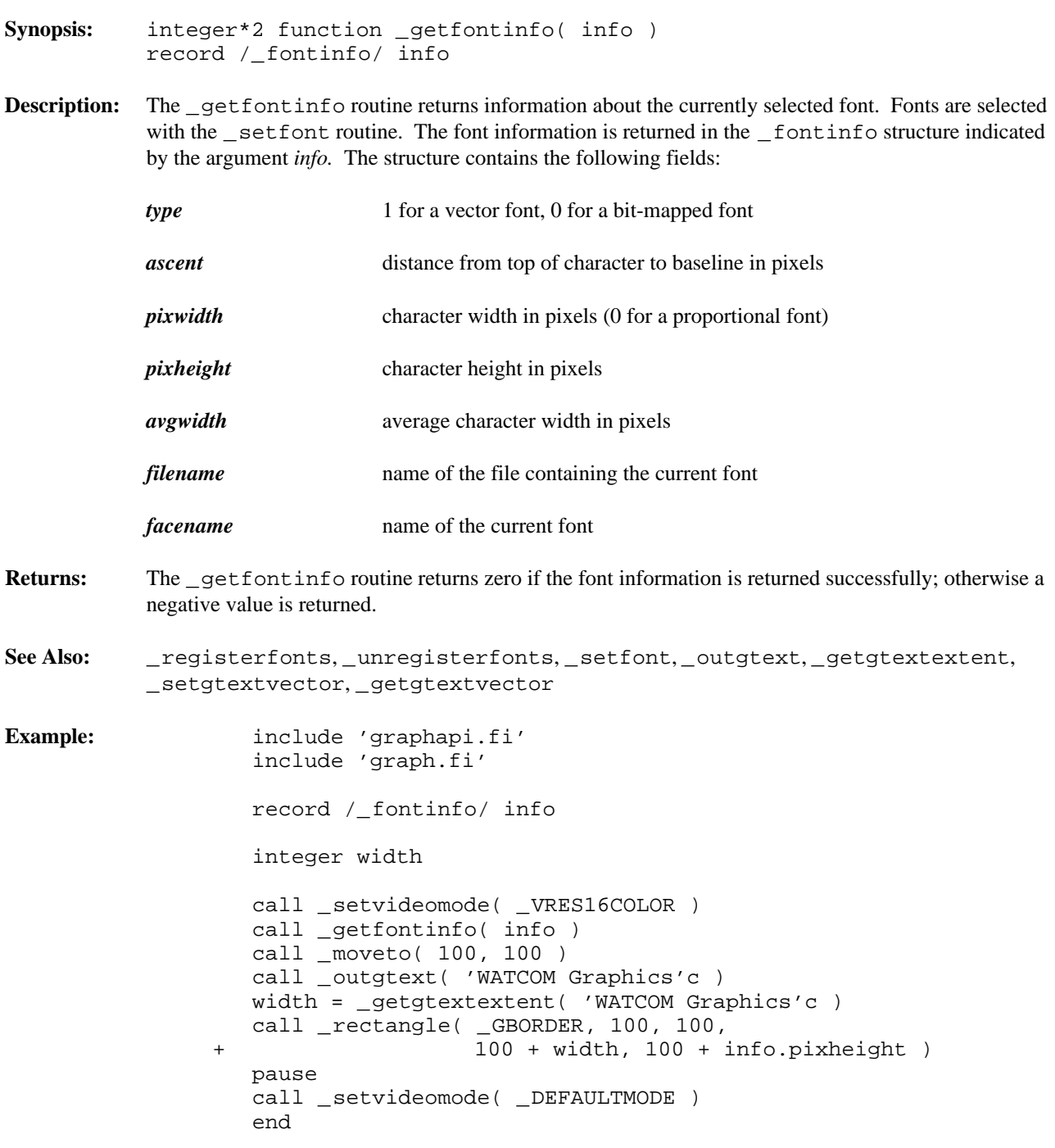

#### **Classification:** PC Graphics

**Synopsis:** integer\*2 function getgtextextent( text ) character\*(\*) text **Description:** The \_getgtextextent routine returns the length in pixels of the argument *text* as it would be displayed in the current font by the routine \_outgtext. Note that the text is not displayed on the screen, only its length is determined. **Returns:** The \_getgtextextent routine returns the length in pixels of a string. See Also: \_\_registerfonts, \_unregisterfonts, \_setfont, \_getfontinfo, \_outgtext, \_setgtextvector, \_getgtextvector **Example:** include 'graphapi.fi' include 'graph.fi' record /\_fontinfo/ info integer width call \_setvideomode( \_VRES16COLOR ) call \_getfontinfo( info ) call \_moveto( 100, 100 ) call \_outgtext( 'WATCOM Graphics'c ) width = \_getgtextextent( 'WATCOM Graphics'c ) call \_rectangle( \_GBORDER, 100, 100, + 100 + width, 100 + info.pixheight ) pause call \_setvideomode( \_DEFAULTMODE ) end

**Classification:** PC Graphics

Synopsis: record /xycoord/ function \_getgtextvector() **Description:** The getgtextvector routine returns the current value of the text orientation vector. This is the direction used when text is displayed by the \_outgtext routine. Returns: The getgtextvector routine returns, as an xycoord structure, the current value of the text orientation vector. See Also: \_\_registerfonts, \_unregisterfonts, \_setfont, \_getfontinfo, \_outgtext, \_getgtextextent, \_setgtextvector **Example:** include 'graphapi.fi' include 'graph.fi' record /xycoord/ old\_vec call \_setvideomode( \_VRES16COLOR ) old\_vec = \_getgtextvector() call \_setgtextvector( 0, -1 ) call \_moveto( 100, 100 ) call \_outgtext( 'WATCOM Graphics'c ) call \_setgtextvector( old\_vec.xcoord, old\_vec.ycoord ) pause call \_setvideomode( \_DEFAULTMODE ) end

**Classification:** PC Graphics

```
Synopsis: subroutine getimage( x1, y1, x2, y2, image )
 integer*2 x1, y1
 integer*2 x2, y2
 integer*1 image(*)
 subroutine _getimage_w( x1, y1, x2, y2, image )
double precision x1, y1
 double precision x2, y2
 integer*1 image(*)
 subroutine _getimage_wxy( p1, p2, image )
 record /_wxycoord/ p1, p2
 integer*1 image(*)
```
**Description:** The \_getimage routines store a copy of an area of the screen into the buffer indicated by the *image* argument. The \_getimage routine uses the view coordinate system. The \_getimage\_w and \_getimage\_wxy routines use the window coordinate system.

> The screen image is the rectangular area defined by the points  $(x1, y1)$  and  $(x2, y2)$ . The buffer *image* must be large enough to contain the image (the size of the image can be determined by using the \_imagesize routine). The image may be displayed upon the screen at some later time by using the \_putimage routines.

```
See Also: _imagesize, _putimage
```

```
Example: include 'graphapi.fi'
        include 'graph.fi'
        integer*1 image(:)
        integer y, image_size, istat
        call _setvideomode( _VRES16COLOR )
        call _ellipse( _GFILLINTERIOR,
     + 100, 100, 200, 200 )
        image_size = _imagesize( 100, 100, 201, 201 )
        allocate( image(image_size), stat = istat )
        if( istat .eq. 0 )then
            call _getimage( 100, 100, 201, 201, image )
            call _putimage( 260, 200, image, _GPSET )
            call _putimage( 420, 100, image, _GPSET )
            do y = 100, 280, 20
                call _putimage( 420, y, image, _GXOR )
                call _putimage( 420, y+20, image, _GXOR )
            enddo
            deallocate( image )
        endif
        pause
        call _setvideomode( _DEFAULTMODE )
        end
```
**Classification:** PC Graphics

**Systems:** \_getimage - DOS, QNX \_getimage\_w - DOS, QNX \_getimage\_wxy - DOS, QNX
```
Synopsis: integer*2 function getlinestyle()
```
**Description:** The getlinestyle routine returns the current line-style mask.

The line-style mask determines the style by which lines and arcs are drawn. The mask is treated as an array of 16 bits. As a line is drawn, a pixel at a time, the bits in this array are cyclically tested. When a bit in the array is 1, the pixel value for the current point is set using the current color according to the current plotting action; otherwise, the pixel value for the point is left unchanged. A solid line would result from a value of 'FFFF'x and a dashed line would result from a value of 'F0F0'x.

The default line style mask is 'FFFF' x.

Returns: The getlinestyle routine returns the current line-style mask.

See Also: \_\_\_\_lineto,\_pie,\_rectangle,\_polygon,\_setlinestyle

**Example:** include 'graphapi.fi' include 'graph.fi'

> integer DASHED parameter (DASHED='f0f0'x)

integer old\_style

call \_setvideomode( \_VRES16COLOR ) old\_style = \_getlinestyle() call \_setlinestyle( DASHED ) call \_rectangle( \_GBORDER, 100, 100, 540, 380 ) call \_setlinestyle( old\_style ) pause call \_setvideomode( \_DEFAULTMODE ) end

**Classification:** PC Graphics

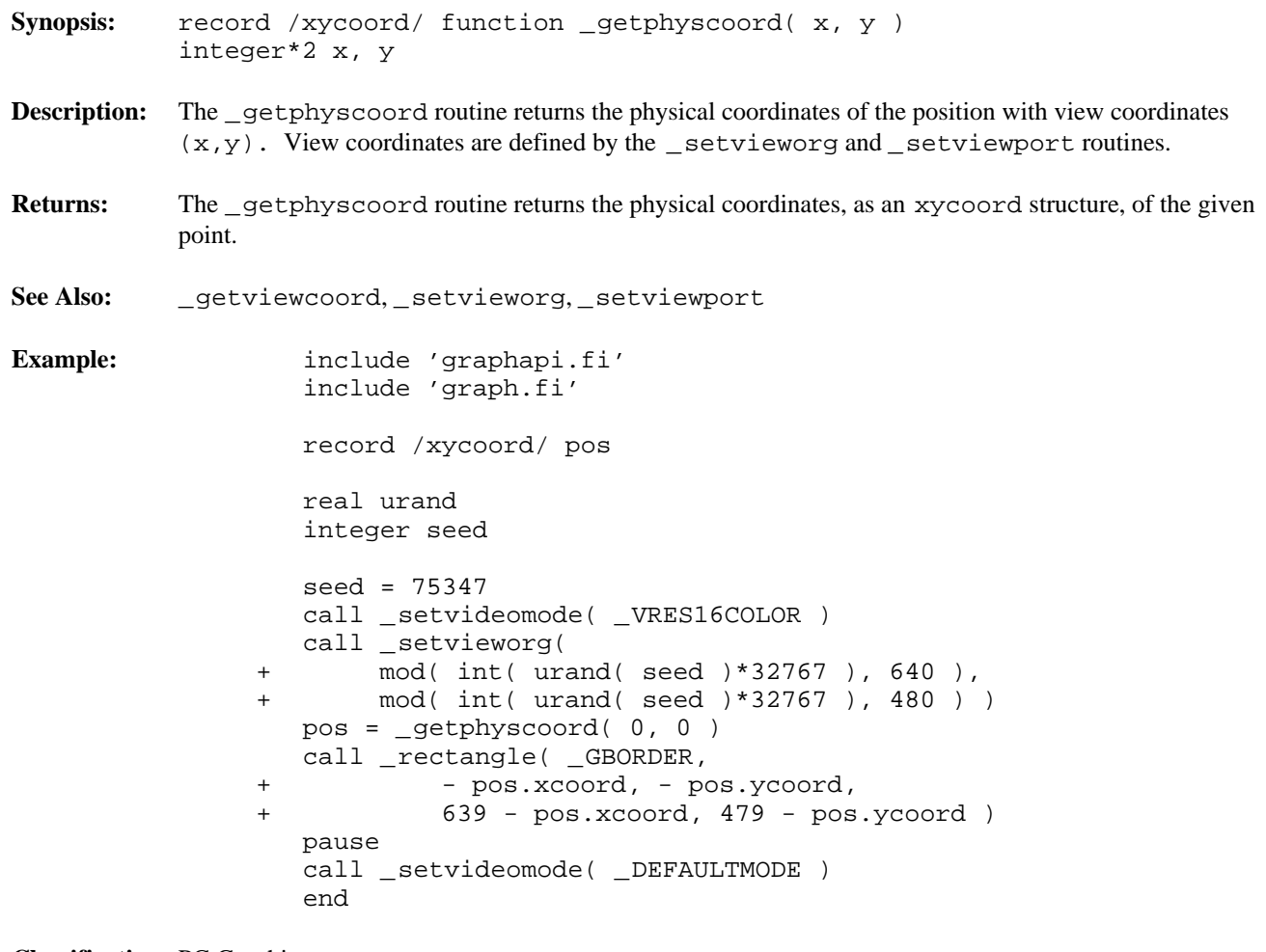

```
Synopsis: integer*2 function getpixel( x, y )
           integer*2 x, y
           integer*2 function _getpixel_w( x, y )
           double precision x, y
Description: The getpixel routines return the pixel value for the point with coordinates (x, y). The
           _getpixel routine uses the view coordinate system. The _getpixel_w routine uses the window
           coordinate system.
Returns: The _getpixel routines return the pixel value for the given point when the point lies within the
           clipping region; otherwise, (-1) is returned.
See Also: _setpixel
Example: include 'graphapi.fi'
                    include 'graph.fi'
                    integer x, y, i
                    real urand
                    integer seed
                    seed = 75347
                    call _setvideomode( _VRES16COLOR )
                    call _rectangle( _GBORDER, 100, 100, 540, 380 )
                    do i = 0, 60000x = 101 + mod( int( urand( seed)*32767)),+ 439 )
                        y = 101 + mod( int(ural) seed)*32767,
                 + 279 )
                        call _setcolor( _getpixel(x, y ) + 1 )
                        call _setpixel( x, y )
                    enddo
                    pause
                    call _setvideomode( _DEFAULTMODE )
                    end
Classification: PC Graphics
```

```
Systems: _getpixel - DOS, QNX
          _getpixel_w - DOS, QNX
```
- **Synopsis:** integer\*2 function getplotaction()
- **Description:** The getplotaction routine returns the current plotting action.

The drawing routines cause pixels to be set with a pixel value. By default, the value to be set is obtained by replacing the original pixel value with the supplied pixel value. Alternatively, the replaced value may be computed as a function of the original and the supplied pixel values.

The plotting action can have one of the following values:

- *\_GPSET* replace the original screen pixel value with the supplied pixel value *GAND* replace the original screen pixel value with the *bitwise and* of the original pixel value and the supplied pixel value
- *\_GOR* replace the original screen pixel value with the *bitwise or* of the original pixel value and the supplied pixel value
- *\_GXOR* replace the original screen pixel value with the *bitwise exclusive-or* of the original pixel value and the supplied pixel value. Performing this operation twice will restore the original screen contents, providing an efficient method to produce animated effects.
- **Returns:** The getplotaction routine returns the current plotting action.

See Also: \_setplotaction

**Example:** include 'graphapi.fi' include 'graph.fi' integer old\_act call \_setvideomode( \_VRES16COLOR ) old act = qetplotaction() call \_setplotaction( \_GPSET ) call \_rectangle( \_GFILLINTERIOR, 100, 100, + 540, 380 ) pause call \_setplotaction( \_GXOR ) call \_rectangle( \_GFILLINTERIOR, 100, 100, + 540, 380 ) pause call \_setplotaction( old\_act ) call \_setvideomode( \_DEFAULTMODE ) end

**Classification:** PC Graphics

**Synopsis:** integer\*2 function \_gettextcolor()

- **Description:** The gettextcolor routine returns the pixel value of the current text color. This is the color used for displaying text with the \_outtext and \_outmem routines. The default text color value is set to 7 whenever a new video mode is selected.
- **Returns:** The gettextcolor routine returns the pixel value of the current text color.

**See Also:** \_settextcolor, \_setcolor, \_outtext, \_outmem

**Example:** include 'graphapi.fi' include 'graph.fi' integer old\_col integer old\_bk call \_setvideomode( \_TEXTC80 ) old\_col = \_gettextcolor() old\_bk = \_getbkcolor() call \_settextcolor( 7 ) call \_setbkcolor( \_BLUE ) call \_outtext( ' WATCOM '//char(10)// + 'Graphics'c ) call \_settextcolor( old\_col ) call \_setbkcolor( old\_bk ) pause call \_setvideomode( \_DEFAULTMODE )

**Classification:** PC Graphics

end

**Synopsis:** integer\*2 function \_gettextcursor()

- **Description:** The gettextcursor routine returns the current cursor attribute, or shape. The cursor shape is set with the \_settextcursor routine. See the \_settextcursor routine for a description of the value returned by the \_gettextcursor routine.
- **Returns:** The gettextcursor routine returns the current cursor shape when successful; otherwise, (-1) is returned.
- **See Also:** \_settextcursor, \_displaycursor

**Example:** include 'graphapi.fi' include 'graph.fi' integer\*2 old\_shape old\_shape = \_gettextcursor() call settextcursor( '0007'x ) call \_outtext( + char(10)//'Block cursor'c ) pause call \_settextcursor( '0407'x ) call \_outtext( + char(10)//'Half height cursor'c ) pause call \_settextcursor( '2000'x ) call \_outtext( + char(10)//'No cursor'c ) pause end

**Classification:** PC Graphics

```
Synopsis: subroutine _gettextextent( x, y, text, concat, extent )
           integer*2 x, y
          character*(*) text
          record /xycoord/ concat
          record /xycoord/ extent(4)
```
**Description:** The gettextextent routine simulates the effect of using the grtext routine to display the text string *text* at the position  $(x, y)$ , using the current text settings. The concatenation point is returned in the argument *concat.* The text extent parallelogram is returned in the array *extent.*

> The concatenation point is the position to use to output text after the given string. The text extent parallelogram outlines the area where the text string would be displayed. The four points are returned in counter-clockwise order, starting at the upper-left corner.

See Also: \_grtext, \_gettextsettings

**Example:** include 'graphapi.fi' include 'graph.fi' record /xycoord/ concat, extent(4) call \_setvideomode( \_VRES16COLOR ) call \_grtext( 100, 100, 'hot'c ) call \_gettextextent( 100, 100, 'hot'c, + concat, extent ) call \_polygon( \_GBORDER, 4, extent ) call \_grtext( concat.xcoord, concat.ycoord,  $'doq'c$  ) pause call \_setvideomode( \_DEFAULTMODE ) end

produces the following:

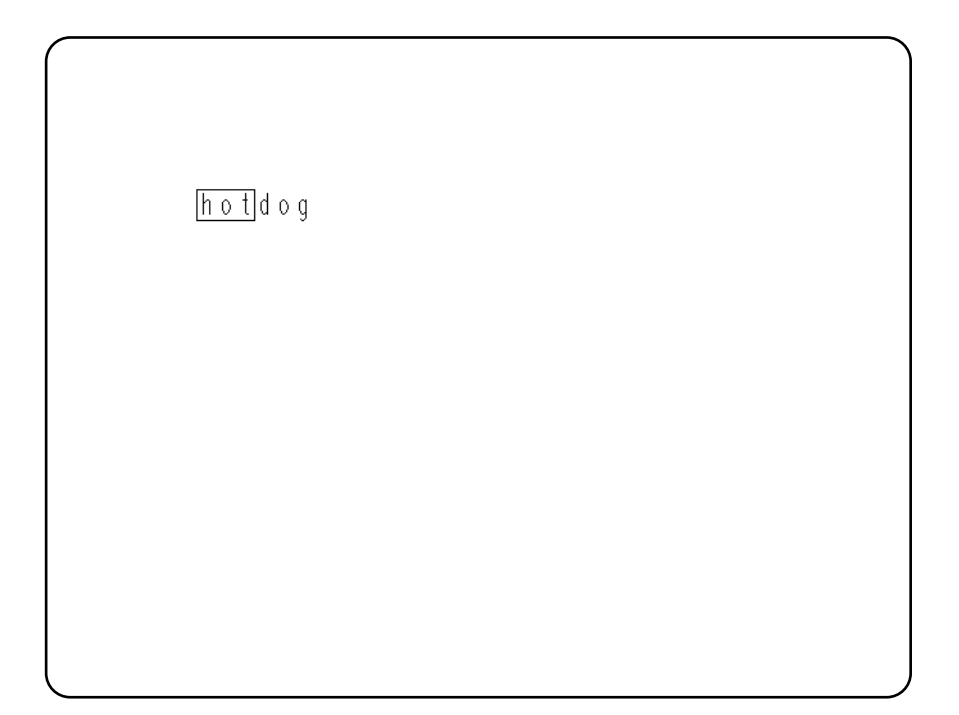

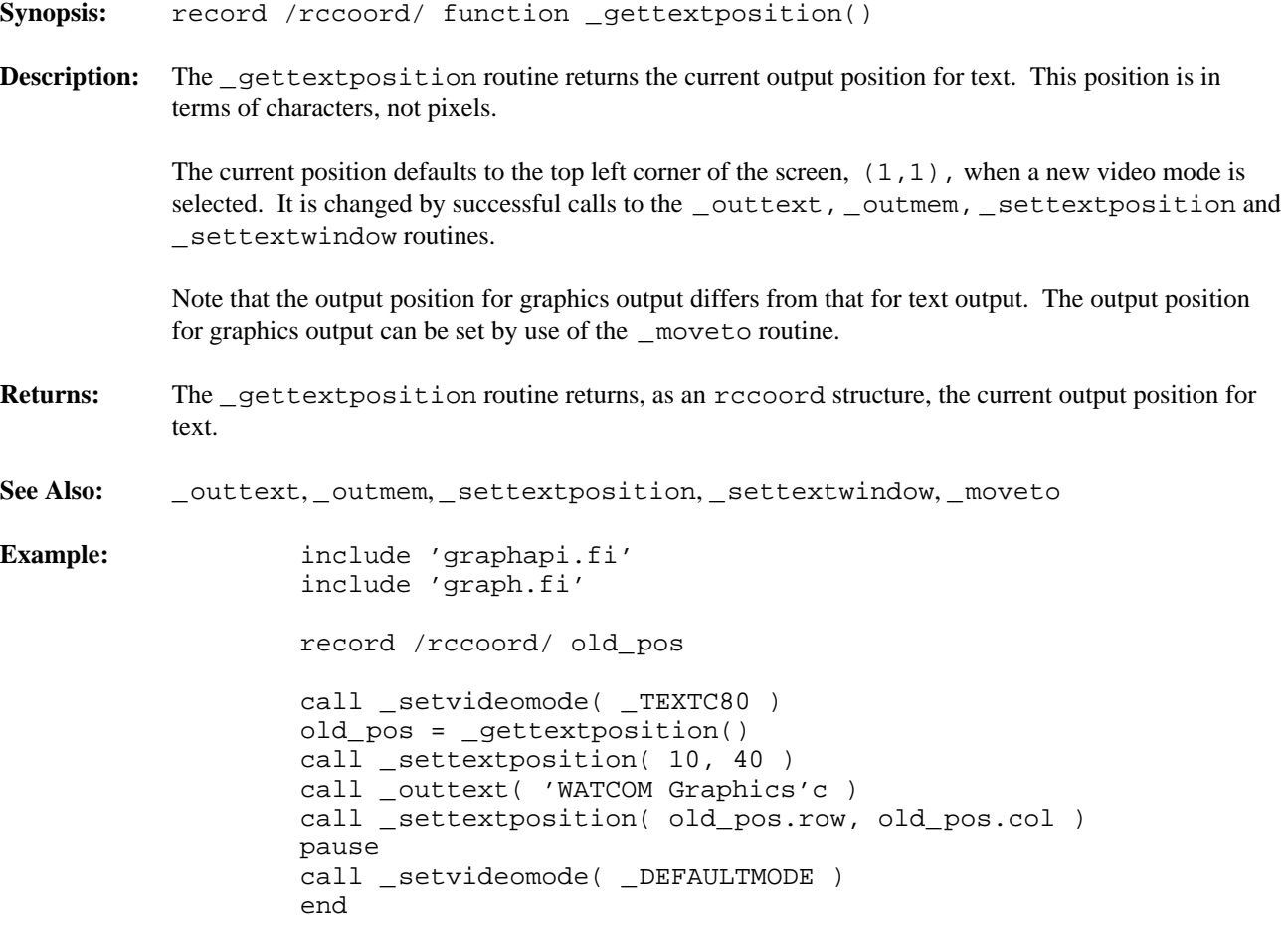

- **Synopsis:** subroutine \_gettextsettings( settings ) record /textsettings/ settings
- **Description:** The \_gettextsettings routine returns information about the current text settings used when text is displayed by the \_grtext routine. The information is stored in the textsettings structure indicated by the argument *settings.* The structure contains the following fields (all are integer\*2 fields):

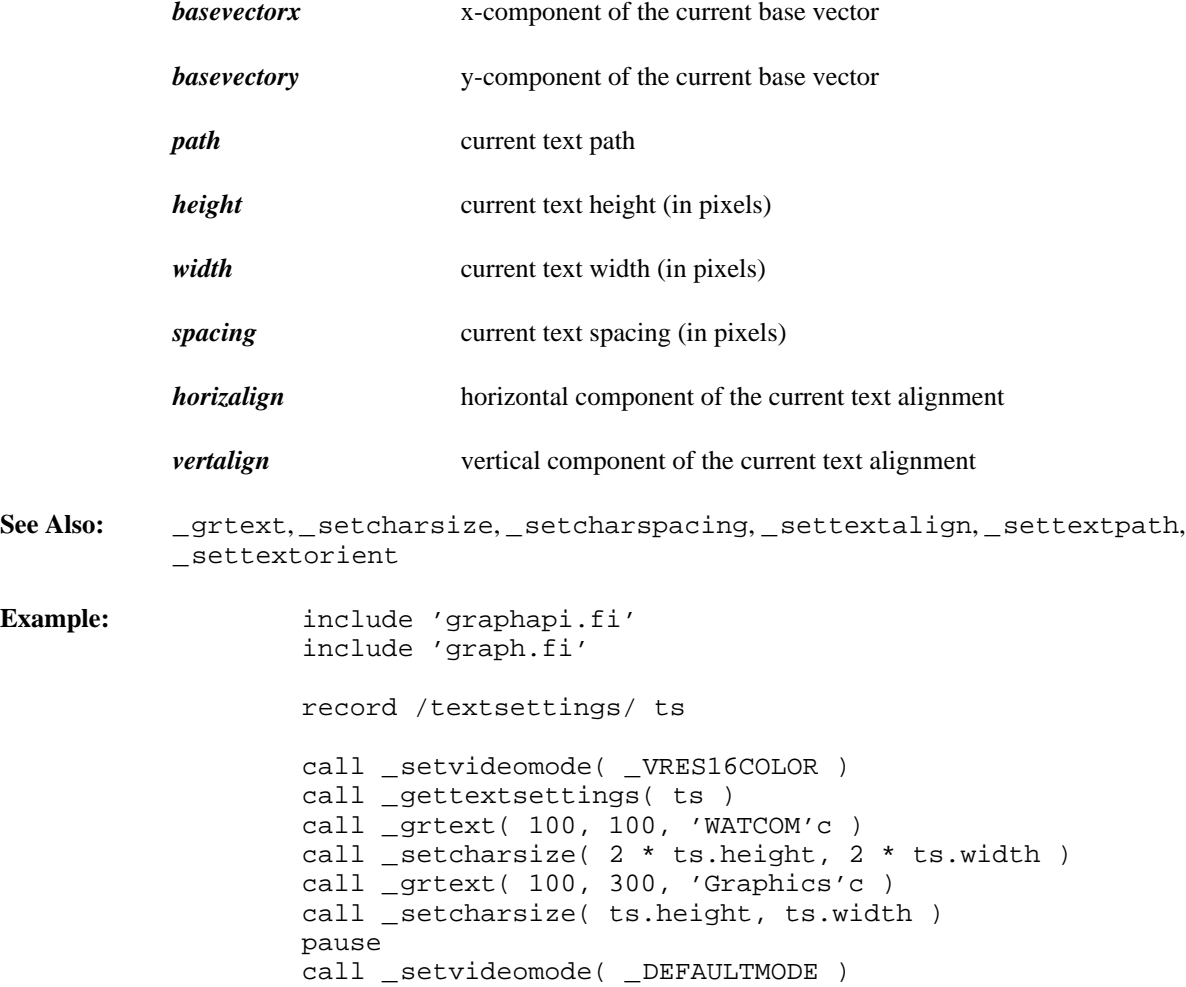

end

```
Synopsis: subroutine _gettextwindow( row1, col1, row2, col2 )
            integer*2 row1, col1
            integer*2 row2, col2
Description: The gettextwindow routine returns the location of the current text window. A text window is
            defined with the _settextwindow routine. By default, the text window is the entire screen.
            The current text window is a rectangular area of the screen. Text display is restricted to be within this
            window. The top left corner of the text window is placed in the arguments (row1,col1). The
            bottom right corner of the text window is placed in (row2,col2).
See Also: _settextwindow, _outtext, _outmem, _settextposition, _scrolltextwindow
Example: include 'graphapi.fi'
                     include 'graph.fi'
                     integer i
                     integer*2 r1, c1, r2, c2
                     character*80 buff
                     call _setvideomode( _TEXTC80 )
                     call _gettextwindow( r1, c1, r2, c2)
                     call _settextwindow( 5, 20, 20, 40 )
                     do i = 1, 20write( buff, '(''Line '', i2, a1, a1 )' )
                 + i, char(10), char(0)
                         call _outtext( buff )
                     enddo
                     pause
                     call _settextwindow( r1, c1, r2, c2)
                     call setvideomode( DEFAULTMODE )
                     end
```
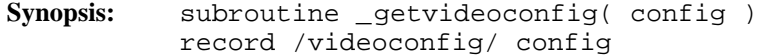

**Description:** The getvideoconfig routine returns information about the current video mode and the hardware configuration. The information is returned in the videoconfig structure indicated by the argument *config.* The structure contains the following fields (all are integer\*2 fields):

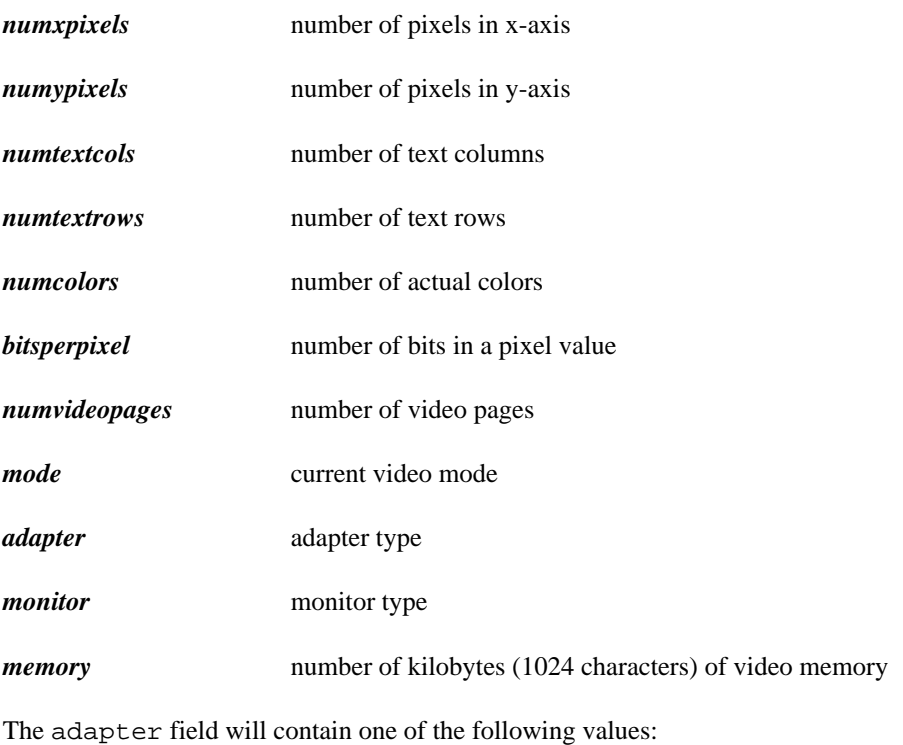

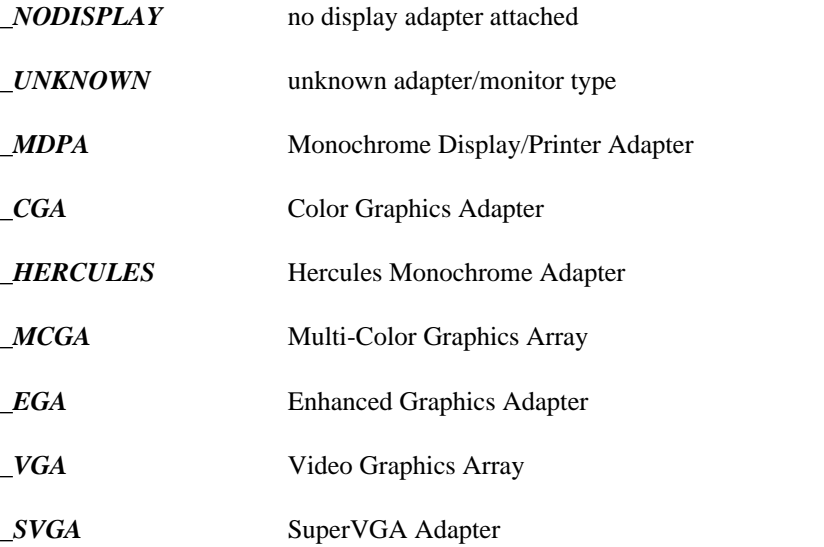

The monitor field will contain one of the following values:

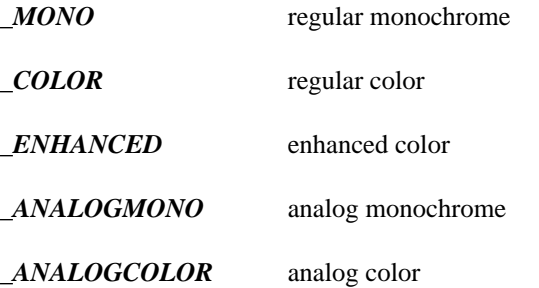

The amount of memory reported by \_getvideoconfig will not always be correct for SuperVGA adapters. Since it is not always possible to determine the amount of memory, \_getvideoconfig will always report 256K, the minimum amount.

See Also: \_\_setvideomode, \_setvideomoderows

**Example:** include 'graphapi.fi' include 'graph.fi' integer mode record /videoconfig/ vc character\*80 buff call \_getvideoconfig( vc ) select( vc.adapter ) case( \_VGA, \_SVGA ) mode = \_VRES16COLOR case( \_MCGA ) mode = \_MRES256COLOR case( \_EGA ) if( vc.monitor .eq. \_MONO )then mode = \_ERESNOCOLOR else mode = \_ERESCOLOR endif case( \_CGA ) mode = \_MRES4COLOR case( \_HERCULES ) mode = \_HERCMONO case default stop 'No graphics adapter' endselect if( \_setvideomode( mode ) .ne. 0 )then call \_getvideoconfig( vc ) write( buff, + '( i3, '' x '', i3, '' x '', i3, a1 )' ) + vc.numxpixels, vc.numypixels, + vc.numcolors, char(0) call \_outtext( buff ) pause call \_setvideomode( \_DEFAULTMODE ) endif end

**Classification:** PC Graphics

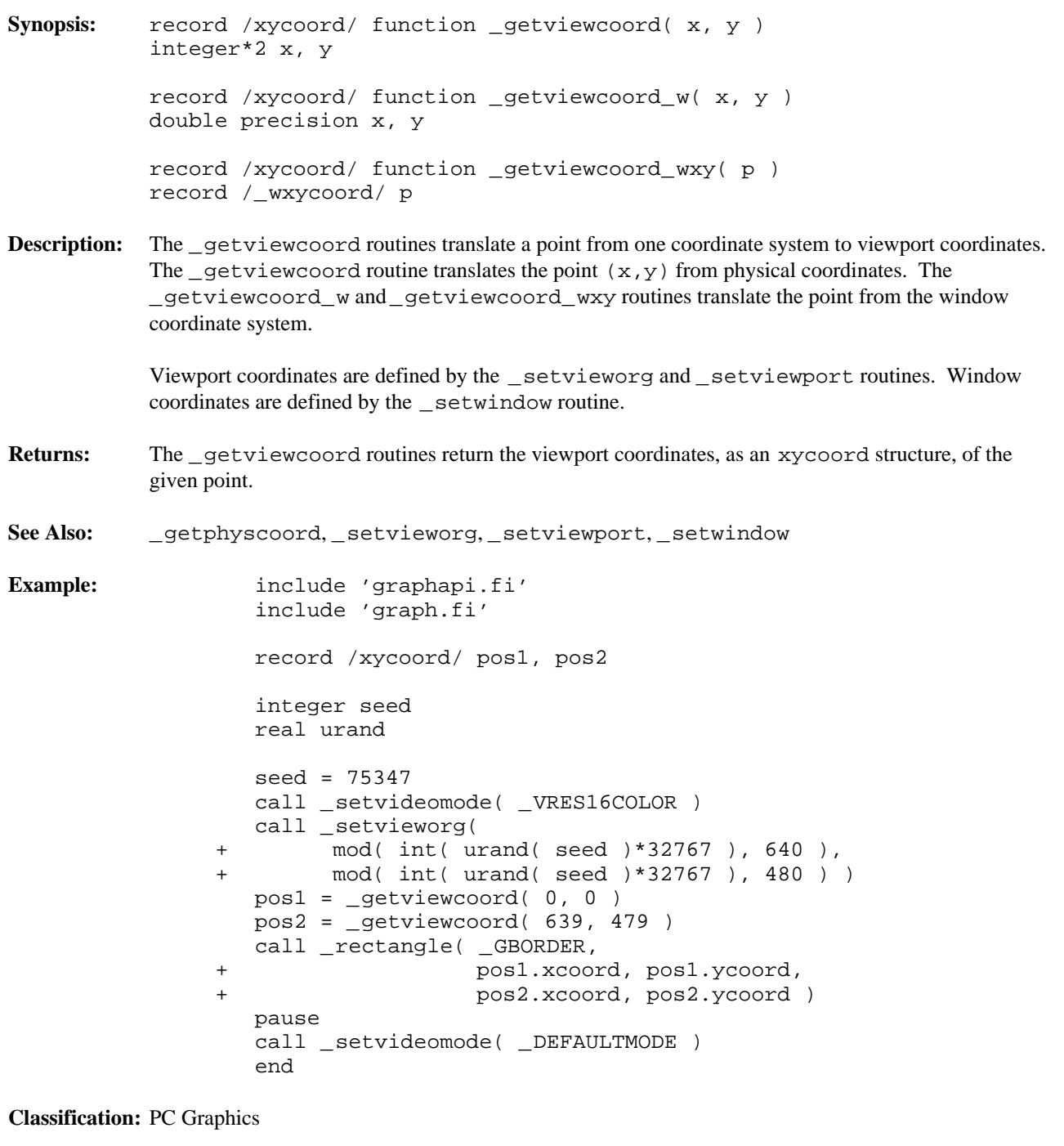

**Systems:** \_getviewcoord - DOS, QNX \_getviewcoord\_w - DOS, QNX \_getviewcoord\_wxy - DOS, QNX

```
Synopsis: integer*2 function getvisualpage()
```
**Description:** The get visual page routine returns the number of the currently selected visual graphics page.

Only some combinations of video modes and hardware allow multiple pages of graphics to exist. When multiple pages are supported, the active page may differ from the visual page. The graphics information in the visual page determines what is displayed upon the screen. Animation may be accomplished by alternating the visual page. A graphics page can be constructed without affecting the screen by setting the active page to be different than the visual page.

The number of available video pages can be determined by using the getvideoconfig routine. The default video page is 0.

**Returns:** The get visual page routine returns the number of the currently selected visual graphics page.

```
See Also: _setvisualpage, _setactivepage, _getactivepage, _getvideoconfig
```

```
Example: include 'graphapi.fi'
                   include 'graph.fi'
                   integer old_apage, old_vpage
                   call _setvideomode( _HRES16COLOR )
                  old_apage = _getactivepage()
                  old_vpage = _getvisualpage()
                   ! draw an ellipse on page 0
                  call _setactivepage( 0 )
                  call setvisualpage( 0 )
                  call _ellipse( _GFILLINTERIOR, 100, 50,
                                                  + 540, 150 )
                   ! draw a rectangle on page 1
                  call _setactivepage( 1 )
                  call _rectangle( _GFILLINTERIOR, 100, 50,
                                                    + 540, 150 )
                  pause
                   ! display page 1
                  call _setvisualpage( 1 )
                  pause
                  call _setactivepage( old_apage )
                  call _setvisualpage( old_vpage )
                  call _setvideomode( _DEFAULTMODE )
                  end
```
**Classification:** PC Graphics

```
Synopsis: record /_wxycoord/ function _getwindowcoord( x, y )
           integer*2 x, y
Description: The getwindowcoord routine returns the window coordinates of the position with view
           coordinates (x, y). Window coordinates are defined by the \_setwindow routine.
Returns: The getwindowcoord routine returns the window coordinates, as a _wxycoord structure, of the
           given point.
See Also: _setwindow, _getviewcoord
Example: include 'graphapi.fi'
                   include 'graph.fi'
                   record /xycoord/ centre
                   record /_wxycoord/ pos1, pos2
                   call _setvideomode( _MAXRESMODE )
                   ! draw a box 50 pixels square
                   ! in the middle of the screen
                   centre = _getviewcoord_w( 0.5, 0.5 )
                   pos1 = _getwindowcoord( centre.xcoord - 25,
                + centre.ycoord - 25 )
                   pos2 = _getwindowcoord( centre.xcoord + 25,
                + centre.ycoord + 25 )
                   call _rectangle_wxy( _GBORDER, pos1, pos2 )
                   pause
                   call _setvideomode( _DEFAULTMODE )
                   end
```
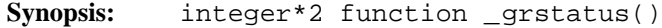

**Description:** The grstatus routine returns the status of the most recently called graphics library routine. The routine can be called after any graphics routine to determine if any errors or warnings occurred. The routine returns 0 if the previous routine was successful. Values less than 0 indicate an error occurred; values greater than 0 indicate a warning condition.

> The following values can be returned:  $u$ index=2 uindex=2 uindex=2 uindex=2 uindex=2 uindex=2 uindex=2 uindex=2 uindex=2 uindex=2

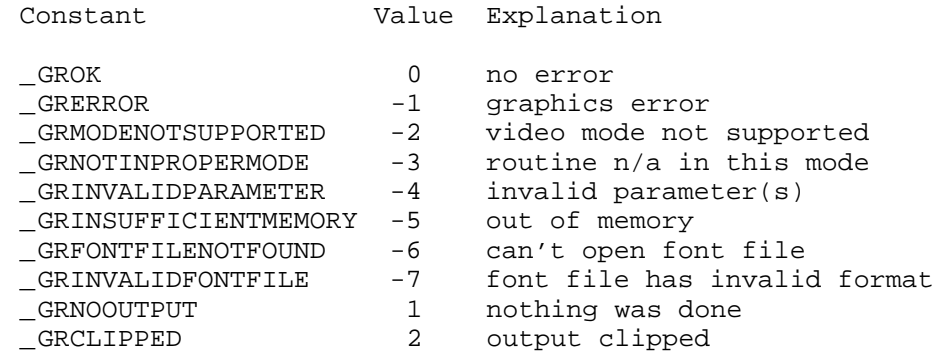

**Returns:** The grstatus routine returns the status of the most recently called graphics library routine.

```
Example: include 'graphapi.fi'
                  include 'graph.fi'
                  integer x, y
                  real urand
                  integer seed
                  seed = 75347
                  call _setvideomode( _VRES16COLOR )
                  while( _grstatus() .eq. _GROK )do
```
end

 $x = mod( int(ural( seed)*32767) , 700 )$  $y = mod( int(ural( seed)*32767) , 500 )$ call \_setpixel( x, y ) endwhile pause call \_setvideomode( \_DEFAULTMODE )

**Classification:** PC Graphics

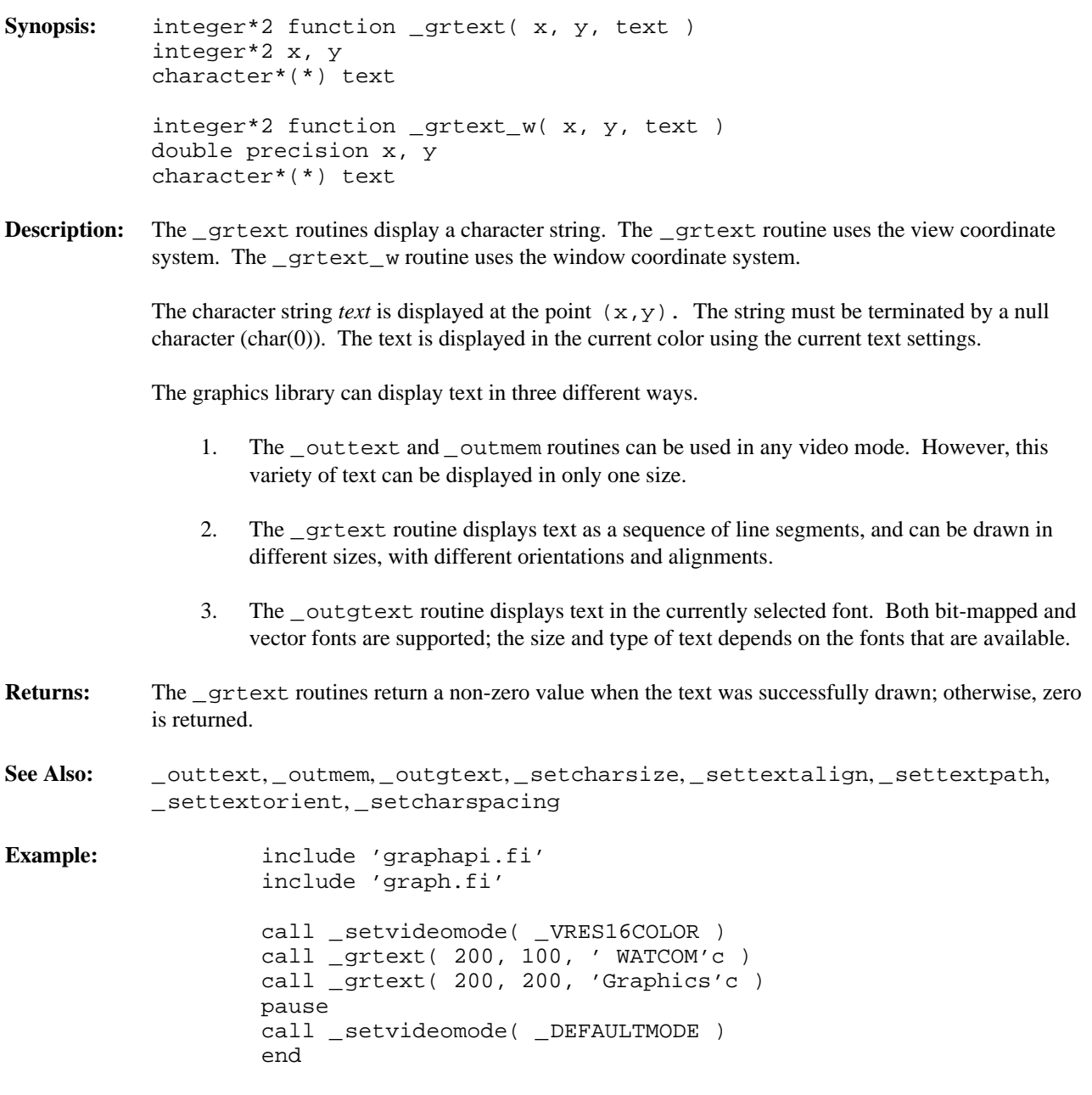

produces the following:

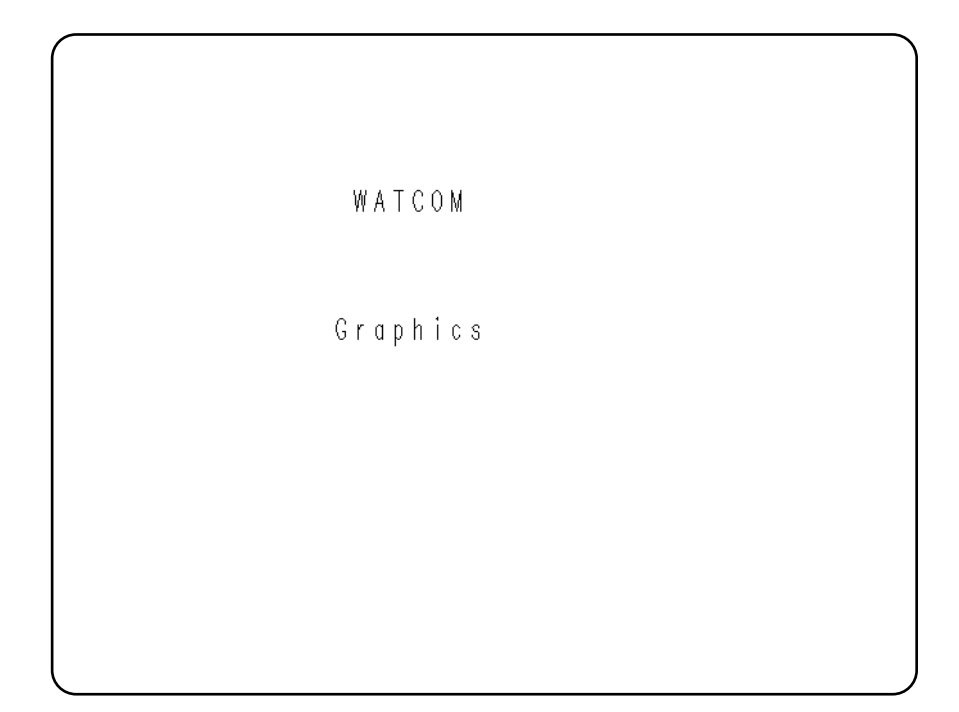

**Systems:** \_grtext - DOS, QNX \_grtext\_w - DOS, QNX

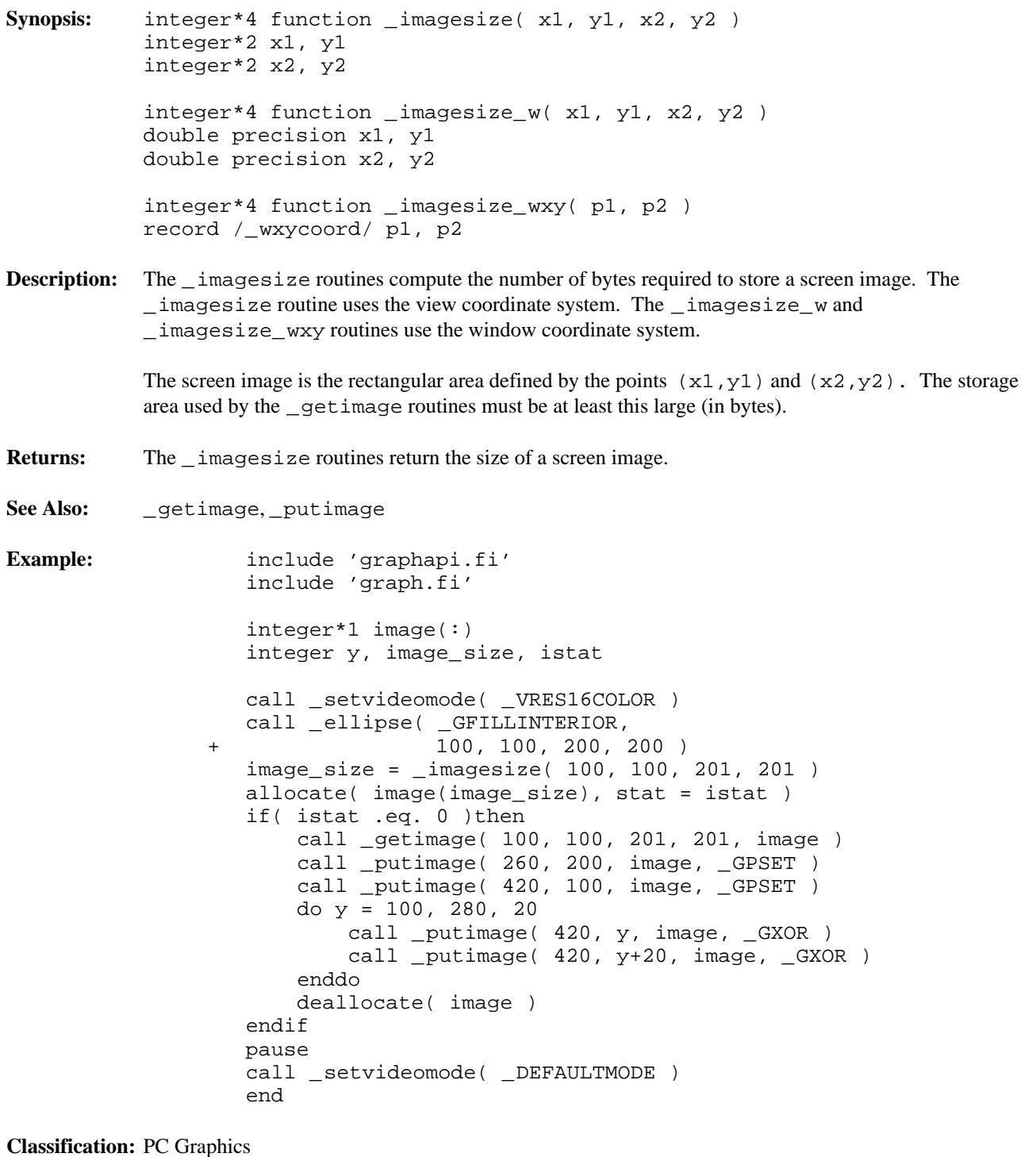

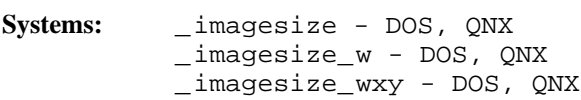

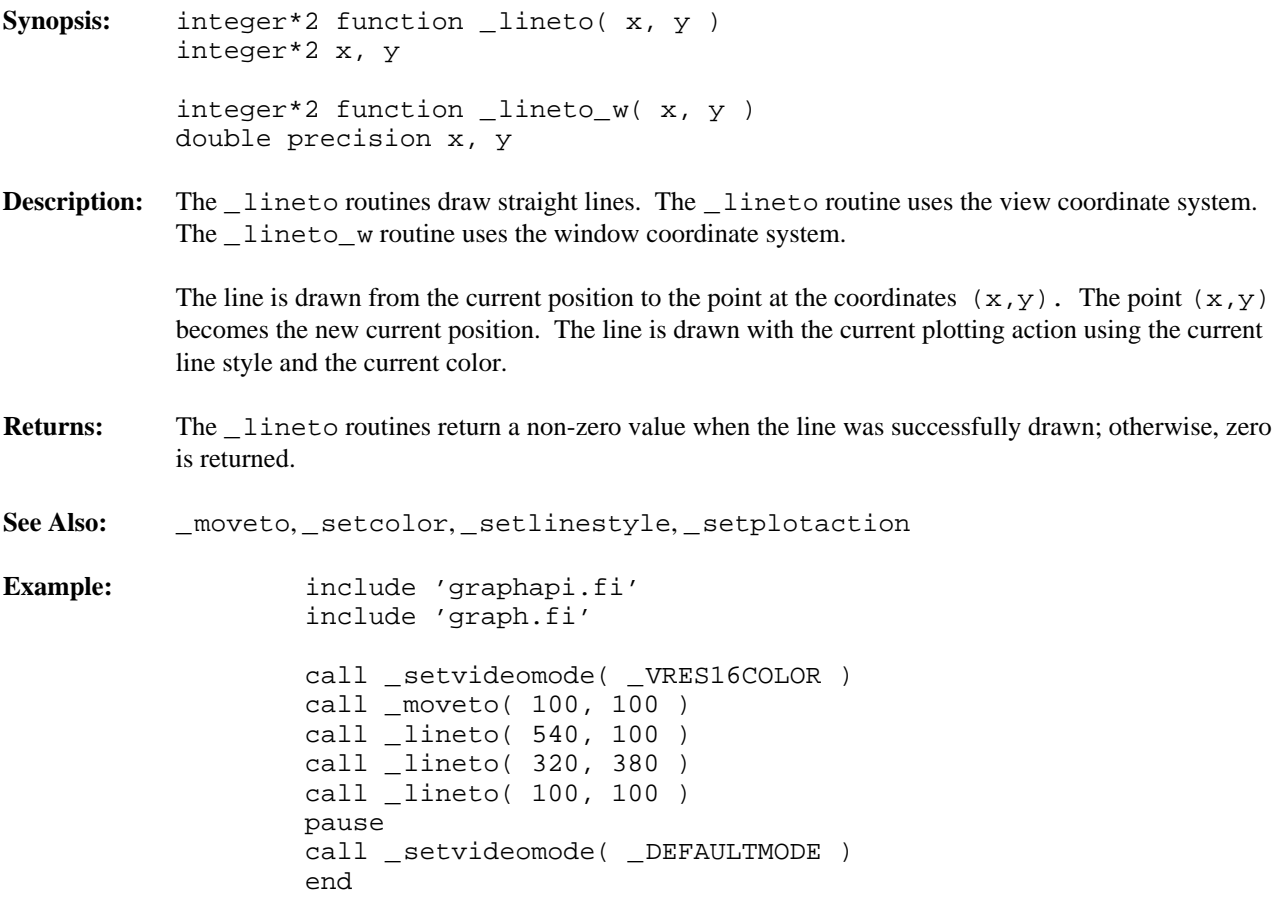

produces the following:

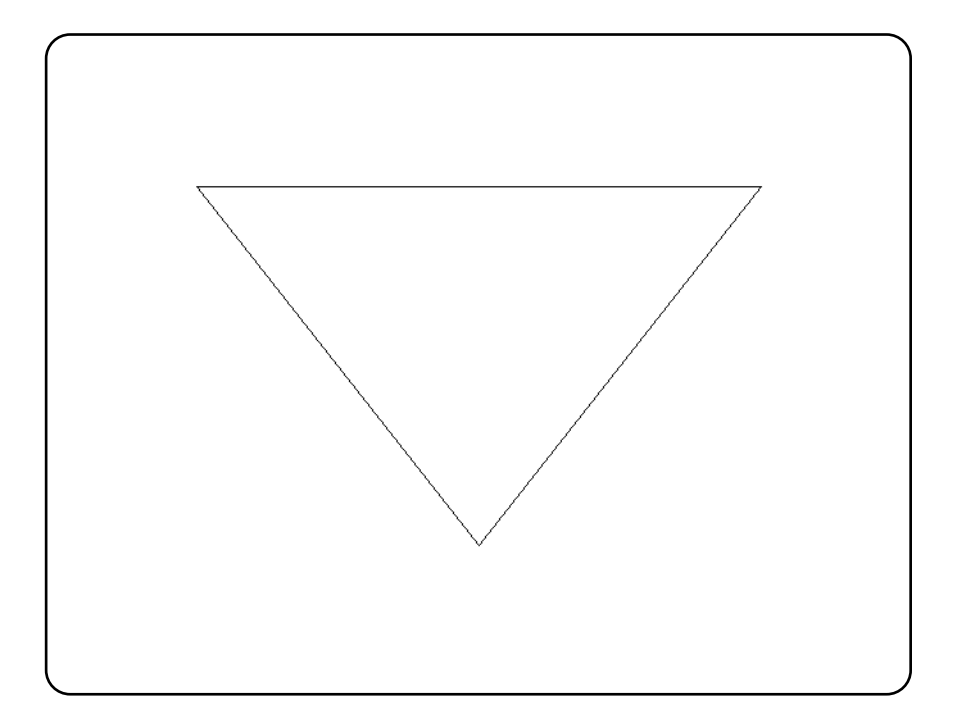

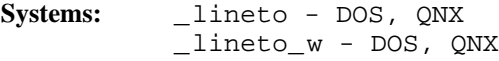

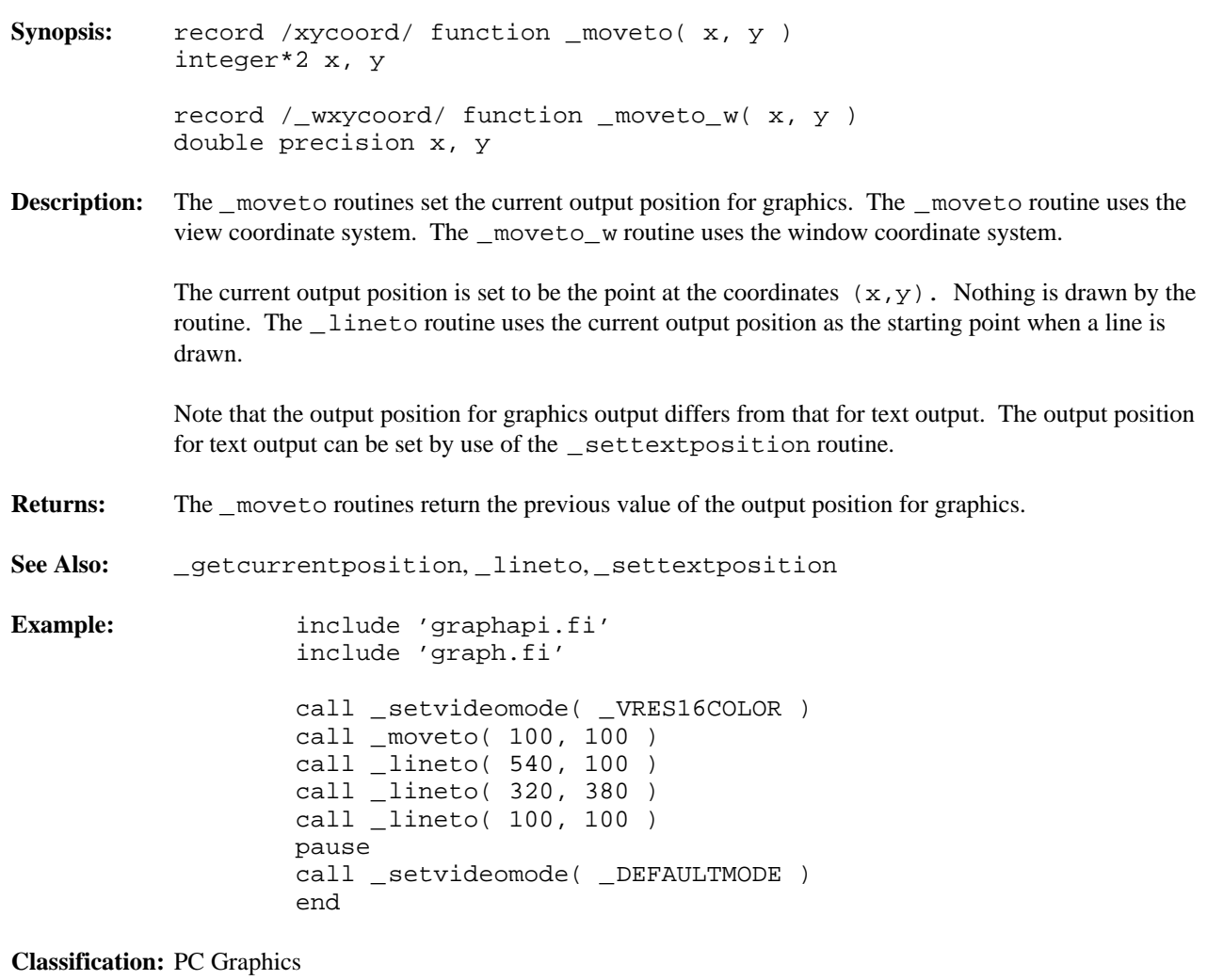

**Systems:** \_moveto - DOS, QNX \_moveto\_w - DOS, QNX

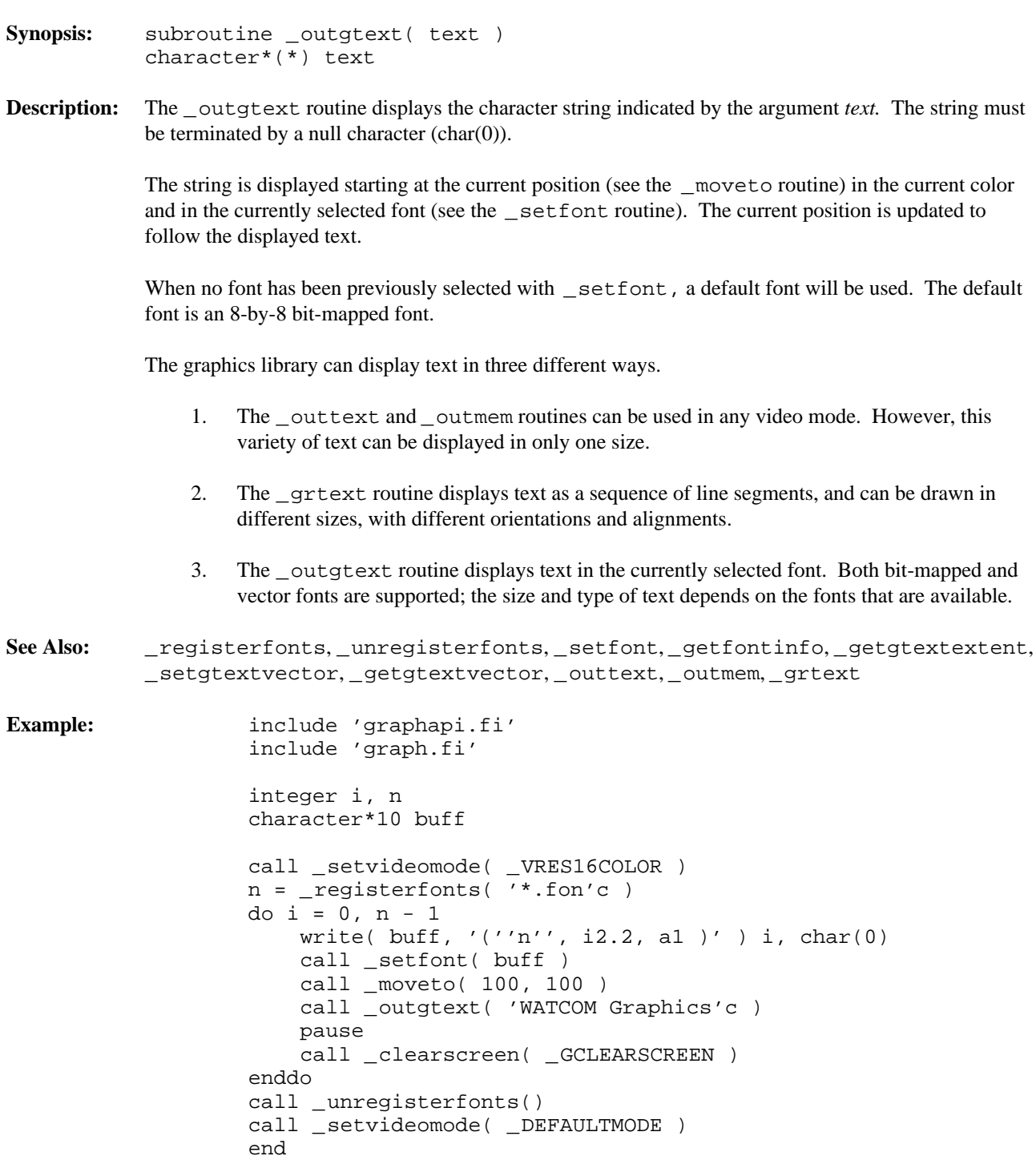

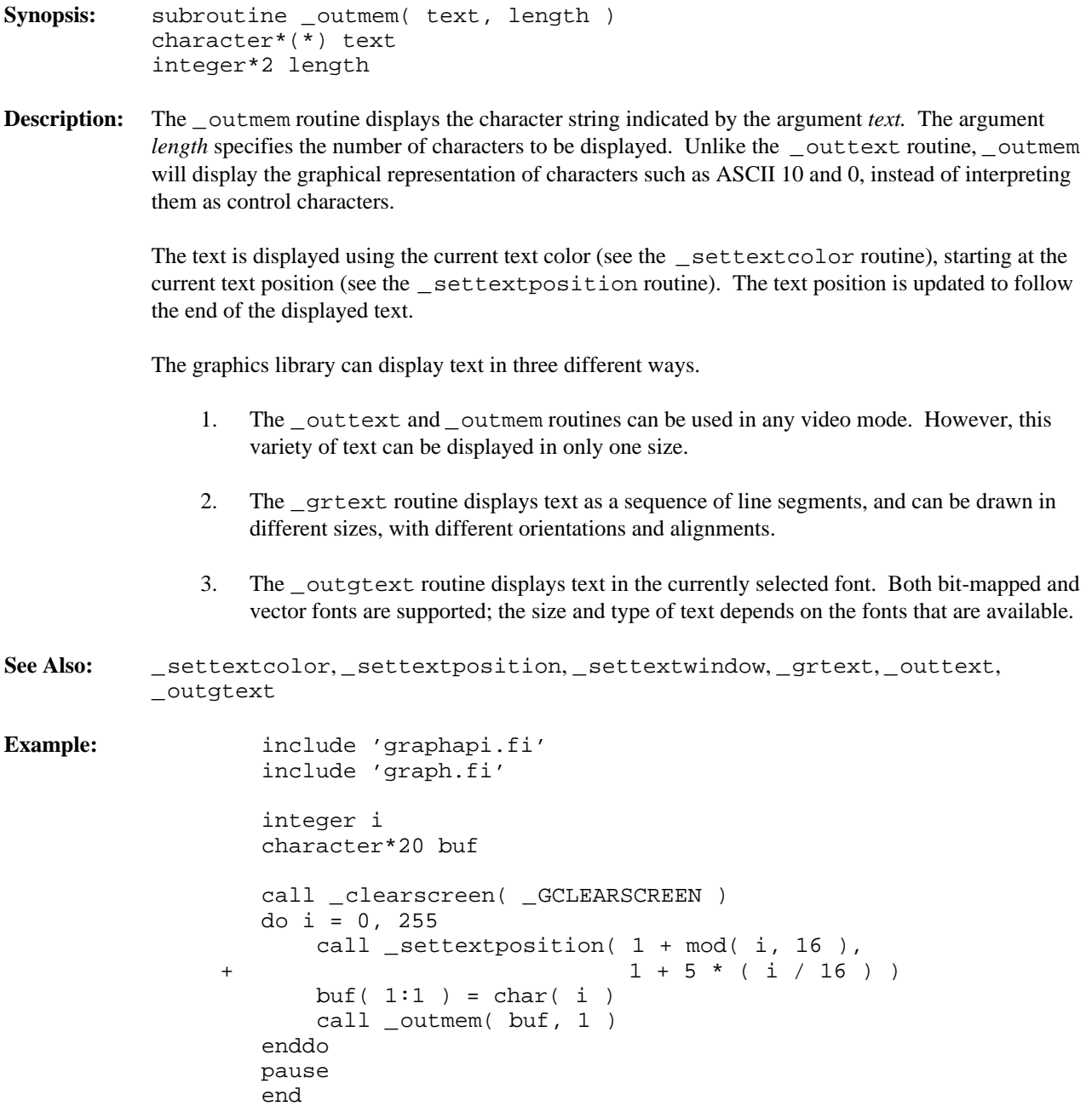

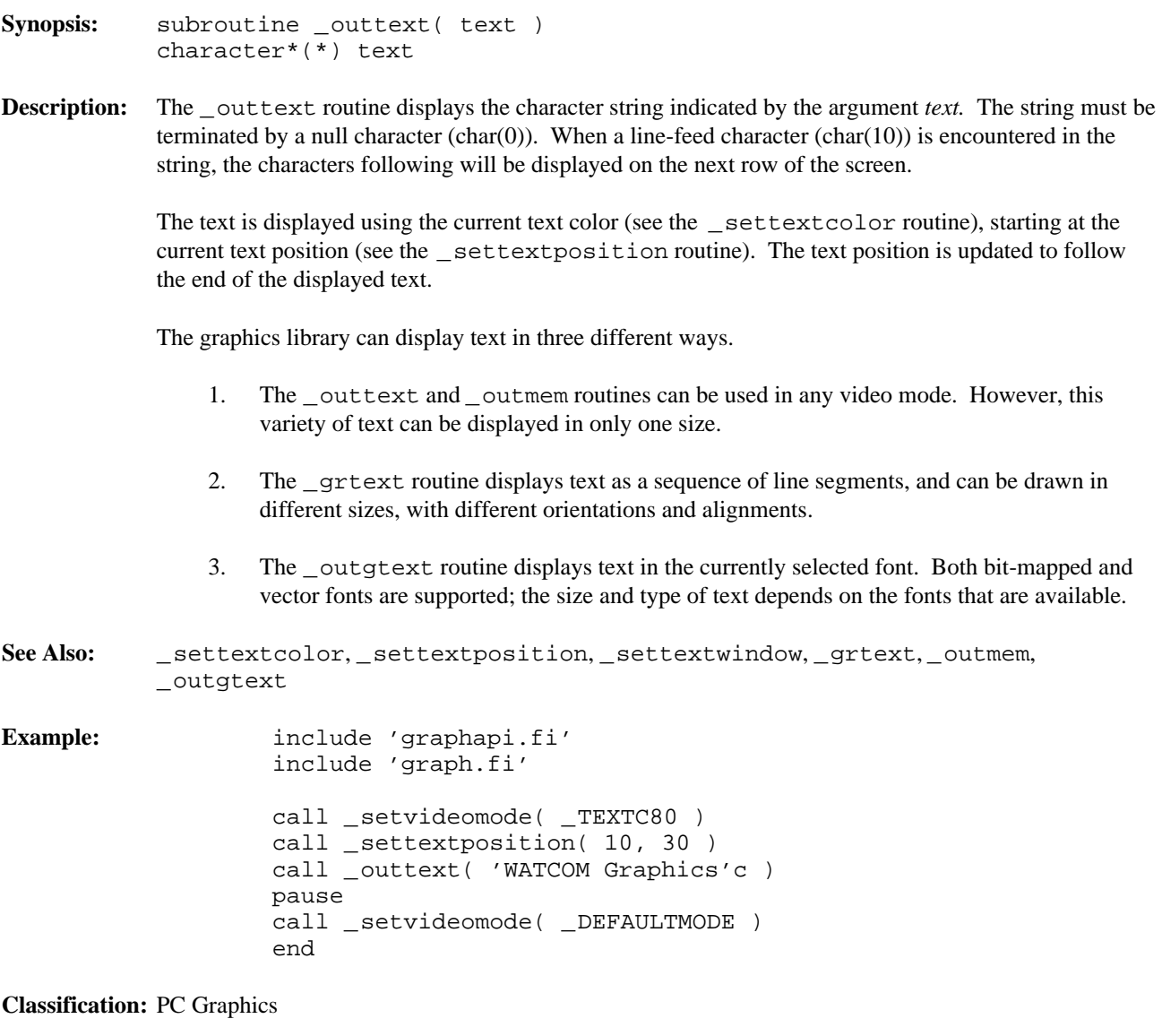

```
Synopsis: integer*2 function _pg_analyzechart( env, cat, values, n )
           record /chartenv/ env
           integer*4 cat(*)
           real values(*)
           integer*2 n
           integer*2 function _pg_analyzechartms( env, cat, values,
                                                   nseries, n,
                                                   dim, labels )
           record /chartenv/ env
           integer*4 cat(*)
           real values(*)
           integer*2 nseries, n, dim
           integer*4 labels(*)
```
**Description:** The pg\_analyzechart routines analyze either a single-series or a multi-series bar, column or line chart. These routines calculate default values for chart elements without actually displaying the chart.

> The pg analyzechart routine analyzes a single-series bar, column or line chart. The chart environment structure *env* is filled with default values based on the type of chart and the values of the *cat* and *values* arguments. The arguments are the same as for the \_pg\_chart routine.

> The \_pg\_analyzechartms routine analyzes a multi-series bar, column or line chart. The chart environment structure *env* is filled with default values based on the type of chart and the values of the *cat, values* and *labels* arguments. The arguments are the same as for the \_pg\_chartms routine.

**Returns:** The \_pg\_analyzechart routines return zero if successful; otherwise, a non-zero value is returned.

**See Also:** \_pg\_defaultchart,\_pg\_initchart,\_pg\_chart,\_pg\_chartpie, \_pg\_chartscatter,\_pg\_analyzepie,\_pg\_analyzescatter

```
Example: include 'graphapi.fi'
                 include 'graph.fi'
                 include 'pgapi.fi'
                 include 'pg.fi'
                 integer NUM_VALUES
                 parameter (NUM_VALUES=4)
                 integer*4 categories( NUM_VALUES )
                 real values( NUM_VALUES )
              + / 20, 45, 30, 25 /
                 record /chartenv/ env
                 categories( 1 ) = loc( 'Jan'c )
                 categories( 2 ) = loc( 'Feb'c )
                 categories( 3 ) = loc( 'Mar'c )
                 categories( 4 ) = loc( 'Apr'c )
                 call _setvideomode( _VRES16COLOR )
                 call _pg_initchart()
                 call _pg_defaultchart( env,
              + \_PG\_COLUTIONNCHART, \_PG\_PLAINBARS )
                 env.maintitle.title = 'Column Chart'c
                 call _pg_analyzechart( env, categories,
              + values, NUM_VALUES )
                 ! use manual scaling
                 env.yaxis.autoscale = 0
                 env.yaxis.scalemin = 0.0
                 env.yaxis.scalemax = 100.0
                 env.yaxis.ticinterval = 25.0
                 call _pg_chart( env, categories,
              + values, NUM_VALUES )
                 pause
                 call _setvideomode( _DEFAULTMODE )
                 end
```
**Systems:** \_pg\_analyzechart - DOS, QNX \_pg\_analyzechartms - DOS, QNX

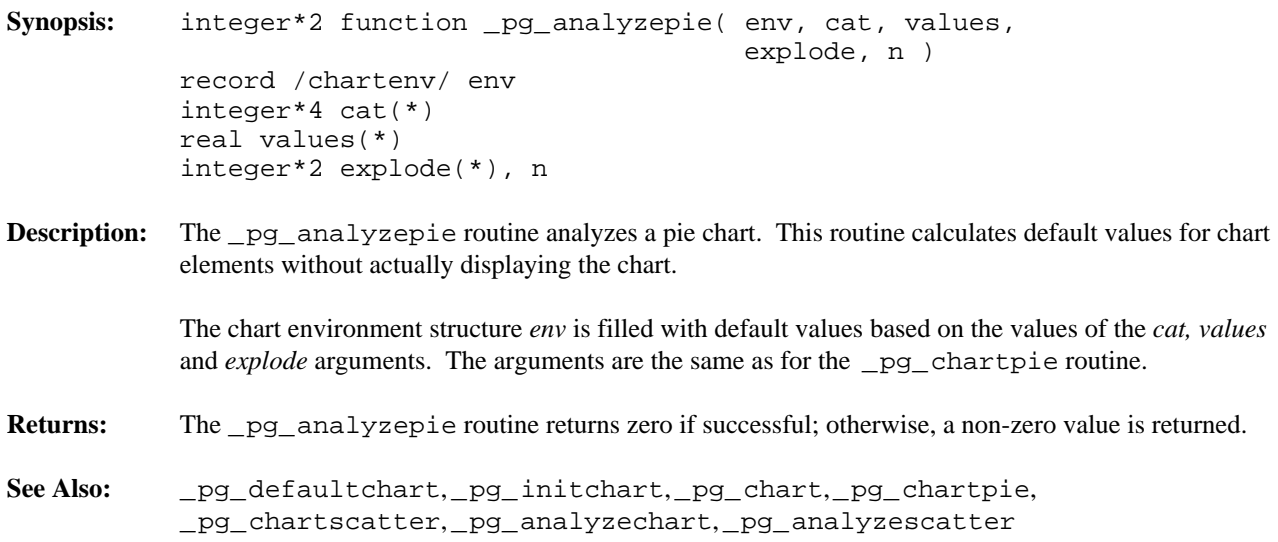

```
Example: include 'graphapi.fi'
                 include 'graph.fi'
                 include 'pgapi.fi'
                 include 'pg.fi'
                 integer NUM_VALUES
                 parameter (NUM_VALUES=4)
                 integer*4 categories( NUM_VALUES )
                 real values( NUM_VALUES )
                            + / 20, 45, 30, 25 /
                 integer*2 explode( NUM_VALUES )
              + / 1, 0, 0, 0 /
                 record /chartenv/ env
                 categorical( 1 ) = loc('Jan'c )categories(2) = loc('Feb'c)
                 categorical(s) = loc('Mar'c)categories(4) = loc('Apr'c)
                 call _setvideomode( _VRES16COLOR )
                 call _pg_initchart()
                 call _pg_defaultchart( env,
              + _PG_PIECHART, _PG_NOPERCENT )
                 env.maintitle.title = 'Pie Chart'c
                 env.legend.place = _PG_BOTTOM
                 call _pg_analyzepie( env, categories,
              + values, explode, NUM_VALUES )
                 ! make legend window same width as data window
                 env.legend.autosize = 0
                 env.legend.legendwindow.x1 = env.datawindow.x1
                 env.legend.legendwindow.x2 = env.datawindow.x2
                 call _pg_chartpie( env, categories,
              + values, explode, NUM_VALUES )
                 pause
                 call _setvideomode( _DEFAULTMODE )
                 end
```
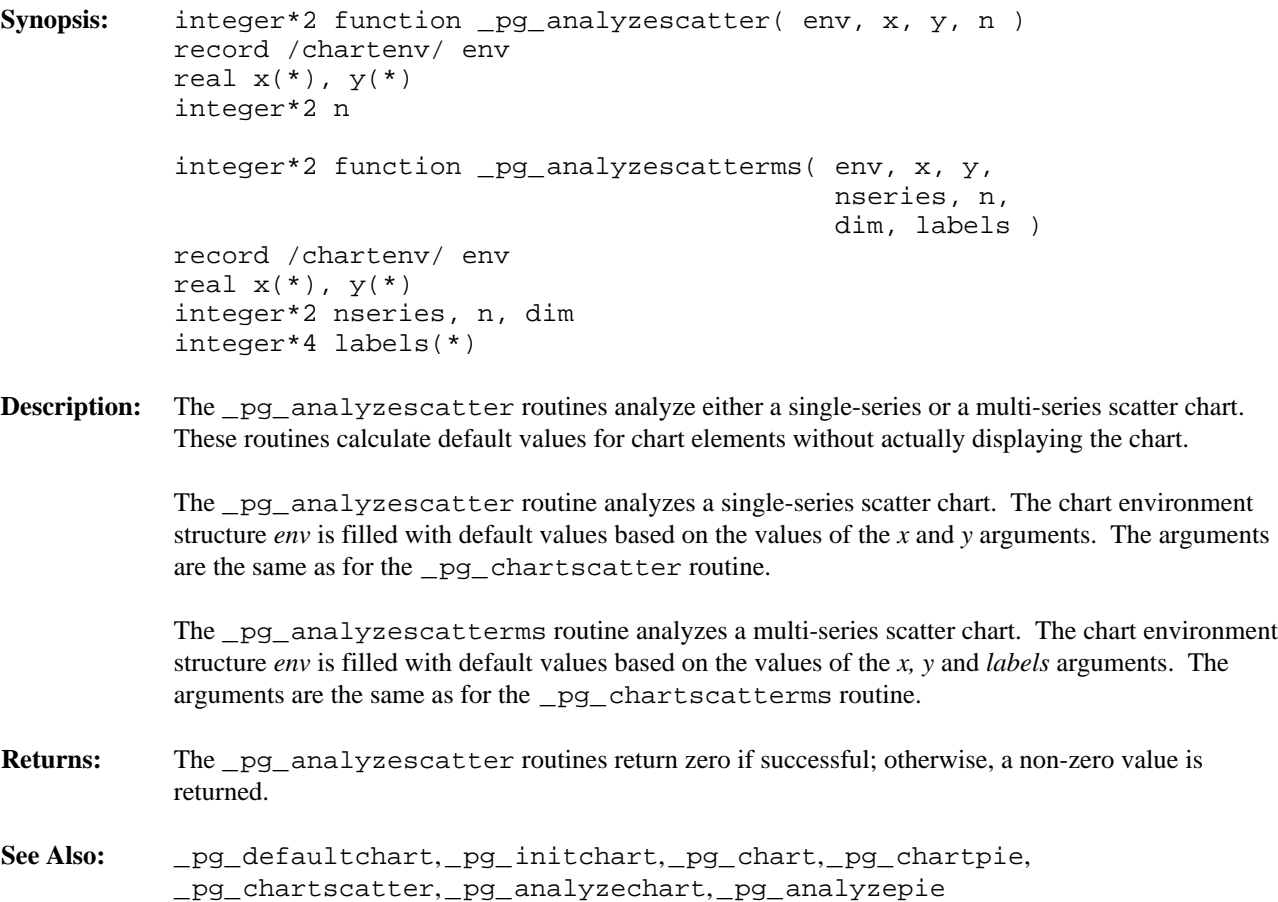

```
Example: include 'graphapi.fi'
                 include 'graph.fi'
                 include 'pgapi.fi'
                 include 'pg.fi'
                 integer NUM_VALUES
                 parameter (NUM_VALUES=4)
                 integer NUM_SERIES
                 parameter (NUM_SERIES=2)
                 integer*4 labels( NUM_SERIES )
                 real x( NUM_SERIES, NUM_VALUES )
                            + / 5, 15, 30, 40, 10, 20, 30, 45 /
                 real y( NUM_SERIES, NUM_VALUES )
              + / 10, 15, 30, 45, 40, 30, 15, 5 /
                 record /chartenv/ env
                 labels( 1 ) = loc('Jan'c')labels(2) = loc('Feb'c')call _setvideomode( _VRES16COLOR )
                 call _pg_initchart()
                 call _pg_defaultchart( env,
               + _PG_SCATTERCHART, _PG_POINTANDLINE )
                 env.maintitle.title = 'Scatter Chart'c
                 call _pg_analyzescatterms( env, x, y, NUM_SERIES,
               + NUM_VALUES, NUM_VALUES, labels )
                 ! display x-axis labels with 2 decimal places
                 env.xaxis.autoscale = 0
                 env.xaxis.ticdecimals = 2
                 call _pg_chartscatterms( env, x, y, NUM_SERIES,
               + NUM_VALUES, NUM_VALUES, labels )
                 pause
                 call _setvideomode( _DEFAULTMODE )
                 end
```
**Systems:** \_pg\_analyzescatter - DOS, QNX \_pg\_analyzescatterms - DOS, QNX

```
Synopsis: integer*2 function _pg_chart( env, cat, values, n )
           record /chartenv/ env
           integer*4 cat(*)
          real values(*)
           integer*2 n
           integer*2 function _pg_chartms( env, cat, values, nseries,
                                           n, dim, labels )
          record /chartenv/ env
          integer*4 cat(*)
          real values(*)
           integer*2 nseries, n, dim
           integer*4 labels(*)
```
**Description:** The \_pg\_chart routines display either a single-series or a multi-series bar, column or line chart. The type of chart displayed and other chart options are contained in the *env* argument. The argument *cat* is an array of addresses of strings. These strings describe the categories against which the data in the *values* array is charted.

> The \_pg\_chart routine displays a bar, column or line chart from the single series of data contained in the *values* array. The argument *n* specifies the number of values to chart.

> The \_pg\_chartms routine displays a multi-series bar, column or line chart. The argument *nseries* specifies the number of series of data to chart. The argument *values* is assumed to be a two-dimensional array defined as follows:

real values( nseries, dim )

The number of values used from each series is given by the argument *n,* where *n* is less than or equal to *dim.* The argument *labels* is an array of addresses of strings. These strings describe each of the series and are used in the chart legend.

- **Returns:** The \_pg\_chart routines return zero if successful; otherwise, a non-zero value is returned.
- **See Also:** \_pg\_defaultchart,\_pg\_initchart,\_pg\_chartpie,\_pg\_chartscatter, \_pg\_analyzechart,\_pg\_analyzepie,\_pg\_analyzescatter

```
Example: include 'graphapi.fi'
                 include 'graph.fi'
                 include 'pgapi.fi'
                 include 'pg.fi'
                 integer NUM_VALUES
                 parameter (NUM_VALUES=4)
                 integer*4 categories( NUM_VALUES )
                 real values( NUM_VALUES )
              + / 20, 45, 30, 25 /
                 record /chartenv/ env
                 categories( 1 ) = loc( 'Jan'c )
                 categories( 2 ) = loc( 'Feb'c )
                 categories( 3 ) = loc( 'Mar'c )
                 categories(4) = loc('Apr'c)
                 call _setvideomode( _VRES16COLOR )
                 call _pg_initchart()
                 call _pg_defaultchart( env,
              + \_PG\_COLUTIONNCHART, \_PG\_PLAINBARS )
                 env.maintitle.title = 'Column Chart'c
                 call _pg_chart( env, categories,
              + values, NUM_VALUES )
                 pause
                 call _setvideomode( _DEFAULTMODE )
                 end
```
produces the following:

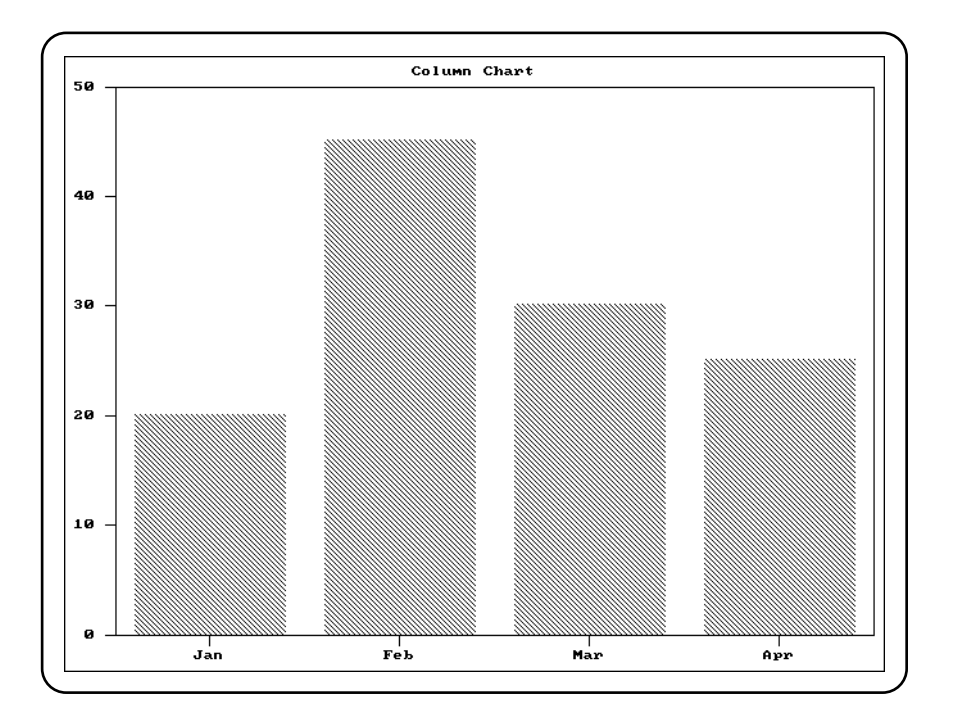

**Classification:** PC Graphics

**Systems:** \_pg\_chart - DOS, QNX \_pg\_chartms - DOS, QNX
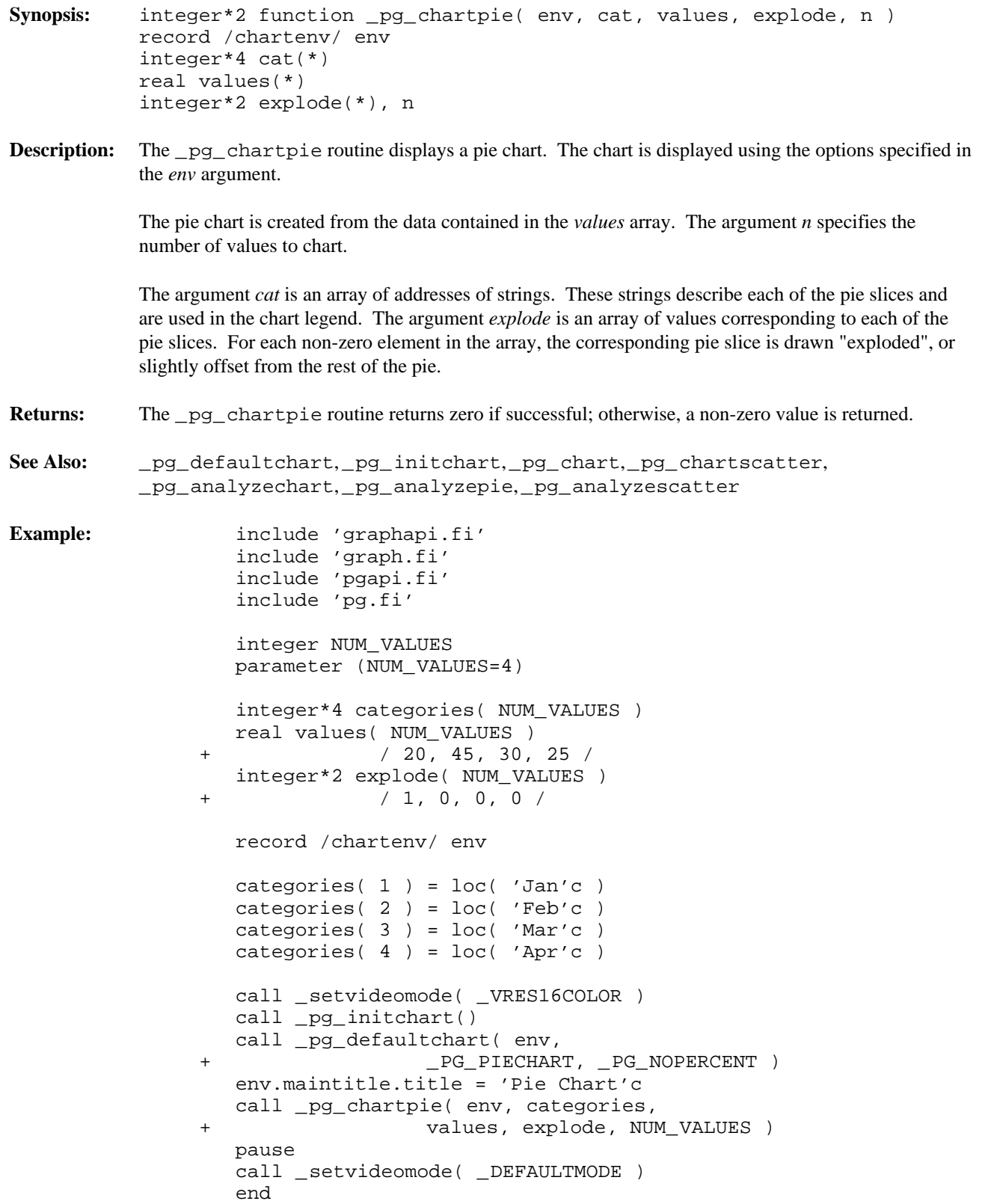

produces the following:

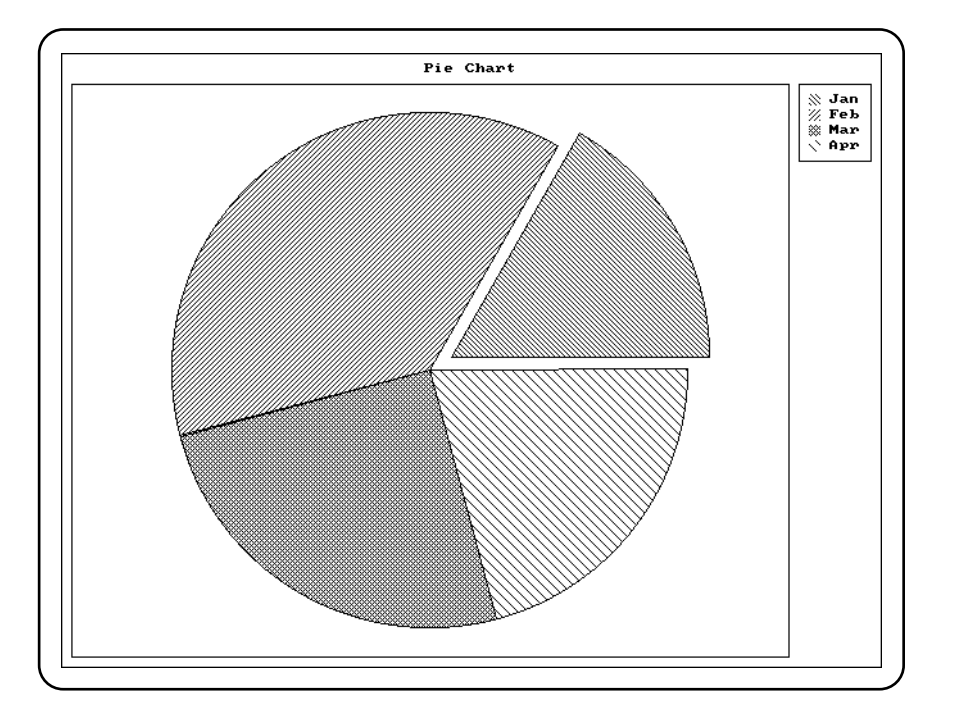

```
Synopsis: integer*2 function _pg_chartscatter( env, x, y, n )
          record /chartenv/ env
          float x(*), y(*)integer*2 n
          integer*2 function _pg_chartscatterms( env, x, y, nseries,
                                                  n, dim, labels )
          record /chartenv/ env
          real x(*), y(*)integer*2 nseries, n, dim
          integer*4 labels(*)
```
**Description:** The \_pg\_chartscatter routines display either a single-series or a multi-series scatter chart. The chart is displayed using the options specified in the *env* argument.

> The \_pg\_chartscatter routine displays a scatter chart from the single series of data contained in the arrays *x* and *y.* The argument *n* specifies the number of values to chart.

The \_pg\_chartscatterms routine displays a multi-series scatter chart. The argument *nseries* specifies the number of series of data to chart. The arguments *x* and *y* are assumed to be two-dimensional arrays defined as follows:

real x( nseries, dim )

The number of values used from each series is given by the argument *n,* where *n* is less than or equal to *dim.* The argument *labels* is an array of addresses of strings. These strings describe each of the series and are used in the chart legend.

- **Returns:** The \_pg\_chartscatter routines return zero if successful; otherwise, a non-zero value is returned.
- See Also: \_pg\_defaultchart,\_pg\_initchart,\_pg\_chart,\_pg\_chartpie, \_pg\_analyzechart,\_pg\_analyzepie,\_pg\_analyzescatter

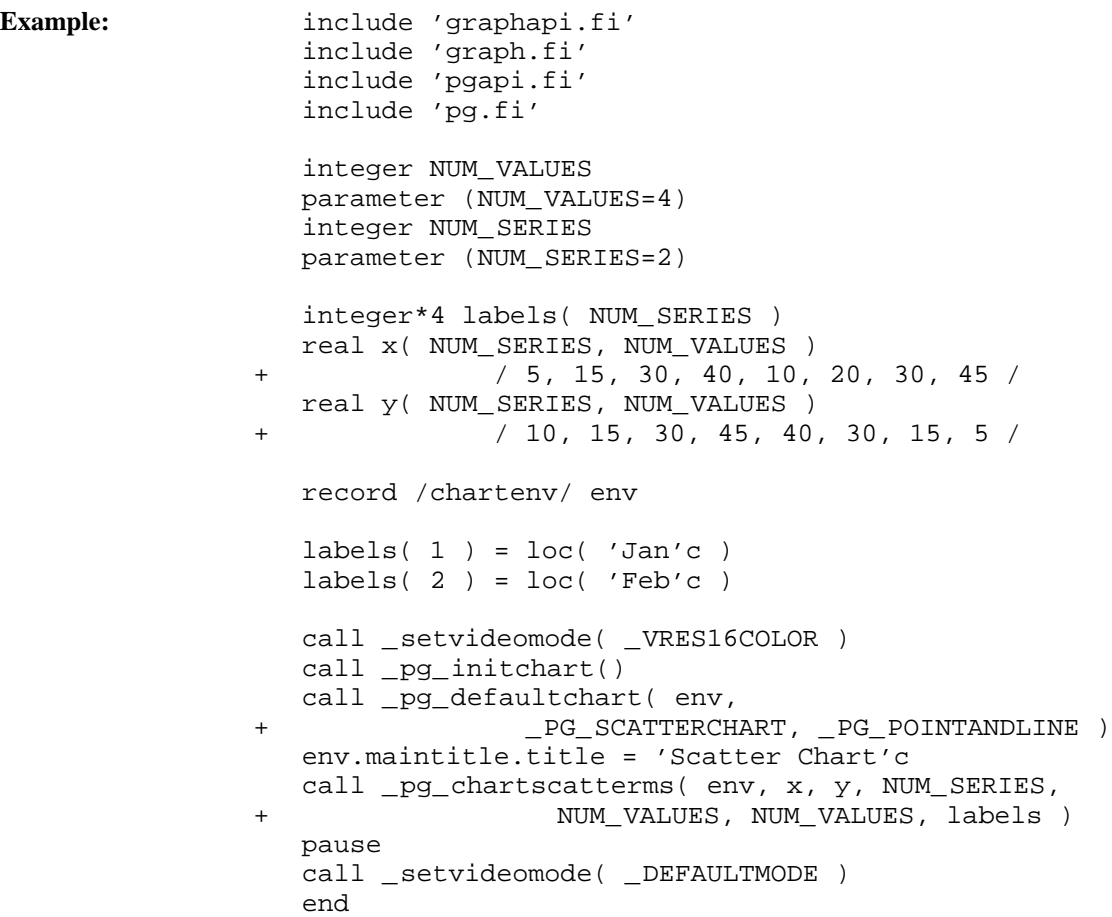

produces the following:

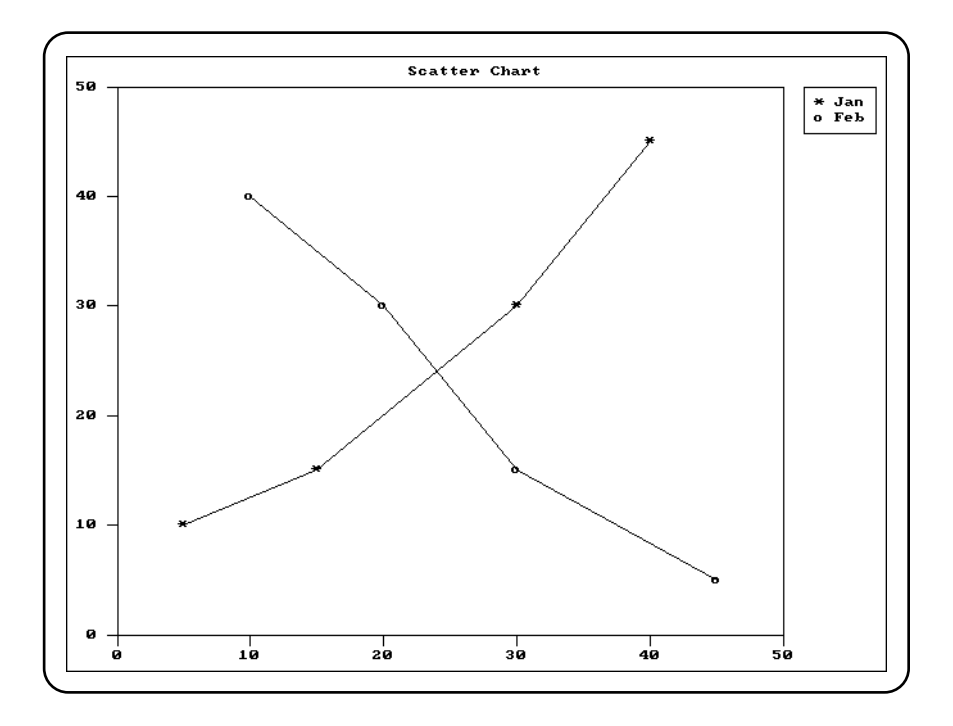

**Systems:** \_pg\_chartscatter - DOS, QNX \_pg\_chartscatterms - DOS, QNX

- **Synopsis:** integer\*2 function \_pg\_defaultchart( env, type, style ) record /chartenv/ env integer\*2 type, style
- **Description:** The \_pg\_defaultchart routine initializes the chart structure *env* to contain default values before a chart is drawn. All values in the chart structure are initialized, including blanking of all titles. The chart type in the structure is initialized to the value *type,* and the chart style is initialized to *style.*

The argument *type* can have one of the following values:

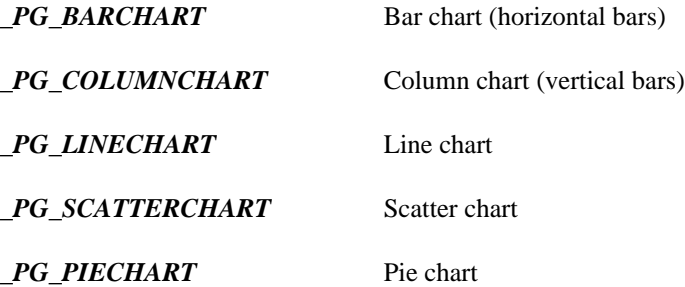

Each type of chart can be drawn in one of two styles. For each chart type the argument *style* can have one of the following values: uindex=2 uindex=2 uindex=2 uindex=2 uindex=2 uindex=2

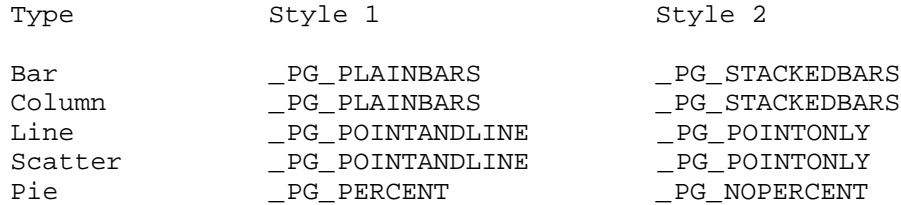

For single-series bar and column charts, the chart style is ignored. The "plain" (clustered) and "stacked" styles only apply when there is more than one series of data. The "percent" style for pie charts causes percentages to be displayed beside each of the pie slices.

Returns: The \_pg\_defaultchart routine returns zero if successful; otherwise, a non-zero value is returned.

**See Also:** \_pg\_initchart,\_pg\_chart,\_pg\_chartpie,\_pg\_chartscatter

```
Example: include 'graphapi.fi'
                 include 'graph.fi'
                 include 'pgapi.fi'
                 include 'pg.fi'
                 integer NUM_VALUES
                 parameter (NUM_VALUES=4)
                 integer*4 categories( NUM_VALUES )
                 real values( NUM_VALUES )
              + / 20, 45, 30, 25 /
                 record /chartenv/ env
                 categories( 1 ) = loc( 'Jan'c )
                 categories( 2 ) = loc( 'Feb'c )
                 categories( 3 ) = loc( 'Mar'c )
                 categories(4) = loc('Apr'c)
                 call _setvideomode( _VRES16COLOR )
                 call _pg_initchart()
                 call _pg_defaultchart( env,
              + \_PG\_COLUTIONNCHART, \_PG\_PLAINBARS )
                 env.maintitle.title = 'Column Chart'c
                 call _pg_chart( env, categories,
              + values, NUM_VALUES )
                 pause
                 call _setvideomode( _DEFAULTMODE )
                 end
```

```
Synopsis: integer*2 function pg_getchardef( ch, def )
           integer*2 ch
           integer*1 def(8)
Description: The _pg_getchardef routine retrieves the current bit-map definition for the character ch. The
           bit-map is placed in the array def. The current font must be an 8-by-8 bit-mapped font.
Returns: The _pg_getchardef routine returns zero if successful; otherwise, a non-zero value is returned.
See Also: _pg_defaultchart,_pg_initchart,_pg_chart,_pg_chartpie,
           _pg_chartscatter,_pg_setchardef
Example: include 'graphapi.fi'
                   include 'graph.fi'
                   include 'pgapi.fi'
                   include 'pg.fi'
                   integer NUM_VALUES
                   parameter (NUM_VALUES=4)
                   real x( NUM_VALUES )
                + / 5, 25, 45, 65 /
                   real y( NUM_VALUES )
                + / 5, 45, 25, 65 /
                   integer*1 diamond( 8 )
                + / '10'x, '28'x, '44'x, '82'x,
                + '44'x, '28'x, '10'x, '00'x /
                   record /chartenv/ env
                   integer*1 old_def( 8 )
                   call _setvideomode( _VRES16COLOR )
                   call _pg_initchart()
                   call _pg_defaultchart( env,
                                  _PG_SCATTERCHART, _PG_POINTANDLINE )
                   env.maintitle.title = 'Scatter Chart'c
                   ! change asterisk character to diamond
                   call _pg_getchardef( ichar( '*' ), old_def )
                   call _pg_setchardef( ichar( '*' ), diamond )
                   call _pg_chartscatter( env, x, y, NUM_VALUES )
                   call _pg_setchardef( ichar( '*' ), old_def )
                   pause
                   call _setvideomode( _DEFAULTMODE )
                   end
```
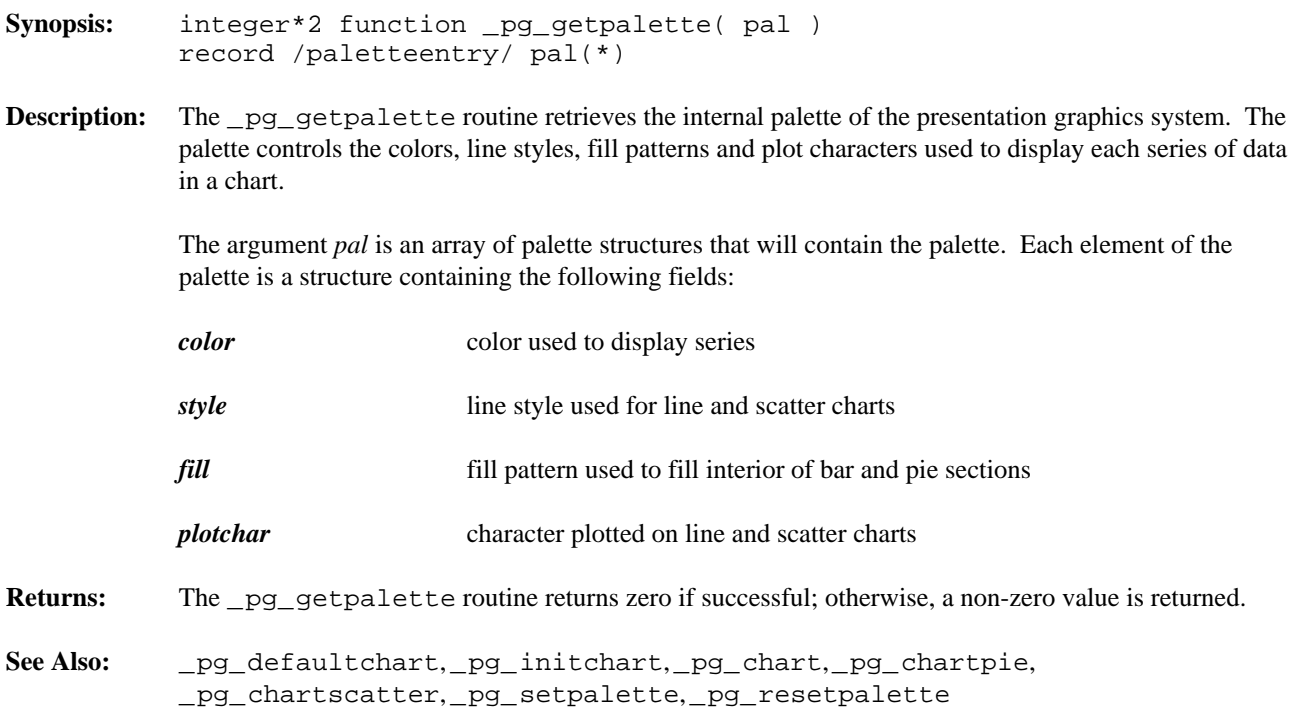

```
Example: include 'graphapi.fi'
                 include 'graph.fi'
                 include 'pgapi.fi'
                 include 'pg.fi'
                 integer NUM_VALUES
                 parameter (NUM_VALUES=4)
                 integer*4 categories( NUM_VALUES )
                 real values( NUM_VALUES )
                             + / 20, 45, 30, 25 /
                 integer*1 bricks( 8 )
               + / 'ff'x, '80'x, '80'x, '80'x,
               + 'ff'x, '08'x, '08'x, '08'x /
                 record /chartenv/ env
                 record /paletteentry/ pal( _PG_PALETTELEN )
                 integer i
                 categories( 1 ) = loc( 'Jan'c )
                 categories( 2 ) = loc( 'Feb'c )
                 categories( 3 ) = loc( 'Mar'c )
                 categorical( 4 ) = loc('Apr'c')call _setvideomode( _VRES16COLOR )
                 call _pg_initchart()
                 call _pg_defaultchart( env,
               + \_PG\_COLUTIONNCHART, \_PG\_PLAINBARS )
                 env.maintitle.title = 'Column Chart'c
                  ! get default palette and change 1st entry
                 call _pg_getpalette( pal )
                 pal(2).color = 12
                 do i = 1, 8
                     pal( 2 ).fill( i ) = bricks( i )
                 enddo
                  ! use new palette
                 call _pg_setpalette( pal )
                 call _pg_chart( env, categories,
               + values, NUM_VALUES )
                  ! reset palette to default
                 call _pg_resetpalette()
                 pause
                 call _setvideomode( _DEFAULTMODE )
                 end
```

```
Synopsis: subroutine pg_getstyleset( style )
           integer*2 style(*)
Description: The <u>pg</u> getstyleset routine retrieves the internal style-set of the presentation graphics system.
           The style-set is a set of line styles used for drawing window borders and grid-lines. The argument style
           is an array that will contain the style-set.
See Also: _pg_defaultchart,_pg_initchart,_pg_chart,_pg_chartpie,
           _pg_chartscatter,_pg_setstyleset,_pg_resetstyleset
Example: include 'graphapi.fi'
                    include 'graph.fi'
                    include 'pgapi.fi'
                    include 'pg.fi'
                    integer NUM_VALUES
                   parameter (NUM_VALUES=4)
                   integer*4 categories( NUM_VALUES )
                   real values( NUM_VALUES )
                 + / 20, 45, 30, 25 /
                   record /chartenv/ env
                   integer*2 style( _PG_PALETTELEN )
                   categorical( 1 ) = loc('Jan'c')categorical( 2 ) = loc( 'Feb' c )categorical(s) = loc('Mar'c)categories( 4 ) = loc( 'Apr'c )
                   call _setvideomode( _VRES16COLOR )
                   call _pg_initchart()
                   call _pg_defaultchart( env,
                                     _PG_COLUMNCHART, _PG_PLAINBARS )
                   env.maintitle.title = 'Column Chart'c
                    ! turn on yaxis grid, and use style 2
                   env.yaxis.grid = 1
                   env.yaxis.gridstyle = 2
                    ! get default style-set and change entry 2
                   call _pg_getstyleset( style )
                   style( 3 ) = '8888'x
                    ! use new style-set
                   call _pg_setstyleset( style )
                   call _pg_chart( env, categories,
                                    values, NUM_VALUES )
                    ! reset style-set to default
                   call _pg_resetstyleset()
                   pause
                   call _setvideomode( _DEFAULTMODE )
                    end
```
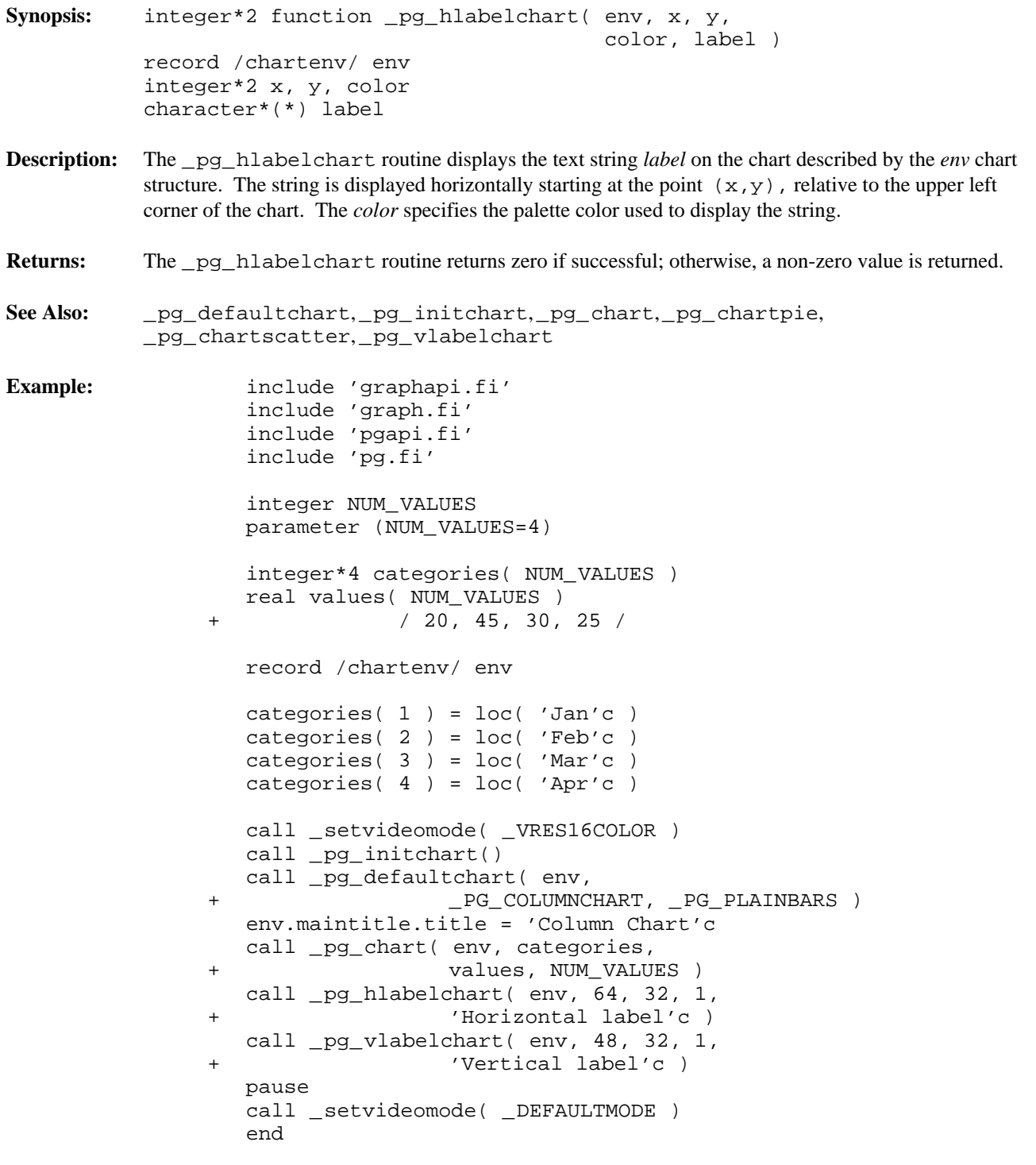

```
Synopsis: integer*2 function pg_initchart()
Description: The pg initchart routine initializes the presentation graphics system. This includes initializing
            the internal palette and style-set used when drawing charts. This routine must be called before any of
            the other presentation graphics routines.
            The initialization of the presentation graphics system requires that a valid graphics mode has been
            selected. For this reason the _setvideomode routine must be called before _pg_initchart is
            called. If a font has been selected (with the \_setfont routine), that font will be used when text is
            displayed in a chart. Font selection should also be done before initializing the presentation graphics
            system.
Returns: The _pg_initchart routine returns zero if successful; otherwise, a non-zero value is returned.
See Also: _pg_defaultchart,_pg_chart,_pg_chartpie,_pg_chartscatter,
            _setvideomode, _setfont, _registerfonts
Example: include 'graphapi.fi'
                     include 'graph.fi'
                      include 'pgapi.fi'
                      include 'pg.fi'
                      integer NUM_VALUES
                     parameter (NUM_VALUES=4)
                     integer*4 categories( NUM_VALUES )
                     real values( NUM_VALUES )
                  + / 20, 45, 30, 25 /
                     record /chartenv/ env
                     categorical( 1 ) = loc('Jan'c')categories(2) = loc('Feb'c)
                     categorical(s) = loc('Mar'c)categories( 4 ) = loc( 'Apr'c )
                     call _setvideomode( _VRES16COLOR )
                      call _pg_initchart()
                     call _pg_defaultchart( env,
                                         PG COLUMNCHART, PG PLAINBARS )
                     env.maintitle.title = 'Column Chart'c
                     call _pg_chart( env, categories,
                                        values, NUM_VALUES )
                     pause
                     call _setvideomode( _DEFAULTMODE )
                      end
```
**Synopsis:** integer\*2 function \_pg\_resetpalette()

- **Description:** The \_pg\_resetpalette routine resets the internal palette of the presentation graphics system to default values. The palette controls the colors, line styles, fill patterns and plot characters used to display each series of data in a chart. The default palette chosen is dependent on the current video mode.
- **Returns:** The \_pg\_resetpalette routine returns zero if successful; otherwise, a non-zero value is returned.
- **See Also:** \_pg\_defaultchart,\_pg\_initchart,\_pg\_chart,\_pg\_chartpie, \_pg\_chartscatter,\_pg\_getpalette,\_pg\_setpalette

```
Example: include 'graphapi.fi'
                 include 'graph.fi'
                 include 'pgapi.fi'
                 include 'pg.fi'
                 integer NUM_VALUES
                 parameter (NUM_VALUES=4)
                 integer*4 categories( NUM_VALUES )
                 real values( NUM_VALUES )
              + / 20, 45, 30, 25 /
                 integer*1 bricks( 8 )
              + / 'ff'x, '80'x, '80'x, '80'x,
              + 'ff'x, '08'x, '08'x, '08'x /
                 record /chartenv/ env
                 record /paletteentry/ pal( _PG_PALETTELEN )
                 integer i
                 categorical( 1 ) = loc('Jan'c')categorical( 2 ) = loc( 'Feb' c )categories( 3 ) = loc( 'Mar'c )
                 categories(4) = loc('Apr'c)
                 call _setvideomode( _VRES16COLOR )
                 call _pg_initchart()
                 call _pg_defaultchart( env,
              + _PG_COLUMNCHART, _PG_PLAINBARS )
                 env.maintitle.title = 'Column Chart'c
                 ! get default palette and change 1st entry
                 call _pg_getpalette( pal )
                 pal(2).color = 12
                 do i = 1, 8
                     pal( 2 ).fill( i ) = bricks( i )
                 enddo
                 ! use new palette
                 call _pg_setpalette( pal )
                 call _pg_chart( env, categories,
              + values, NUM_VALUES )
                 ! reset palette to default
                 call _pg_resetpalette()
                 pause
                 call _setvideomode( _DEFAULTMODE )
                 end
```
**Synopsis:** subroutine pg\_resetstyleset() **Description:** The  $pg$  resetstyleset routine resets the internal style-set of the presentation graphics system to default values. The style-set is a set of line styles used for drawing window borders and grid-lines. **See Also:** \_pg\_defaultchart,\_pg\_initchart,\_pg\_chart,\_pg\_chartpie, \_pg\_chartscatter,\_pg\_getstyleset,\_pg\_setstyleset **Example:** include 'graphapi.fi' include 'graph.fi' include 'pgapi.fi' include 'pg.fi' integer NUM\_VALUES parameter (NUM\_VALUES=4) integer\*4 categories( NUM\_VALUES ) real values( NUM\_VALUES ) + / 20, 45, 30, 25 / record /chartenv/ env integer\*2 style( \_PG\_PALETTELEN ) categories(  $1$  ) =  $loc($  'Jan'c )  $categorical(2) = loc('Feb'c')$ categories( 3 ) = loc( 'Mar'c ) categories( 4 ) = loc( 'Apr'c ) call \_setvideomode( \_VRES16COLOR ) call \_pg\_initchart() call \_pg\_defaultchart( env, +  $\_PG\_COLUMNCHART$ ,  $\_PG\_PLAINBARS$  ) env.maintitle.title = 'Column Chart'c ! turn on yaxis grid, and use style 2 env.yaxis.grid = 1 env.yaxis.gridstyle = 2 ! get default style-set and change entry 2 call \_pg\_getstyleset( style ) style( 3 ) = '8888'x ! use new style-set call \_pg\_setstyleset( style ) call \_pg\_chart( env, categories, values, NUM\_VALUES ) ! reset style-set to default call \_pg\_resetstyleset() pause call \_setvideomode( \_DEFAULTMODE ) end **Classification:** PC Graphics

```
Synopsis: integer*2 function pg setchardef( ch, def)
           integer*2 ch
           integer*1 def(8)
Description: The <u>pg</u> setchardef routine sets the current bit-map definition for the character ch. The bit-map is
           contained in the array def. The current font must be an 8-by-8 bit-mapped font.
Returns: The _pg_setchardef routine returns zero if successful; otherwise, a non-zero value is returned.
See Also: _pg_defaultchart,_pg_initchart,_pg_chart,_pg_chartpie,
           _pg_chartscatter,_pg_getchardef
Example: include 'graphapi.fi'
                   include 'graph.fi'
                   include 'pgapi.fi'
                   include 'pg.fi'
                   integer NUM_VALUES
                   parameter (NUM_VALUES=4)
                   real x( NUM_VALUES )
                + / 5, 25, 45, 65 /
                   real y( NUM_VALUES )
                + / 5, 45, 25, 65 /
                   integer*1 diamond( 8 )
                + / '10'x, '28'x, '44'x, '82'x,
                + '44'x, '28'x, '10'x, '00'x /
                   record /chartenv/ env
                   integer*1 old_def( 8 )
                   call _setvideomode( _VRES16COLOR )
                   call _pg_initchart()
                   call _pg_defaultchart( env,
                                  _PG_SCATTERCHART, _PG_POINTANDLINE )
                   env.maintitle.title = 'Scatter Chart'c
                   ! change asterisk character to diamond
                   call _pg_getchardef( ichar( '*' ), old_def )
                   call _pg_setchardef( ichar( '*' ), diamond )
                   call _pg_chartscatter( env, x, y, NUM_VALUES )
                   call _pg_setchardef( ichar( '*' ), old_def )
                   pause
                   call _setvideomode( _DEFAULTMODE )
                   end
```
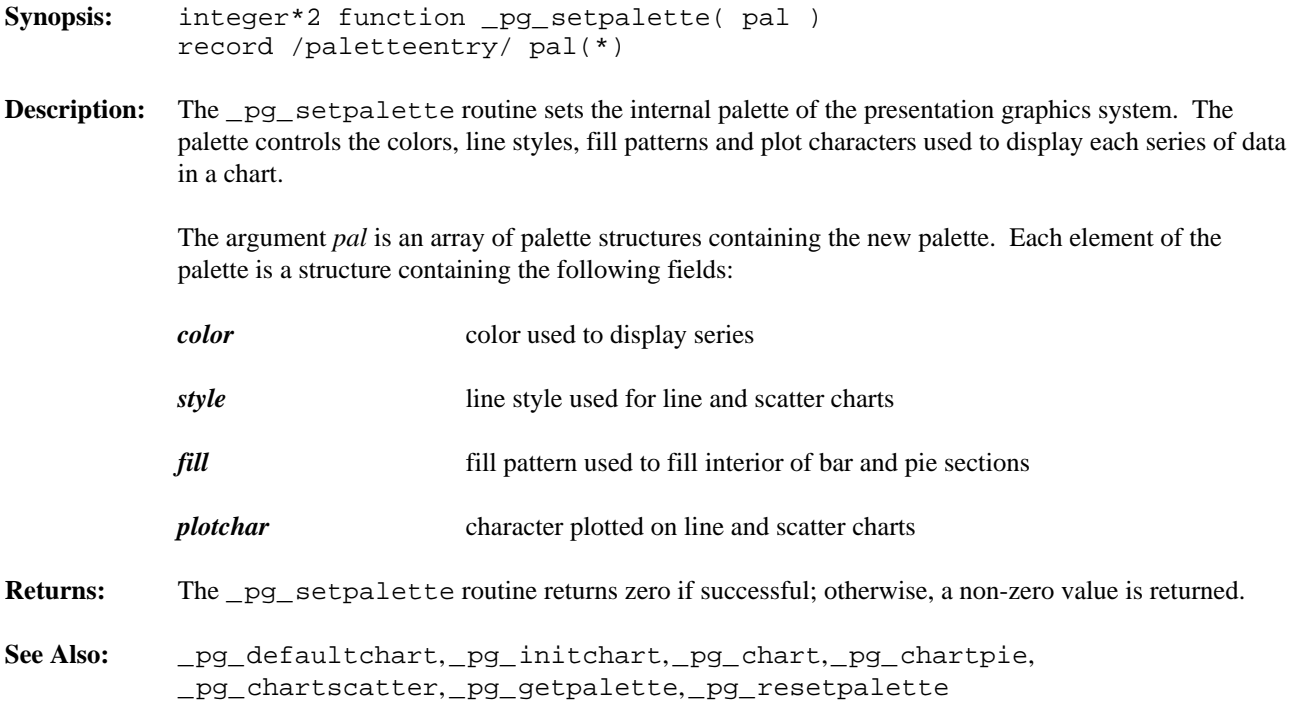

```
Example: include 'graphapi.fi'
                 include 'graph.fi'
                 include 'pgapi.fi'
                 include 'pg.fi'
                 integer NUM_VALUES
                 parameter (NUM_VALUES=4)
                 integer*4 categories( NUM_VALUES )
                 real values( NUM_VALUES )
              + / 20, 45, 30, 25 /
                 integer*1 bricks( 8 )
              + / 'ff'x, '80'x, '80'x, '80'x,
              + 'ff'x, '08'x, '08'x, '08'x /
                 record /chartenv/ env
                 record /paletteentry/ pal( _PG_PALETTELEN )
                 integer i
                 categorical( 1 ) = loc('Jan'c')categorical( 2 ) = loc( 'Feb' c )categories( 3 ) = loc( 'Mar'c )
                 categories(4) = loc('Apr'c)
                 call _setvideomode( _VRES16COLOR )
                 call _pg_initchart()
                 call _pg_defaultchart( env,
              + _PG_COLUMNCHART, _PG_PLAINBARS )
                 env.maintitle.title = 'Column Chart'c
                 ! get default palette and change 1st entry
                 call _pg_getpalette( pal )
                 pal(2).color = 12
                 do i = 1, 8
                     pal( 2 ).fill( i ) = bricks( i )
                 enddo
                 ! use new palette
                 call _pg_setpalette( pal )
                 call _pg_chart( env, categories,
              + values, NUM_VALUES )
                 ! reset palette to default
                 call _pg_resetpalette()
                 pause
                 call _setvideomode( _DEFAULTMODE )
                 end
```

```
Synopsis: subroutine pg_setstyleset( style )
           integer*2 style(*)
Description: The _pg_setstyleset routine retrieves the internal style-set of the presentation graphics system.
           The style-set is a set of line styles used for drawing window borders and grid-lines. The argument style
           is an array containing the new style-set.
See Also: _pg_defaultchart,_pg_initchart,_pg_chart,_pg_chartpie,
           _pg_chartscatter,_pg_getstyleset,_pg_resetstyleset
Example: include 'graphapi.fi'
                    include 'graph.fi'
                    include 'pgapi.fi'
                    include 'pg.fi'
                    integer NUM_VALUES
                   parameter (NUM_VALUES=4)
                   integer*4 categories( NUM_VALUES )
                   real values( NUM_VALUES )
                 + / 20, 45, 30, 25 /
                   record /chartenv/ env
                   integer*2 style( _PG_PALETTELEN )
                   categorical( 1 ) = loc('Jan'c')categories( 2 ) = loc( 'Feb'c )
                   categories( 3 ) = loc( 'Mar'c )
                   categories( 4 ) = loc( 'Apr'c )
                   call _setvideomode( _VRES16COLOR )
                   call _pg_initchart()
                   call _pg_defaultchart( env,
                                     _PG_COLUMNCHART, _PG_PLAINBARS )
                   env.maintitle.title = 'Column Chart'c
                    ! turn on yaxis grid, and use style 2
                   env.yaxis.grid = 1
                   env.yaxis.gridstyle = 2
                    ! get default style-set and change entry 2
                   call _pg_getstyleset( style )
                   style( 3 ) = '8888'x
                    ! use new style-set
                   call _pg_setstyleset( style )
                   call _pg_chart( env, categories,
                                    values, NUM_VALUES )
                    ! reset style-set to default
                   call _pg_resetstyleset()
                   pause
                   call _setvideomode( _DEFAULTMODE )
                    end
```
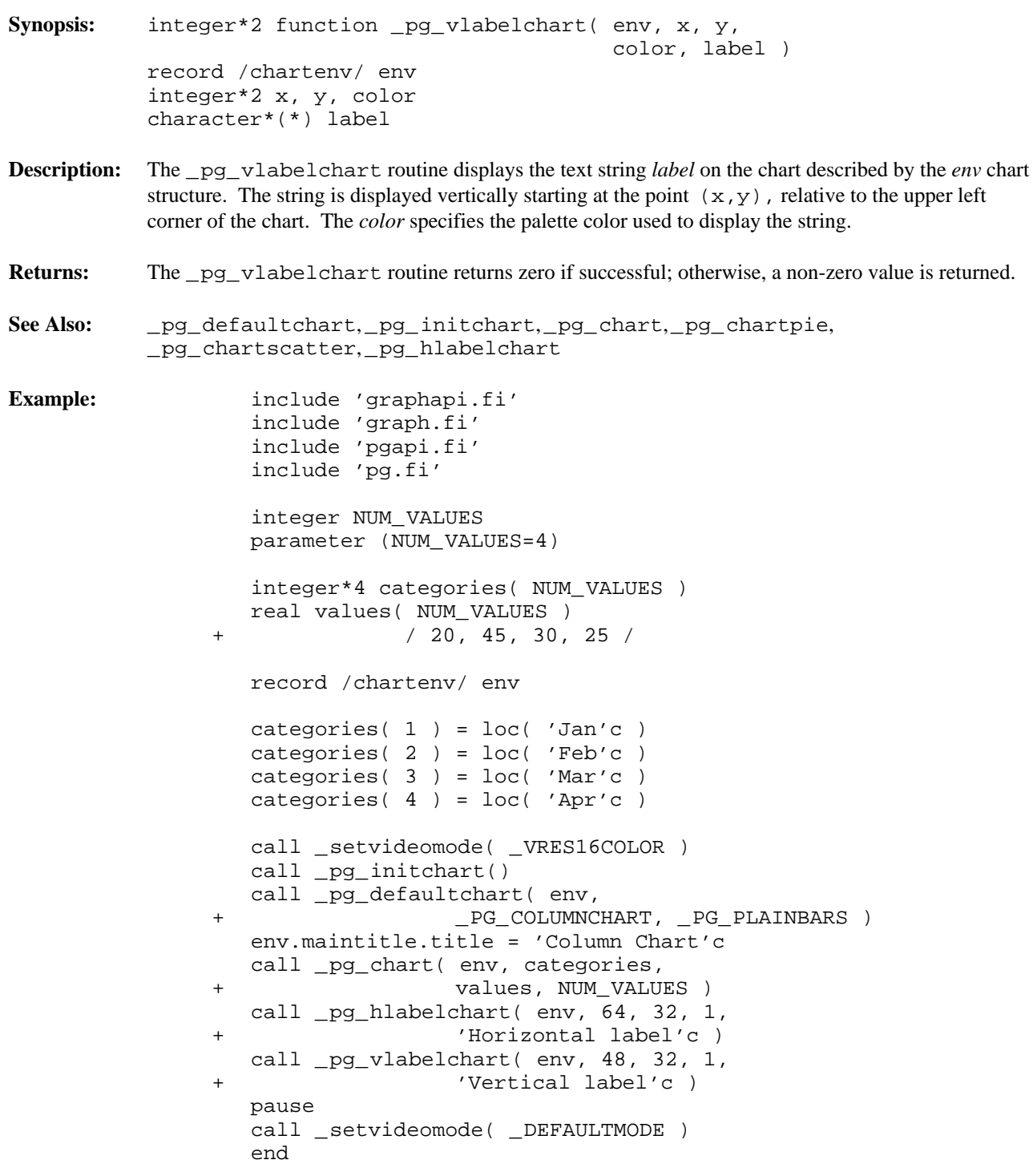

```
Synopsis: integer*2 function _pie( fill, x1, y1, x2, y2,
                                          x3, y3, x4, y4 )
           integer*2 fill
           integer*2 x1, y1
           integer*2 x2, y2
           integer*2 x3, y3
           integer*2 x4, y4
           integer*2 function _pie_w( fill, x1, y1, x2, y2,
                                            x3, y3, x4, y4 )
           integer*2 fill
           double precision x1, y1
           double precision x2, y2
           double precision x3, y3
           double precision x4, y4
           integer*2 function _pie_wxy( fill, p1, p2, p3, p4 )
           integer*2 fill,
           record /_wxycoord/ p1, p2
           record /_wxycoord/ p3, p4
```
**Description:** The *\_pie* routines draw pie-shaped wedges. The *\_pie* routine uses the view coordinate system. The \_pie\_w and\_pie\_wxy routines use the window coordinate system.

> The pie wedges are drawn by drawing an elliptical arc (in the way described for the  $\equiv$  arc routines) and then joining the center of the rectangle that contains the ellipse to the two endpoints of the arc.

The elliptical arc is drawn with its center at the center of the rectangle established by the points  $(x1, y1)$  and  $(x2, y2)$ . The arc is a segment of the ellipse drawn within this bounding rectangle. The arc starts at the point on this ellipse that intersects the vector from the centre of the ellipse to the point  $(x3, y3)$ . The arc ends at the point on this ellipse that intersects the vector from the centre of the ellipse to the point  $(x4, y4)$ . The arc is drawn in a counter-clockwise direction with the current plot action using the current color and the current line style.

The following picture illustrates the way in which the bounding rectangle and the vectors specifying the start and end points are defined.

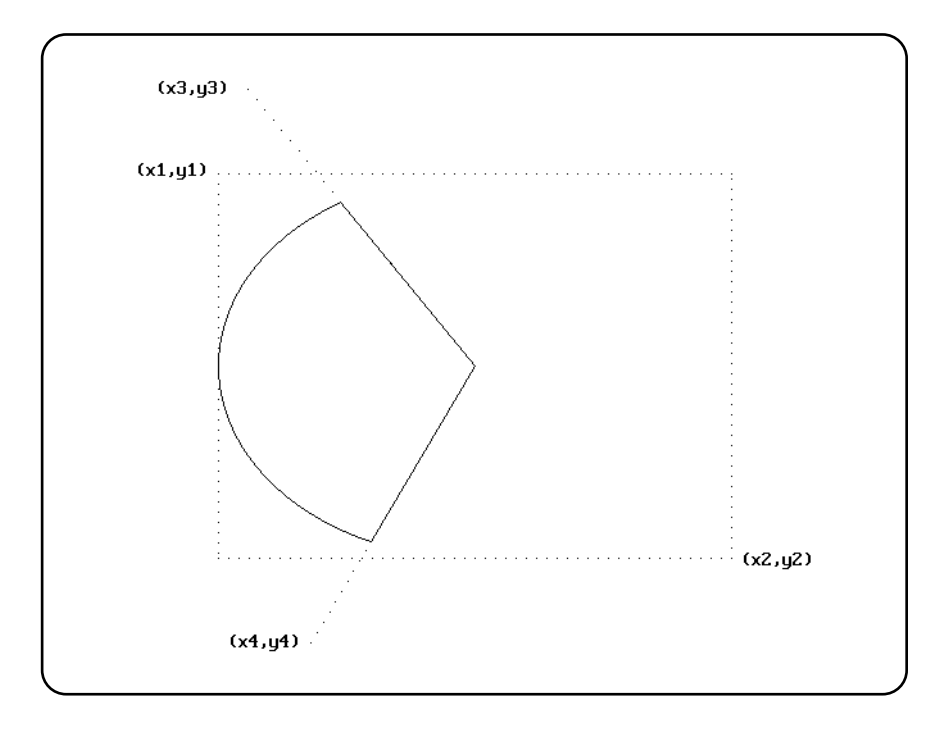

When the coordinates (x1,y1) and (x2,y2) establish a line or a point (this happens when one or more of the x-coordinates or y-coordinates are equal), nothing is drawn.

The argument *fill* determines whether the figure is filled in or has only its outline drawn. The argument can have one of two values:

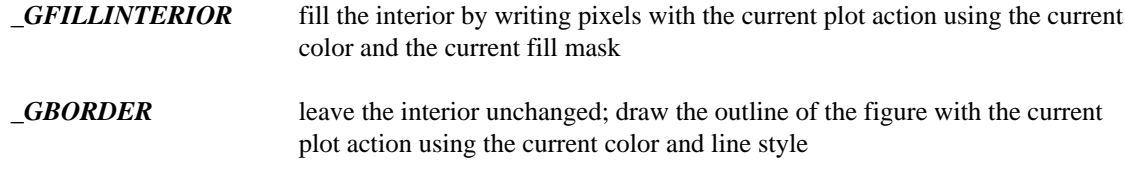

**Returns:** The \_pie routines return a non-zero value when the figure was successfully drawn; otherwise, zero is returned.

See Also: \_arc, \_ellipse, \_setcolor, \_setfillmask, \_setlinestyle, \_setplotaction

```
Example: include 'graphapi.fi'
                include 'graph.fi'
                call _setvideomode( _VRES16COLOR )
                call _pie( _GBORDER, 120, 90, 520, 390,
              + 140, 20, 190, 460 )
                pause
                call _setvideomode( _DEFAULTMODE )
                end
```
produces the following:

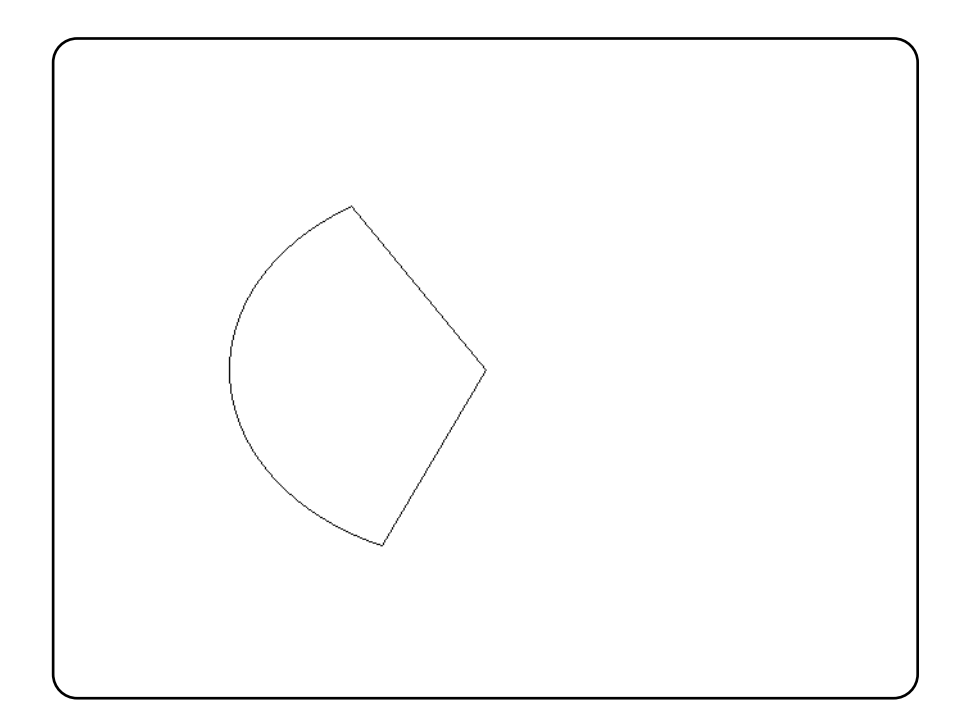

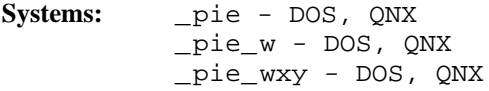

```
Synopsis: integer*2 function _polygon( fill, numpts, points )
            integer*2 fill
            integer*2 numpts
            record /xycoord/ points(*)
            integer*2 function _polygon_w( fill, numpts, points )
            integer*2 fill
            integer*2 numpts
            double precision points(*)
            integer*2 function _polygon_wxy( fill, numpts, points )
            integer*2 fill
            integer*2 numpts
            record /_wxycoord/ points(*)
Description: The polygon routines draw polygons. The polygon routine uses the view coordinate system.
            The _polygon_w and_polygon_wxy routines use the window coordinate system.
            The polygon is defined as containing numpts points whose coordinates are given in the array points.
            The argument fill determines whether the polygon is filled in or has only its outline drawn. The
            argument can have one of two values:
            _GFILLINTERIOR fill the interior by writing pixels with the current plot action using the current
                                 color and the current fill mask
            _GBORDER leave the interior unchanged; draw the outline of the figure with the current
                                 plot action using the current color and line style
Returns: The polygon routines return a non-zero value when the polygon was successfully drawn; otherwise,
            zero is returned.
See Also: _setcolor, _setfillmask, _setlinestyle, _setplotaction
Example: include 'graphapi.fi'
                      include 'graph.fi'
                     record /xycoord/ points(5)/
                  + 319, 140, 224, 209, 261, 320,
                  + 378, 320, 415, 209/
                     call _setvideomode( _VRES16COLOR )
                     call polygon( GBORDER, 5, points )
                     pause
                     call _setvideomode( _DEFAULTMODE )
                     end
```
produces the following:

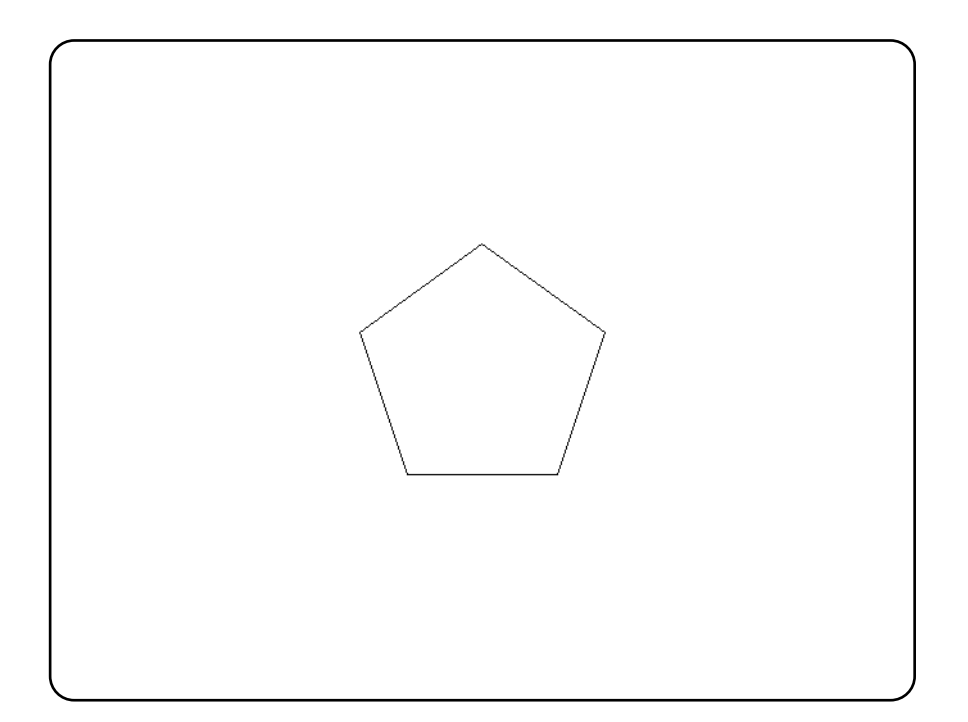

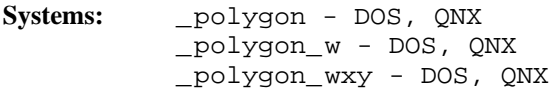

```
Synopsis: subroutine _putimage( x, y, image, mode )
          integer*2 x, y
          integer*1 image(*)
          integer*2 mode
          subroutine _putimage_w( x, y, image, mode )
          double precision x, y
           integer*1 image(*)
          integer*2 mode
```

```
Description: The _putimage routines display the screen image indicated by the argument image. The
              _putimage routine uses the view coordinate system. The _putimage_w routine uses the window
              coordinate system.
```
The image is displayed upon the screen with its top left corner located at the point with coordinates  $(x, y)$ . The image was previously saved using the  $getimage$  routines. The image is displayed in a rectangle whose size is the size of the rectangular image saved by the \_getimage routines.

The image can be displayed in a number of ways, depending upon the value of the *mode* argument. This argument can have the following values:

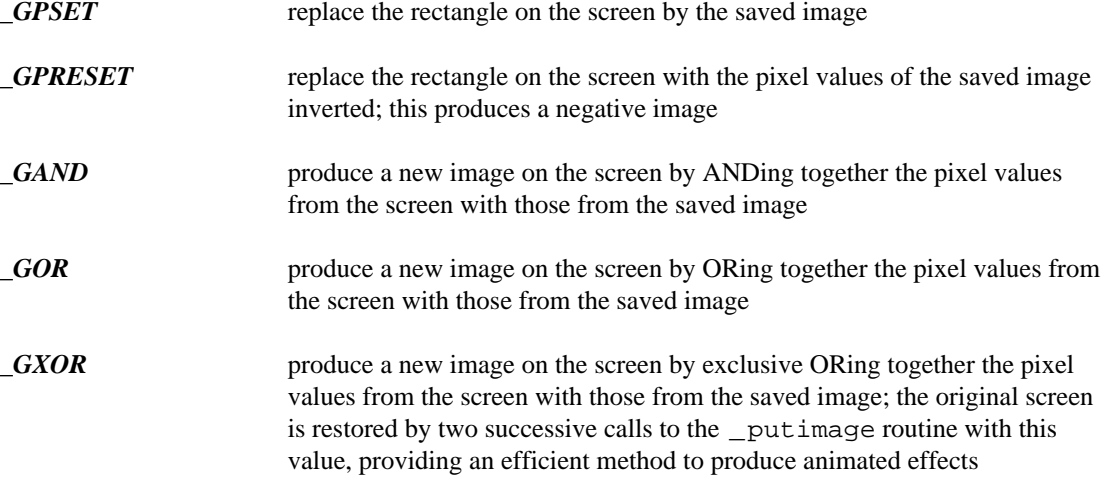

**See Also:** \_getimage, \_imagesize

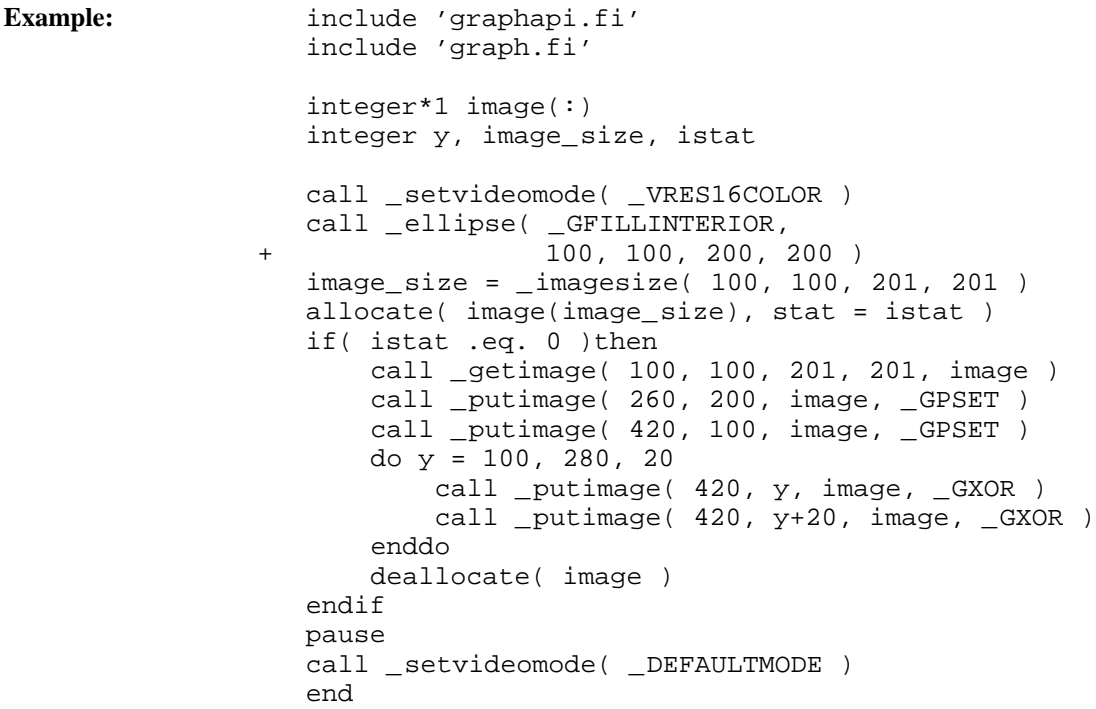

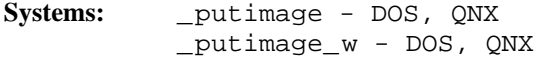

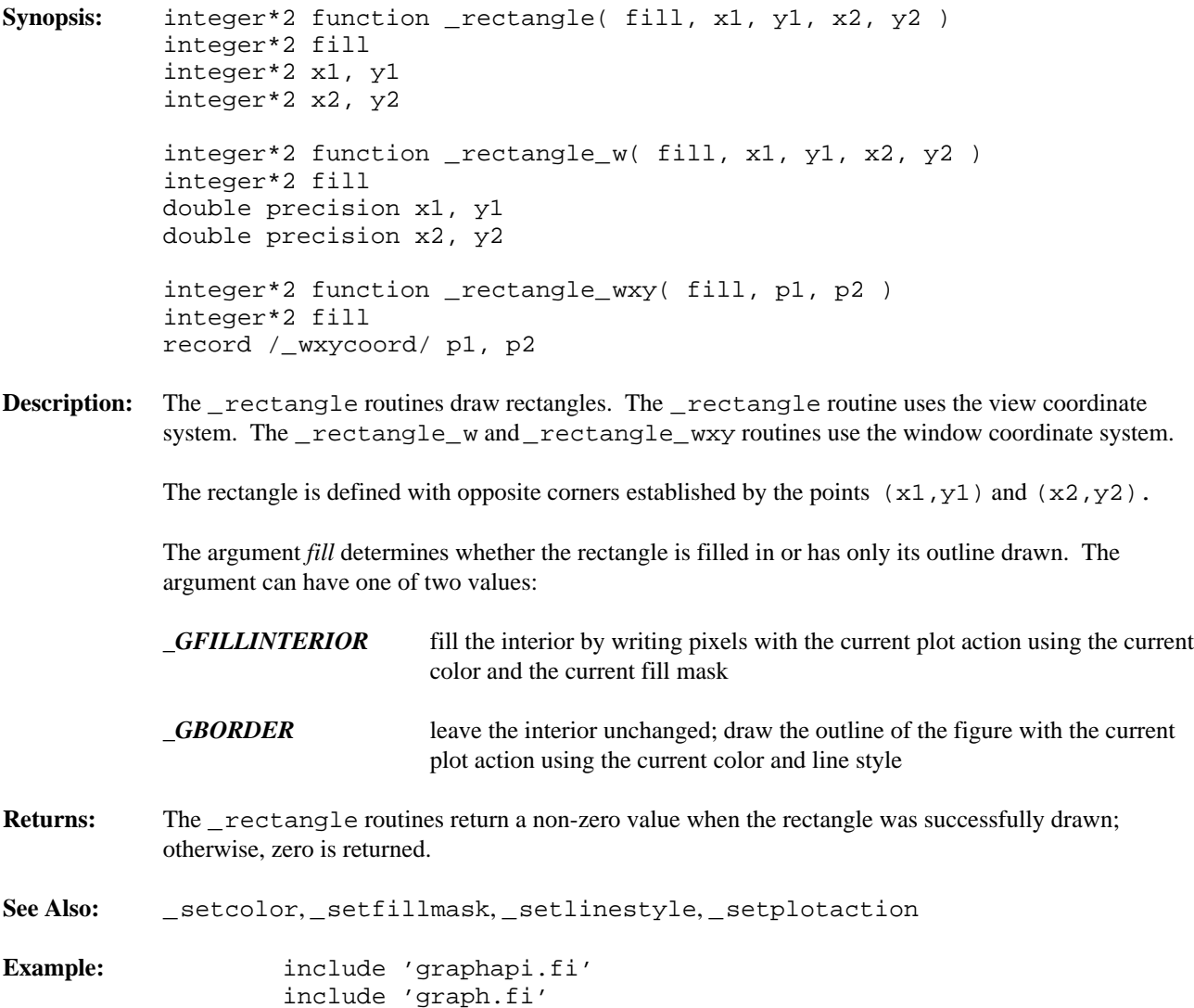

call \_setvideomode( \_VRES16COLOR ) call \_rectangle( \_GBORDER, 100, 100, 540, 380 ) pause call \_setvideomode( \_DEFAULTMODE ) end

produces the following:

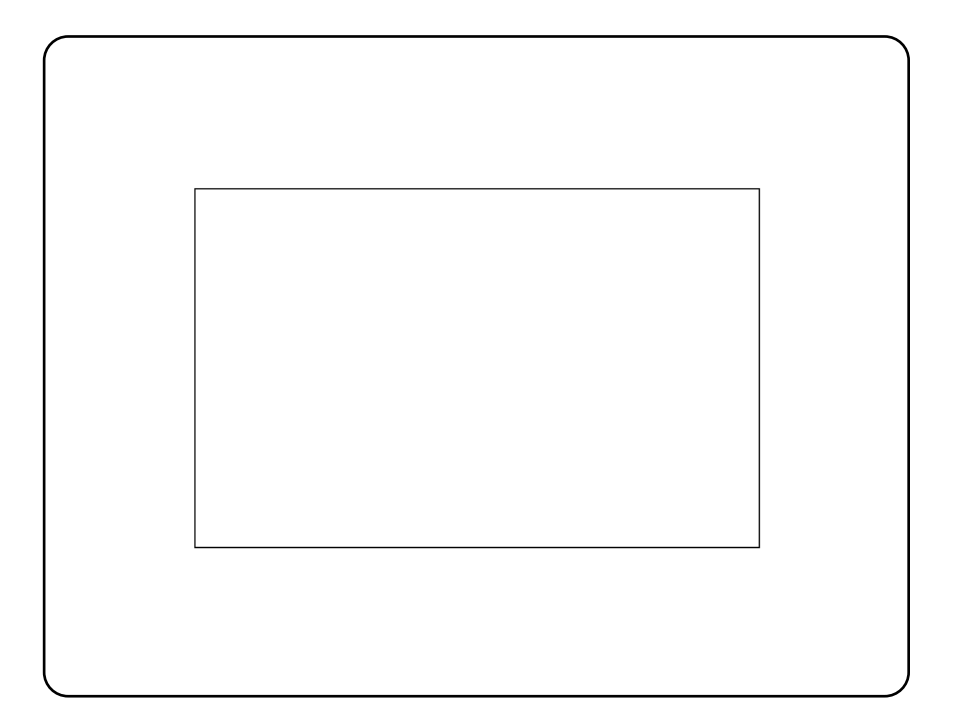

Systems: \_rectangle - DOS, QNX \_rectangle\_w - DOS, QNX \_rectangle\_wxy - DOS, QNX

```
Synopsis: integer*2 function registerfonts( path )
             character*(*) path
Description: The registerfonts routine initializes the font graphics system. Fonts must be registered, and a
             font selected, before text can be displayed with the _outgtext routine.
             The argument path specifies the location of the font files. This argument is a file specification, and can
             contain drive and directory components and may contain wildcard characters. The _registerfonts
             routine opens each of the font files specified and reads the font information. Memory is allocated to
             store the characteristics of the font. These font characteristics are used by the setfont routine when
             selecting a font.
Returns: The registerfonts routine returns the number of fonts that were registered if the routine is
             successful; otherwise, a negative number is returned.
See Also: __unregisterfonts, _setfont, _getfontinfo, _outgtext, _getgtextextent,
             _setgtextvector, _getgtextvector
Example: include 'graphapi.fi'
                      include 'graph.fi'
                       integer i, n
                       character*10 buff
                      call _setvideomode( _VRES16COLOR )
                      n = _registerfonts( '*.fon'c )
                      do i = 0, n - 1write( buff, '(''n'', i2.2, al )' ) i, char(0)call _setfont( buff )
                           call _moveto( 100, 100 )
                           call _outgtext( 'WATCOM Graphics'c )
                           pause
                           call _clearscreen( _GCLEARSCREEN )
                      enddo
                      call _unregisterfonts()
                      call _setvideomode( _DEFAULTMODE )
                      end
Classification: PC Graphics
```
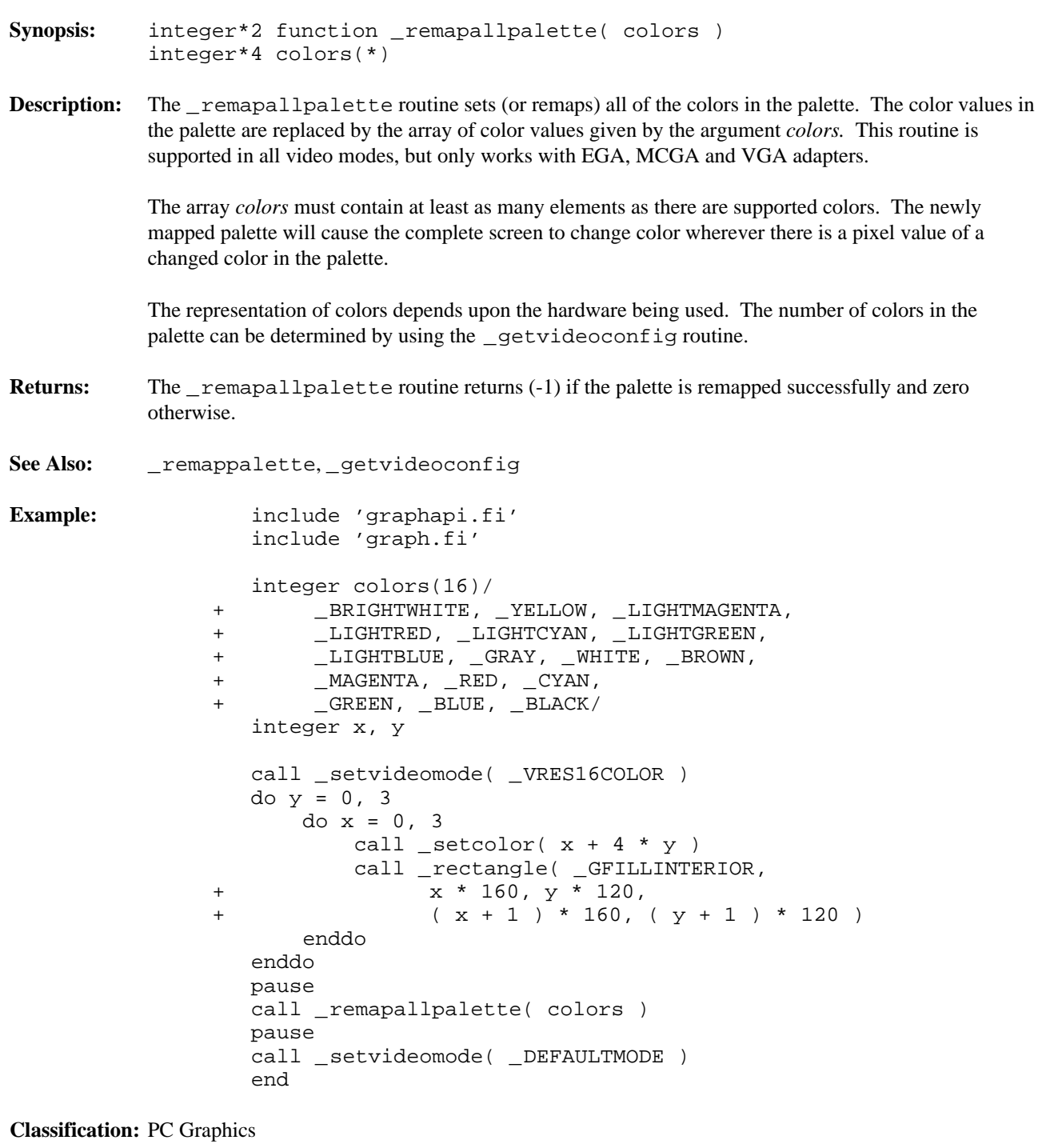

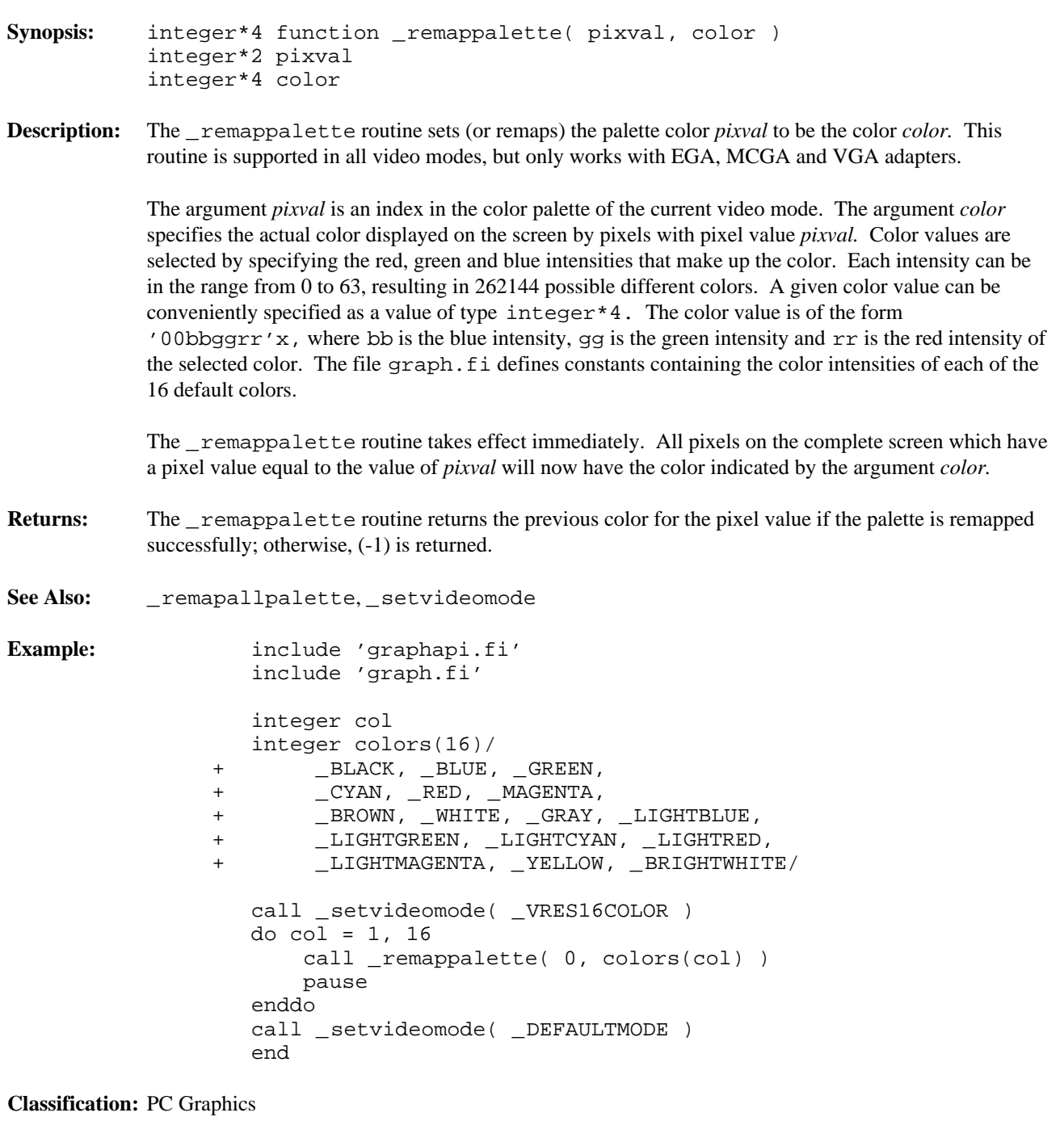

```
Synopsis: subroutine scrolltextwindow(rows)
             integer*2 rows
Description: The _scrolltextwindow routine scrolls the lines in the current text window. A text window is
             defined with the settextwindow routine. By default, the text window is the entire screen.
             The argument rows specifies the number of rows to scroll. A positive value means to scroll the text
             window up or towards the top of the screen. A negative value means to scroll the text window down or
             towards the bottom of the screen. Specifying a number of rows greater than the height of the text
             window is equivalent to clearing the text window with the _clearscreen routine.
             Two constants are defined that can be used with the _scrolltextwindow routine:
             _GSCROLLUP the contents of the text window are scrolled up (towards the top of the
                                   screen) by one row
             _GSCROLLDOWN the contents of the text window are scrolled down (towards the bottom of the
                                   screen) by one row
See Also: __settextwindow, _clearscreen, _outtext, _outmem, _settextposition
Example: include 'graphapi.fi'
                       include 'graph.fi'
                       integer i
                       character*80 buff
                       call _setvideomode( _TEXTC80 )
                      call _settextwindow( 5, 20, 20, 40 )
                      do i = 1, 10
                           write( \text{buff}, '(''Line '', i2, al, al)')i, char(10), char(0)call _outtext( buff )
                      enddo
                      pause
                      call _scrolltextwindow( _GSCROLLDOWN )
                      pause
                      call _scrolltextwindow( _GSCROLLUP )
                      pause
                      call _setvideomode( _DEFAULTMODE )
                      end
Classification: PC Graphics
```
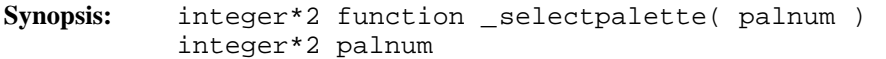

**Description:** The \_selectpalette routine selects the palette indicated by the argument *palnum* from the color palettes available. This routine is only supported by the video modes \_MRES4COLOR and \_MRESNOCOLOR.

> Mode \_MRES4COLOR supports four palettes of four colors. In each palette, color 0, the background color, can be any of the 16 possible colors. The color values associated with the other three pixel values, (1, 2 and 3), are determined by the selected palette.

The following table outlines the available color palettes:

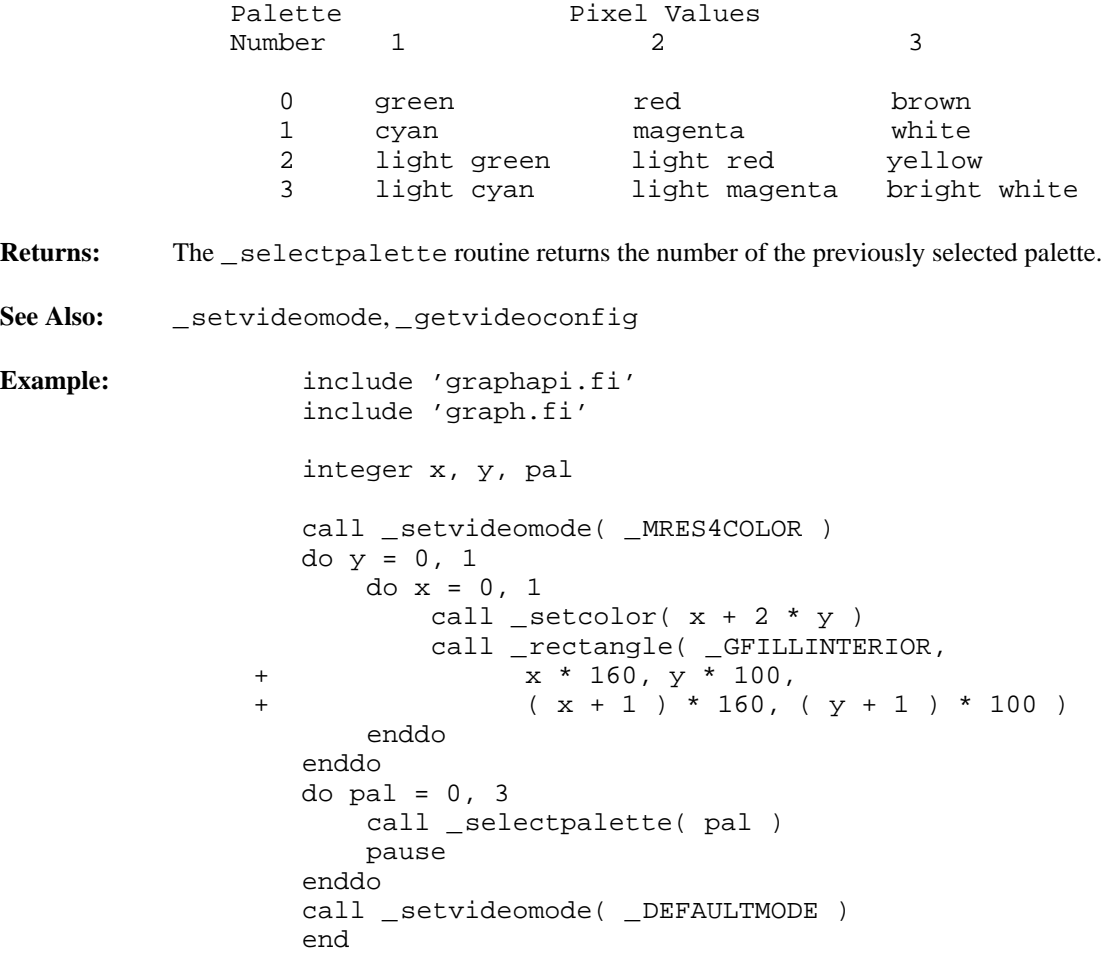

**Classification:** PC Graphics

![](_page_107_Picture_165.jpeg)
```
Synopsis: integer*4 function setbkcolor( color )
            integer*4 color
Description: The _setbkcolor routine sets the current background color to be that of the color argument. In text
            modes, the background color controls the area behind each individual character. In graphics modes, the
            background refers to the entire screen. The default background color is 0.
            When the current video mode is a graphics mode, any pixels with a zero pixel value will change to the
            color of the color argument. When the current video mode is a text mode, nothing will immediately
            change; only subsequent output is affected.
Returns: The _setbkcolor routine returns the previous background color.
See Also: __ getbkcolor
Example: include 'graphapi.fi'
                      include 'graph.fi'
                     integer bk, old_bk
                     integer colors(16)/
                  + __BLACK, _BLUE, _GREEN,
                  + _CYAN, RED, MAGENTA,
                  + _BROWN, _WHITE, _GRAY, _LIGHTBLUE,
                  + _LIGHTGREEN, _LIGHTCYAN, _LIGHTRED,
                  + _LIGHTMAGENTA, _YELLOW, _BRIGHTWHITE/
                     call _setvideomode( _VRES16COLOR )
                     old_bk = _getbkcolor()
                     do bk = 1, 16
                          call _setbkcolor( colors( bk ) )
                          pause
                     enddo
                     call _setbkcolor( old_bk )
                     call _setvideomode( _DEFAULTMODE )
                     end
```
**Synopsis:** subroutine setcharsize( height, width ) integer\*2 height, width

subroutine \_setcharsize\_w( height, width ) double precision height, width

**Description:** The setcharsize routines set the character height and width to the values specified by the arguments *height* and *width.* For the \_setcharsize routine, the arguments *height* and *width* represent a number of pixels. For the \_setcharsize\_w routine, the arguments *height* and *width* represent lengths along the y-axis and x-axis in the window coordinate system.

> These sizes are used when displaying text with the \_grtext routine. The default character sizes are dependent on the graphics mode selected, and can be determined by the \_gettextsettings routine.

See Also: \_grtext, \_gettextsettings

**Example:** include 'graphapi.fi' include 'graph.fi' record /textsettings/ ts call \_setvideomode( \_VRES16COLOR ) call \_gettextsettings( ts ) call \_grtext( 100, 100, 'WATCOM'c ) call \_setcharsize( 2 \* ts.height, 2 \* ts.width ) call \_grtext( 100, 300, 'Graphics'c ) call \_setcharsize( ts.height, ts.width ) pause call \_setvideomode( \_DEFAULTMODE ) end

produces the following:

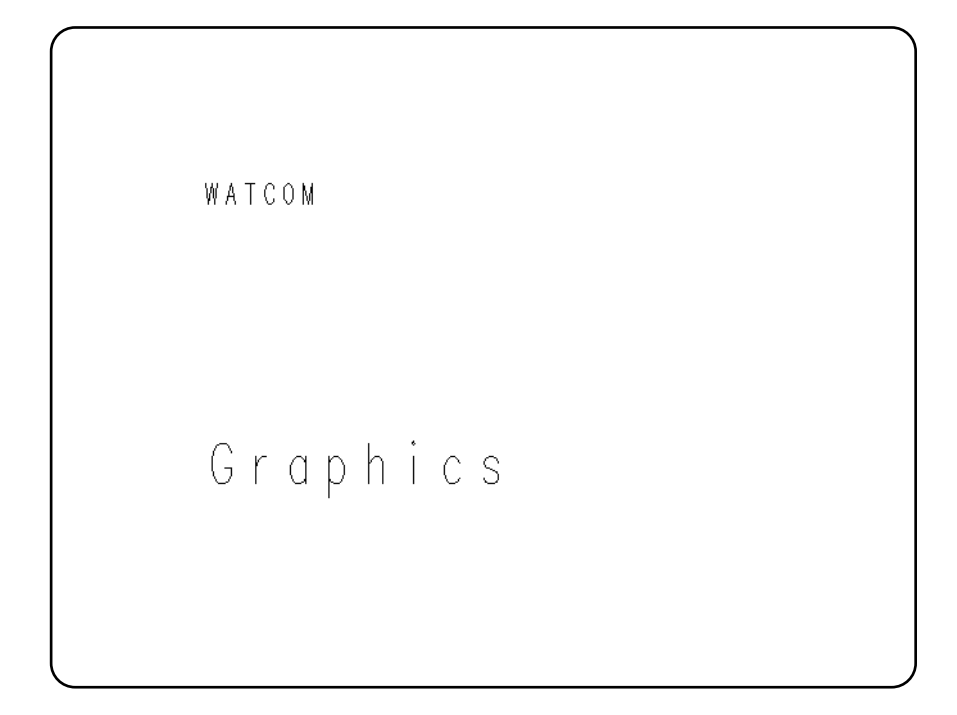

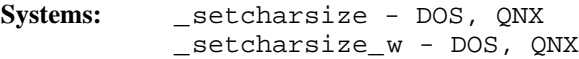

**Synopsis:** subroutine \_setcharspacing( space ) integer\*2 space

```
subroutine _setcharspacing_w( space )
double precision space
```
**Description:** The setcharspacing routines set the current character spacing to have the value of the argument *space.* For the \_setcharspacing routine, *space* represents a number of pixels. For the \_setcharspacing\_w routine, *space* represents a length along the x-axis in the window coordinate system.

> The character spacing specifies the additional space to leave between characters when a text string is displayed with the \_grtext routine. A negative value can be specified to cause the characters to be drawn closer together. The default value of the character spacing is 0.

See Also: \_grtext, \_gettextsettings

**Example:** include 'graphapi.fi' include 'graph.fi' call \_setvideomode( \_VRES16COLOR ) call \_grtext( 100, 100, 'WATCOM'c ) call \_setcharspacing( 20 ) call \_grtext( 100, 300, 'Graphics'c ) pause call \_setvideomode( \_DEFAULTMODE ) end

produces the following:

WATCOM G. r aphics

**Classification:** PC Graphics

Systems: \_setcharspacing - DOS, QNX \_setcharspacing\_w - DOS, QNX

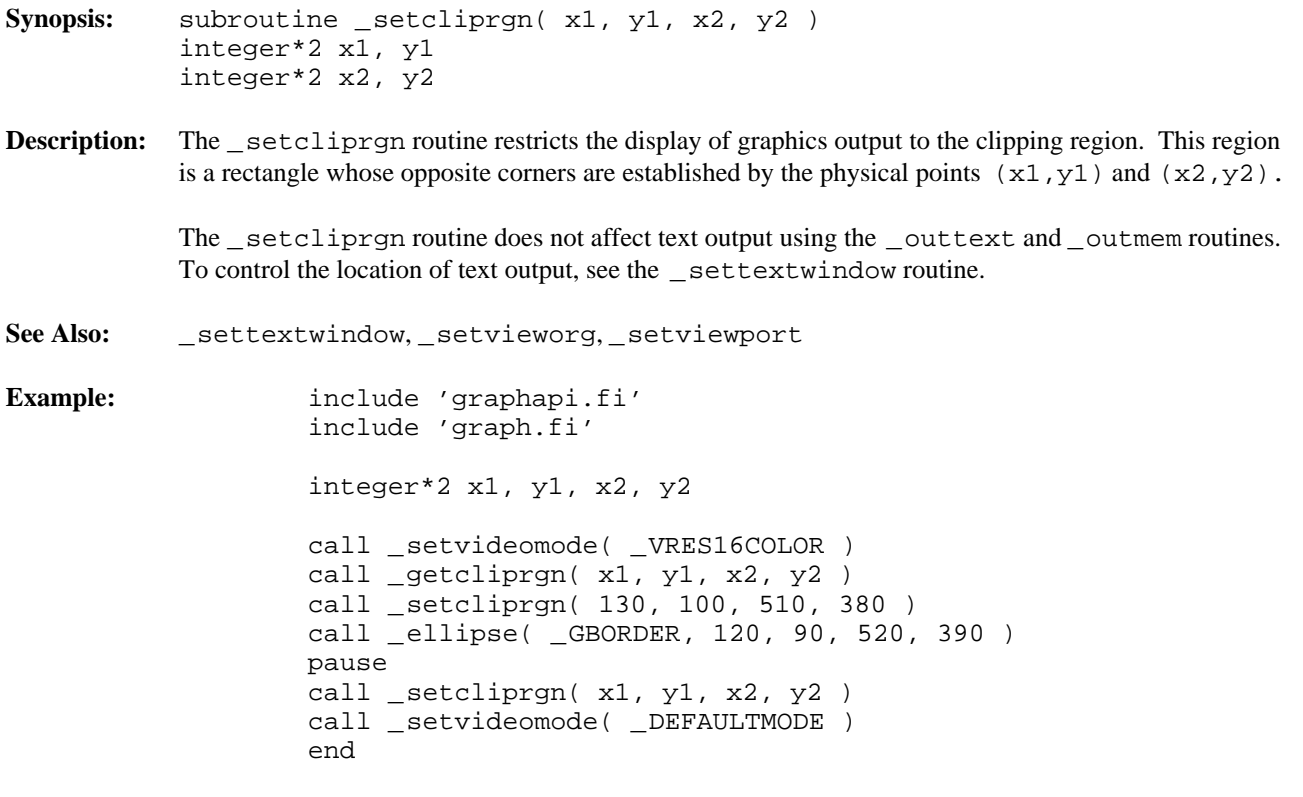

```
Synopsis: integer*2 function setcolor( pixval )
            integer*2 pixval
Description: The _setcolor routine sets the pixel value for the current color to be that indicated by the pixval
            argument. The current color is only used by the routines that produce graphics output; text output with
            _outtext uses the current text color (see the _settextcolor routine). The default color value is
            one less than the maximum number of colors in the current video mode.
Returns: The setcolor routine returns the previous value of the current color.
See Also: __getcolor, _settextcolor
Example: include 'graphapi.fi'
                     include 'graph.fi'
                     integer col, old_col
                     call setvideomode( VRES16COLOR )
                     old_col = _getcolor()
                     do col = 0, 15
                          call _setcolor( col )
                          call _rectangle( _GFILLINTERIOR,
                  + 100, 100, 540, 380 )
                          pause
                     enddo
                     call _setcolor( old_col )
                     call _setvideomode( _DEFAULTMODE )
                     end
```
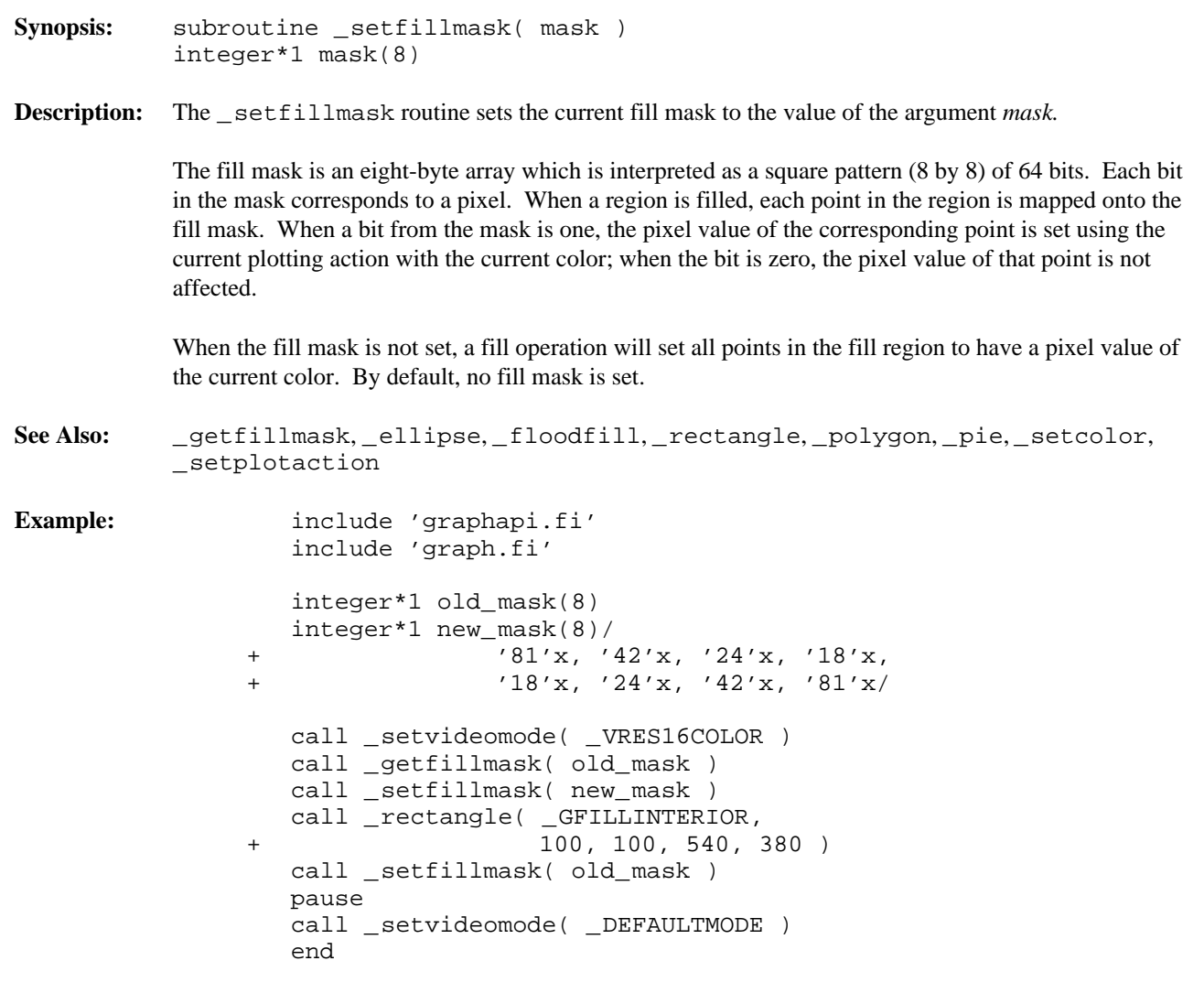

produces the following:

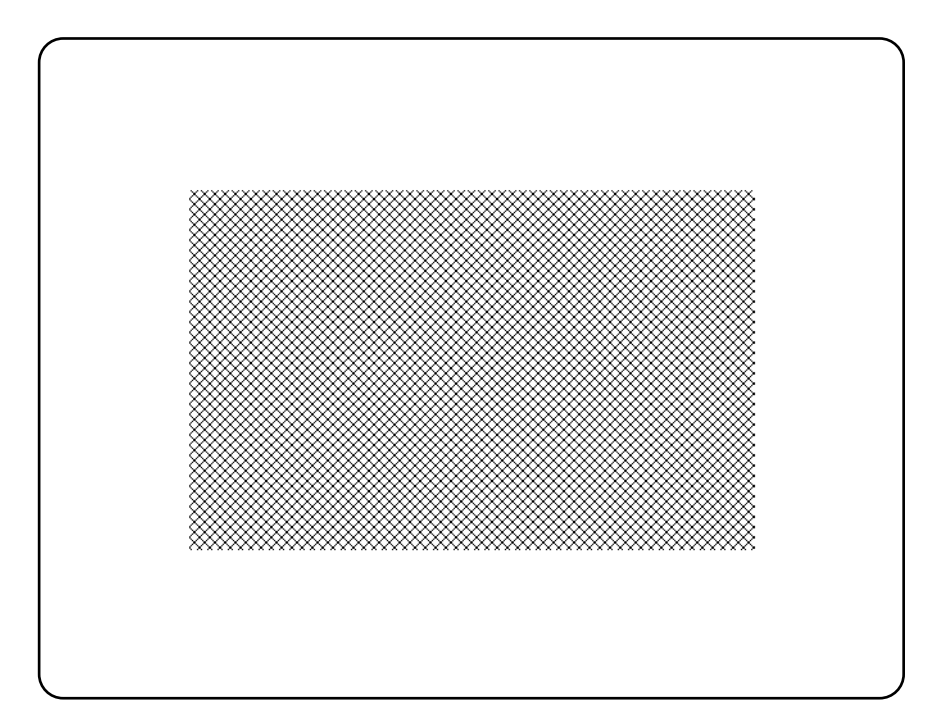

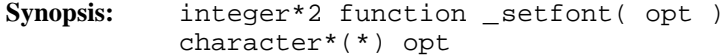

**Description:** The \_setfont routine selects a font from the list of registered fonts (see the \_registerfonts routine). The font selected becomes the current font and is used whenever text is displayed with the \_outgtext routine. The routine will fail if no fonts have been registered, or if a font cannot be found that matches the given characteristics.

> The argument *opt* is a string of characters specifying the characteristics of the desired font. These characteristics determine which font is selected. The options may be separated by blanks and are not case-sensitive. Any number of options may be specified and in any order. The available options are:

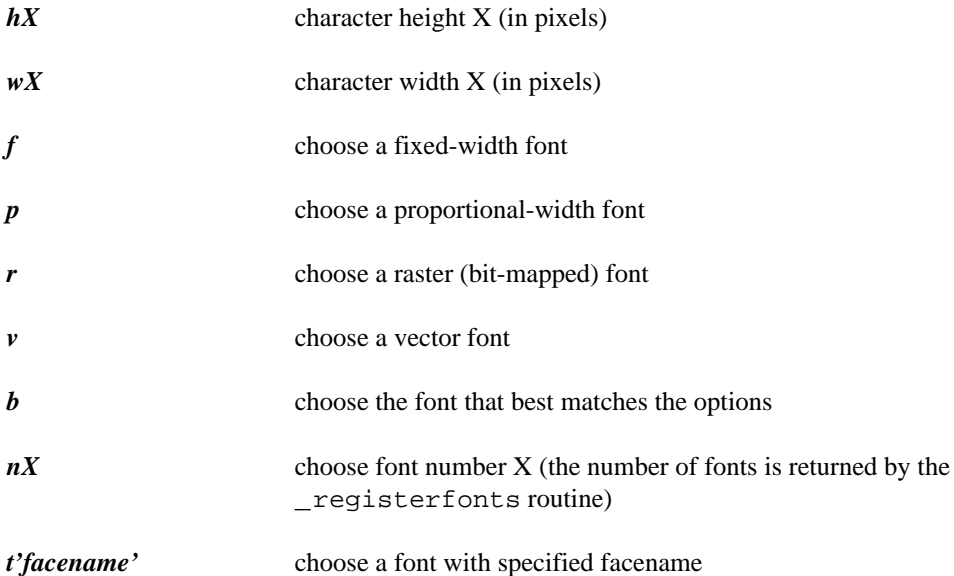

The facename option is specified as a "t" followed by a facename enclosed in single quotes. The available facenames are:

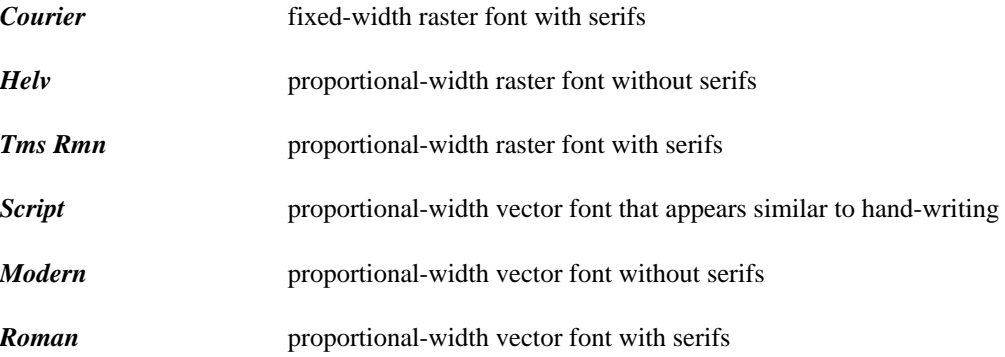

When "nX" is specified to select a particular font, the other options are ignored.

If the best fit option ("b") is specified, \_setfont will always be able to select a font. The font chosen will be the one that best matches the options specified. The following precedence is given to the options when selecting a font:

1. Pixel height (higher precedence is given to heights less than the specified height)

- 2. Facename
- 3. Pixel width
- 4. Font type (fixed or proportional)

When a pixel height or width does not match exactly and a vector font has been selected, the font will be stretched appropriately to match the given size.

**Returns:** The \_setfont routine returns zero if successful; otherwise, (-1) is returned.

**See Also:** \_registerfonts, \_unregisterfonts, \_getfontinfo, \_outgtext, \_getgtextextent, \_setgtextvector, \_getgtextvector

**Example:** include 'graphapi.fi' include 'graph.fi' integer i, n character\*10 buff call \_setvideomode( \_VRES16COLOR ) n = \_registerfonts( '\*.fon'c ) do  $i = 0, n - 1$ write(  $\text{buff}, '(''n', i2.2, al)')$  ) i,  $\text{char}(0)$ call \_setfont( buff ) call \_moveto( 100, 100 ) call \_outgtext( 'WATCOM Graphics'c ) pause call \_clearscreen( \_GCLEARSCREEN ) enddo call \_unregisterfonts() call \_setvideomode( \_DEFAULTMODE ) end

**Classification:** PC Graphics

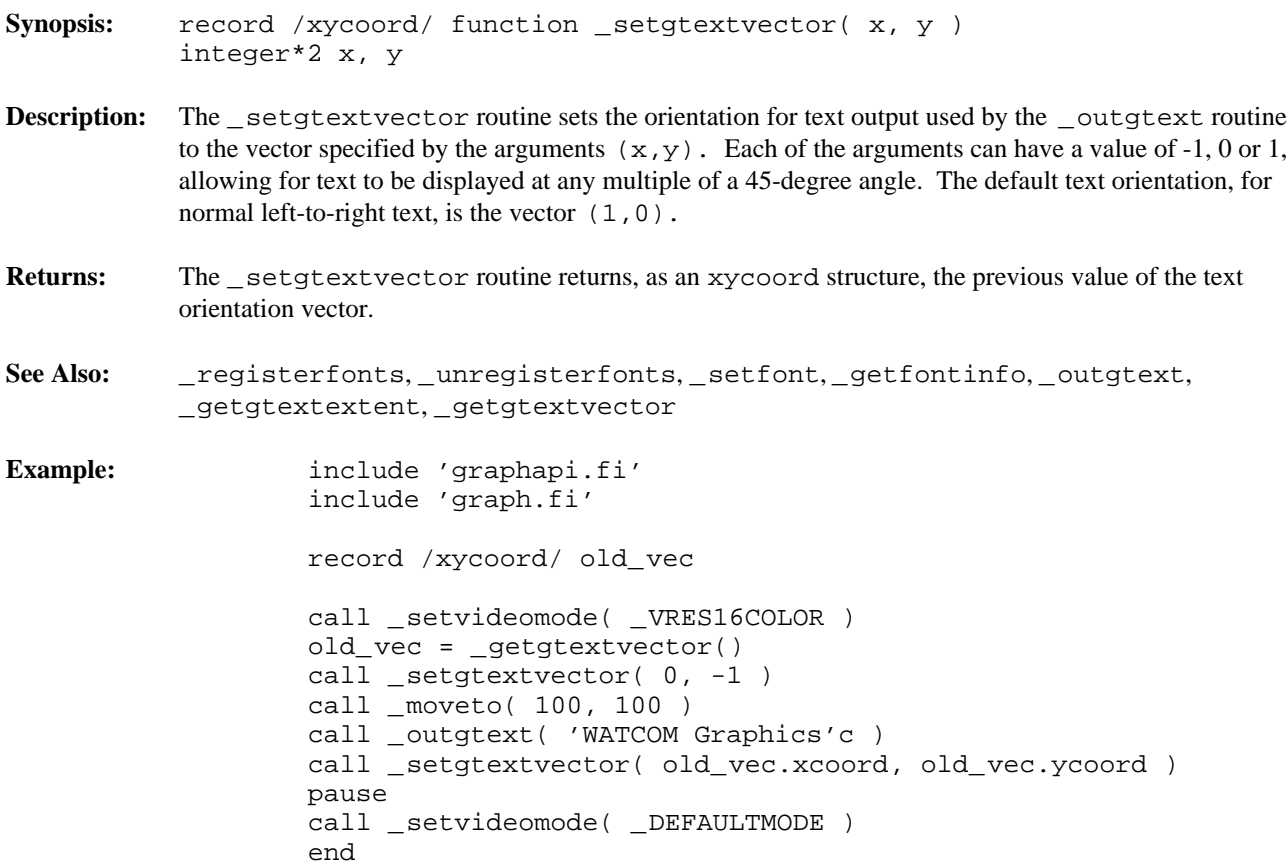

```
Synopsis: subroutine setlinestyle(style)
             integer*2 style
Description: The _setlinestyle routine sets the current line-style mask to the value of the style argument.
             The line-style mask determines the style by which lines and arcs are drawn. The mask is treated as an
             array of 16 bits. As a line is drawn, a pixel at a time, the bits in this array are cyclically tested. When a
             bit in the array is 1, the pixel value for the current point is set using the current color according to the
             current plotting action; otherwise, the pixel value for the point is left unchanged. A solid line would
             result from a value of 'FFFF'x and a dashed line would result from a value of 'F0F0'x.
             The default line style mask is 'FFFF' x.
See Also: _getlinestyle, _lineto, _rectangle, _polygon, _setplotaction
Example: include 'graphapi.fi'
                       include 'graph.fi'
                       integer DASHED
                       parameter (DASHED='f0f0'x)
                       integer old_style
                       call _setvideomode( _VRES16COLOR )
                       old_style = _getlinestyle()
                       call _setlinestyle( DASHED )
                       call _rectangle( _GBORDER, 100, 100, 540, 380 )
                       call _setlinestyle( old_style )
                       pause
                       call _setvideomode( _DEFAULTMODE )
                       end
```
produces the following:

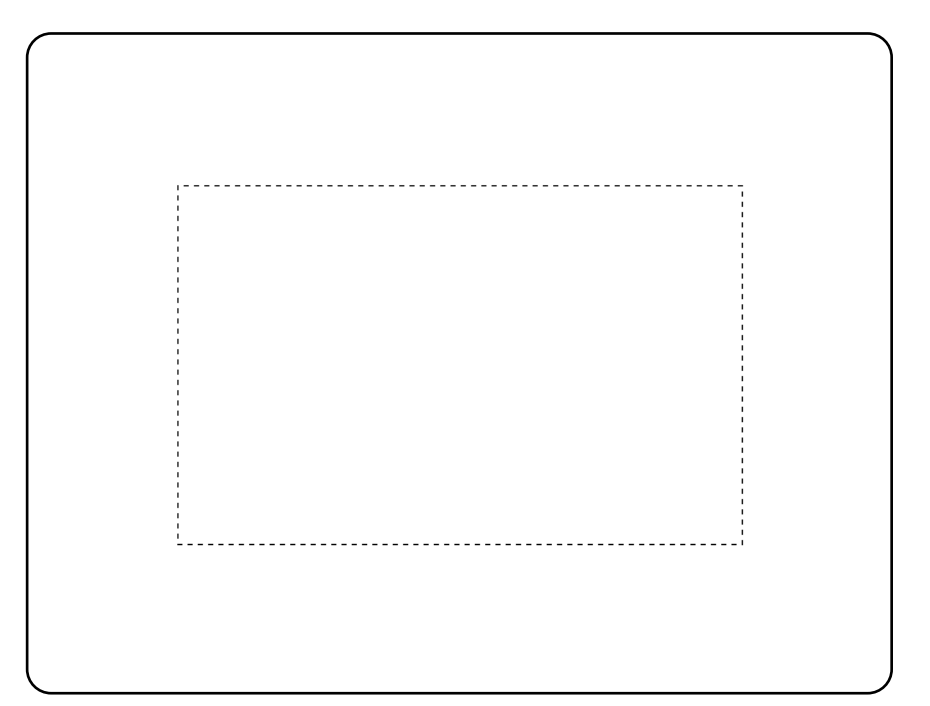

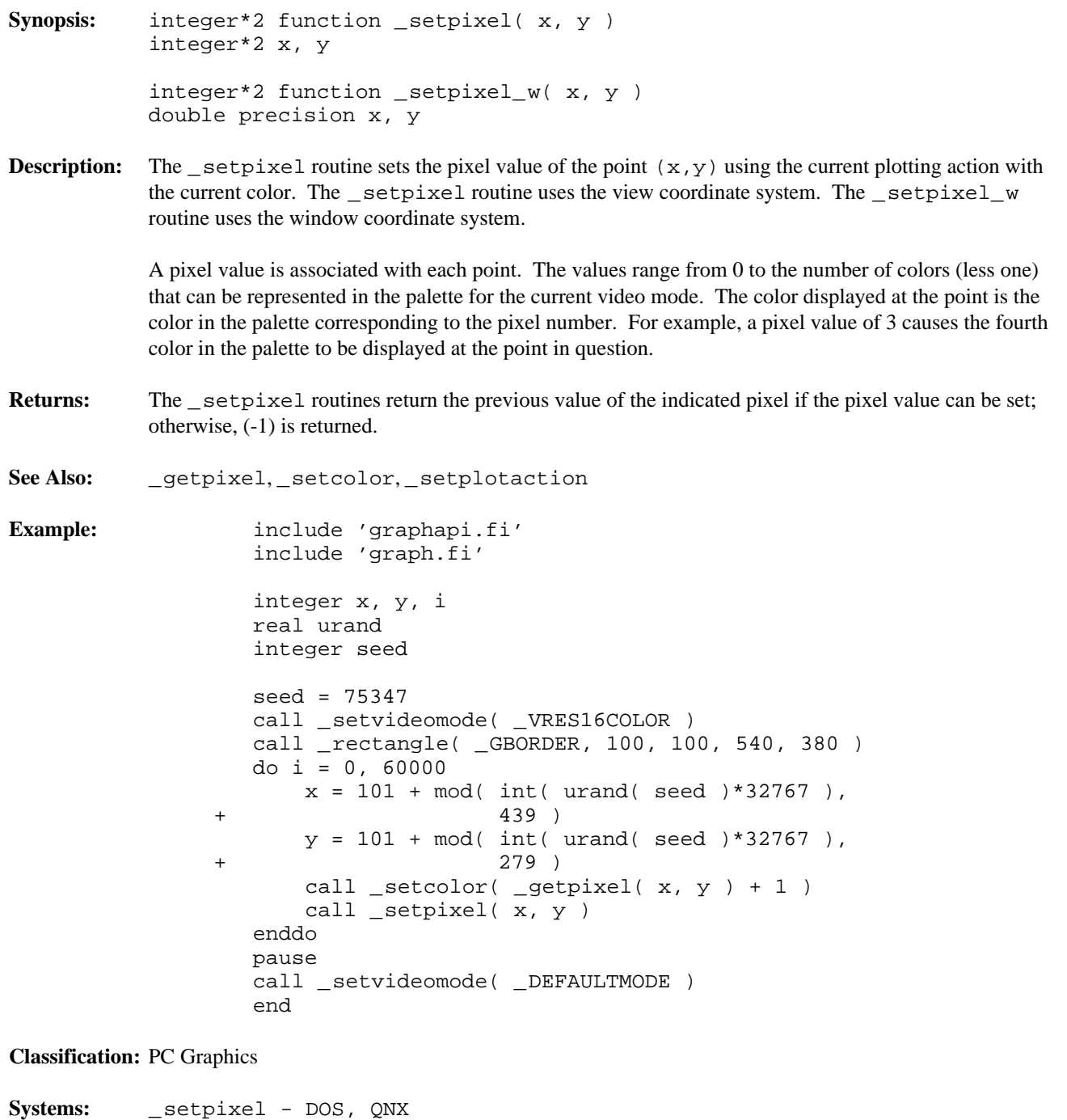

\_setpixel\_w - DOS, QNX

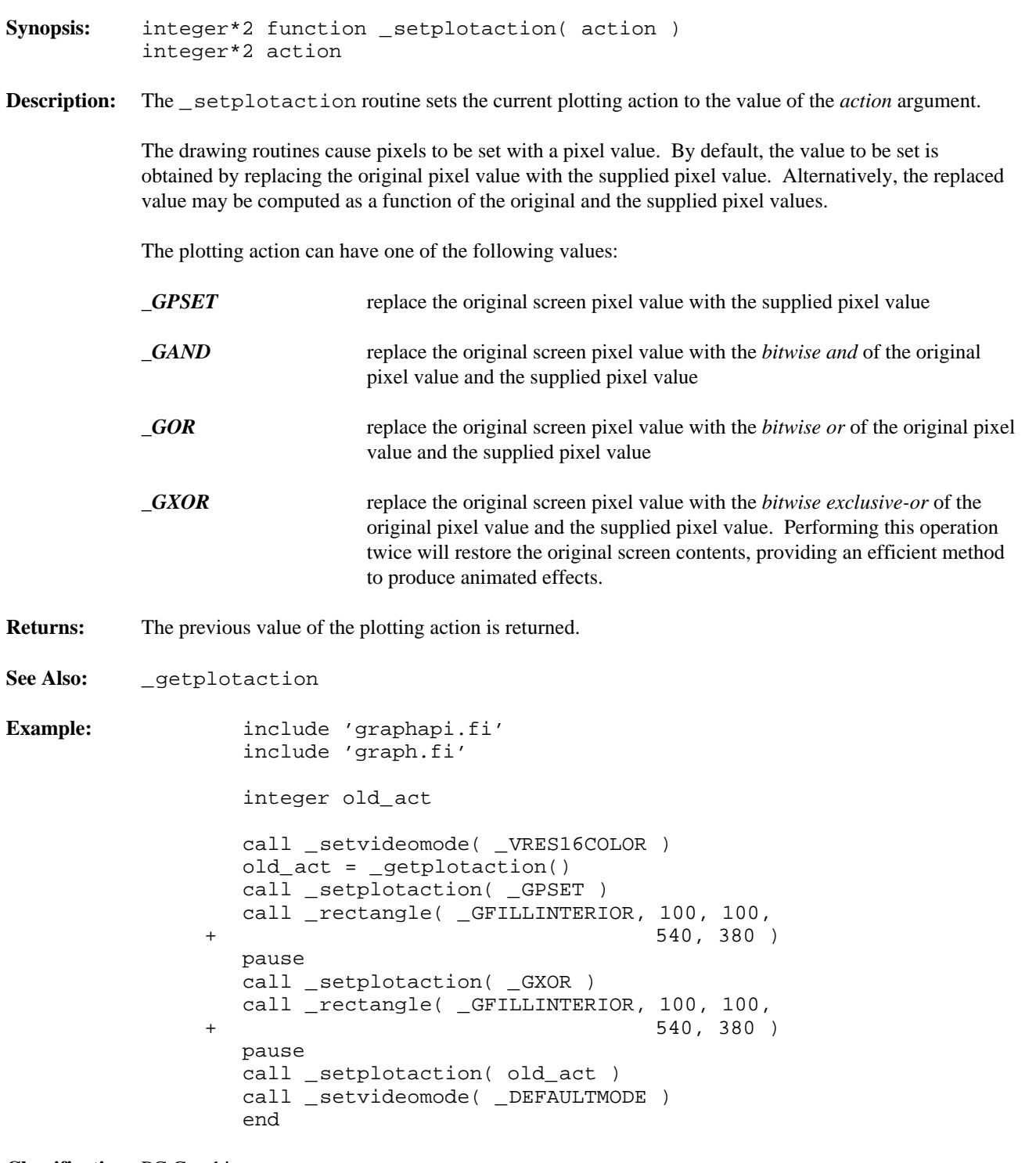

```
Synopsis: subroutine settextalign( horiz, vert )
          integer*2 horiz, vert
```
**Description:** The settextalign routine sets the current text alignment to the values specified by the arguments *horiz* and *vert*. When text is displayed with the \_grtext routine, it is aligned (justified) horizontally and vertically about the given point according to the current text alignment settings.

The horizontal component of the alignment can have one of the following values:

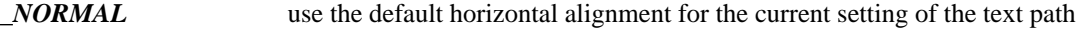

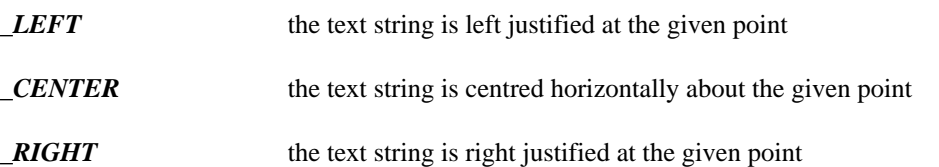

The vertical component of the alignment can have one of the following values:

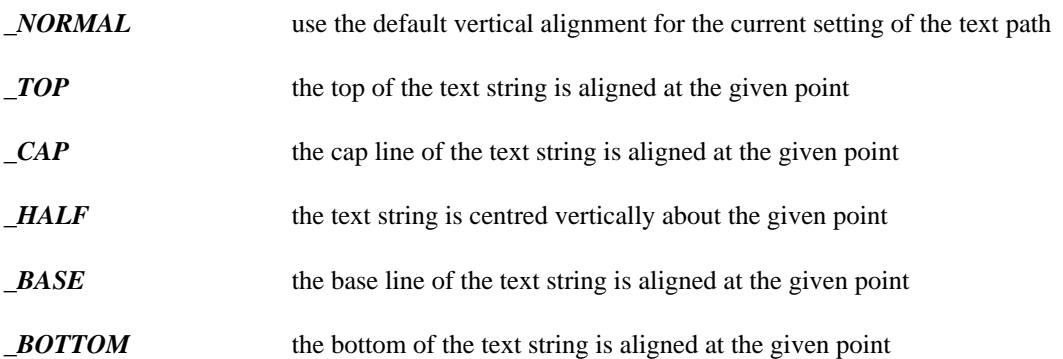

The default is to use \_LEFT alignment for the horizontal component unless the text path is \_PATH\_LEFT, in which case\_RIGHT alignment is used. The default value for the vertical component is \_TOP unless the text path is \_PATH\_UP, in which case\_BOTTOM alignment is used.

**See Also:** \_grtext, \_gettextsettings

**Example:** include 'graphapi.fi' include 'graph.fi' call \_setvideomode( \_VRES16COLOR ) call \_grtext( 200, 100, 'WATCOM'c ) call \_setpixel( 200, 100 ) call \_settextalign( \_CENTER, \_HALF ) call \_grtext( 200, 200, 'Graphics'c ) call \_setpixel( 200, 200 ) pause call \_setvideomode( \_DEFAULTMODE ) end

produces the following:

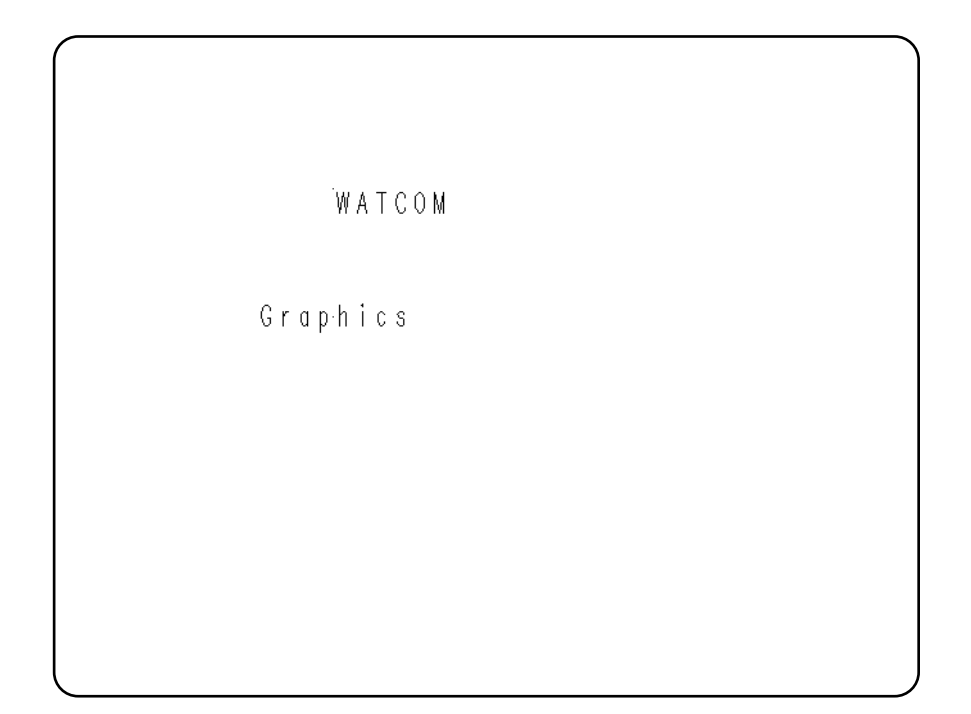

```
Synopsis: integer*2 function settextcolor( pixval )
          integer*2 pixval
```
**Description:** The \_settextcolor routine sets the current text color to be the color indicated by the pixel value of the *pixval* argument. This is the color value used for displaying text with the \_outtext and \_outmem routines. Use the \_setcolor routine to change the color of graphics output. The default text color value is set to 7 whenever a new video mode is selected.

> The pixel value *pixval* is a number in the range 0-31. Colors in the range 0-15 are displayed normally. In text modes, blinking colors are specified by adding 16 to the normal color values. The following table specifies the default colors in color text modes.

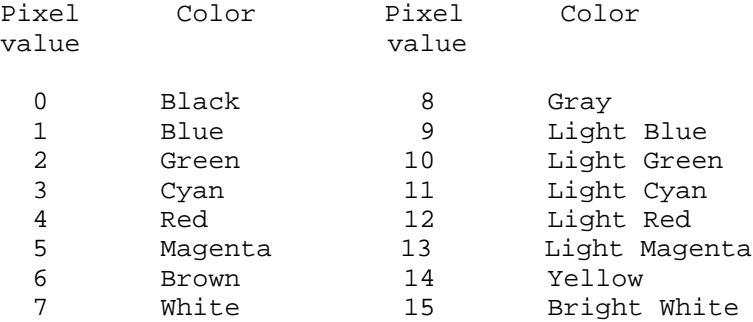

**Returns:** The \_settextcolor routine returns the pixel value of the previous text color.

**See Also:** \_gettextcolor, \_outtext, \_outmem, \_setcolor

**Example:** include 'graphapi.fi' include 'graph.fi'

> integer old\_col integer old\_bk

call \_setvideomode( \_TEXTC80 ) old\_col = \_gettextcolor() old\_bk = \_getbkcolor() call \_settextcolor( 7 ) call \_setbkcolor( \_BLUE ) call \_outtext( ' WATCOM '//char(10)// + 'Graphics'c ) call \_settextcolor( old\_col ) call \_setbkcolor( old\_bk ) pause call \_setvideomode( \_DEFAULTMODE ) end

**Classification:** PC Graphics

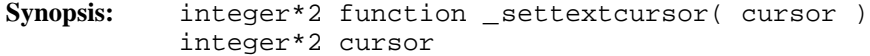

**Description:** The \_settextcursor routine sets the attribute, or shape, of the cursor in text modes. The argument *cursor* specifies the new cursor shape. The cursor shape is selected by specifying the top and bottom rows in the character matrix. The high byte of *cursor* specifies the top row of the cursor; the low byte specifies the bottom row.

Some typical values for *cursor* are:

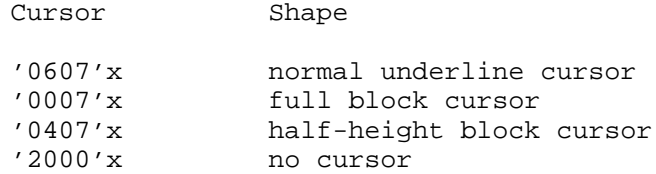

- Returns: The \_settextcursor routine returns the previous cursor shape when the shape is set successfully; otherwise, (-1) is returned.
- **See Also:** \_gettextcursor, \_displaycursor

**Example:** include 'graphapi.fi' include 'graph.fi' integer\*2 old\_shape old\_shape = \_gettextcursor() call \_settextcursor( '0007'x ) call \_outtext( + char(10)//'Block cursor'c ) pause call \_settextcursor( '0407'x ) call \_outtext( + char(10)//'Half height cursor'c ) pause call \_settextcursor( '2000'x ) call \_outtext( + char(10)//'No cursor'c ) pause end

## **Classification:** PC Graphics

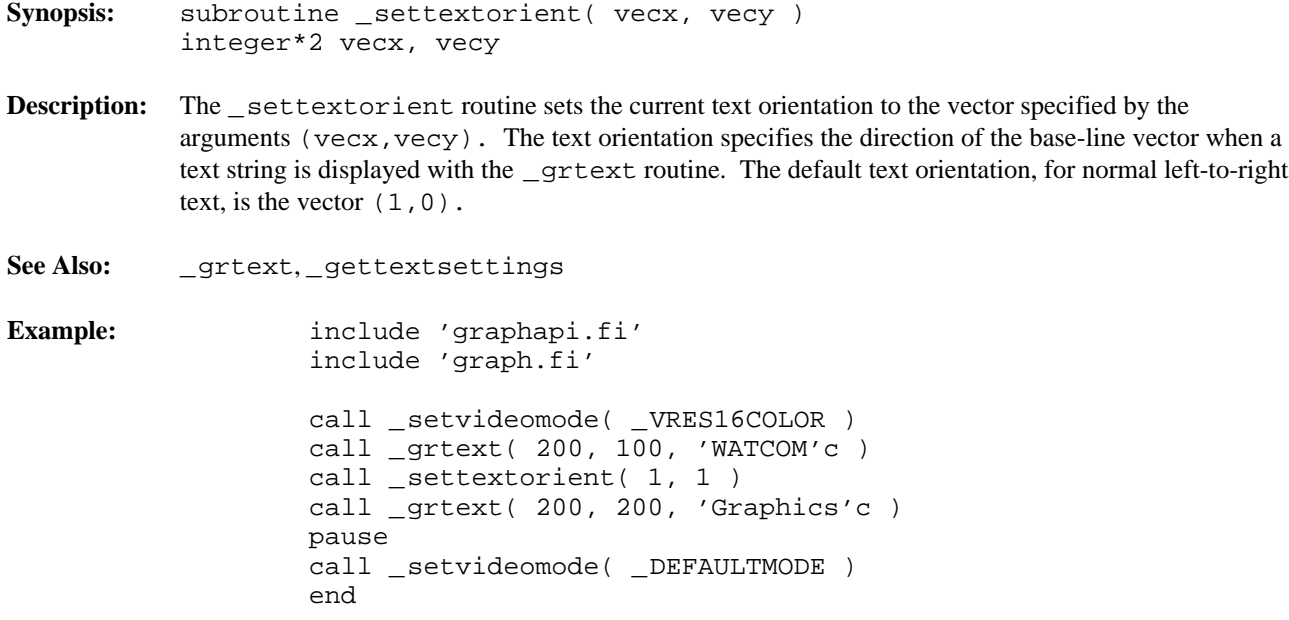

produces the following:

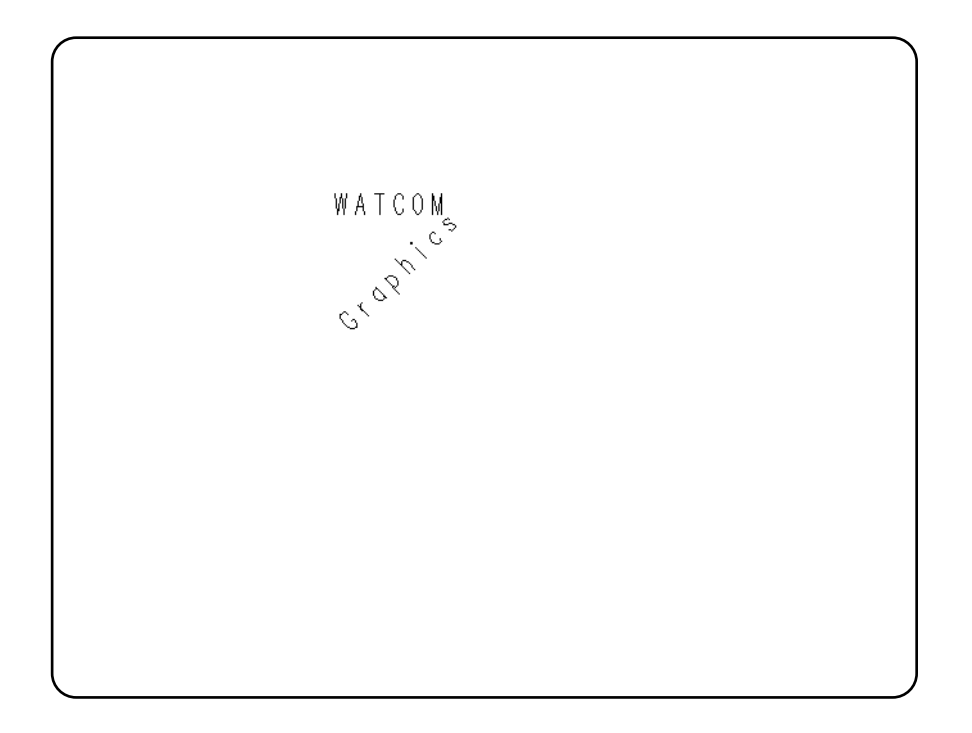

**Classification:** PC Graphics

**Synopsis:** subroutine \_settextpath( path ) integer\*2 path

**Description:** The \_settextpath routine sets the current text path to have the value of the *path* argument. The text path specifies the writing direction of the text displayed by the \_grtext routine. The argument can have one of the following values:

*\_PATH\_RIGHT* subsequent characters are drawn to the right of the previous character

*\_PATH\_LEFT* subsequent characters are drawn to the left of the previous character

*\_PATH\_UP* subsequent characters are drawn above the previous character

*\_PATH\_DOWN* subsequent characters are drawn below the previous character

The default value of the text path is \_PATH\_RIGHT.

See Also: \_grtext, \_gettextsettings

**Example:** include 'graphapi.fi' include 'graph.fi' call \_setvideomode( \_VRES16COLOR ) call \_grtext( 200, 100, 'WATCOM'c ) call \_settextpath( \_PATH\_DOWN ) call \_grtext( 200, 200, 'Graphics'c ) pause call \_setvideomode( \_DEFAULTMODE ) end

produces the following:

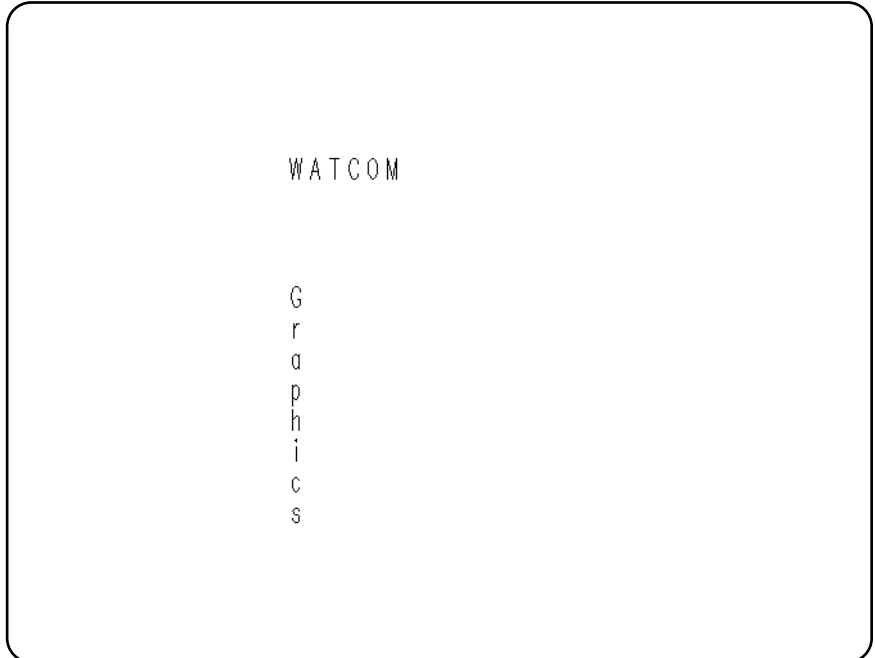

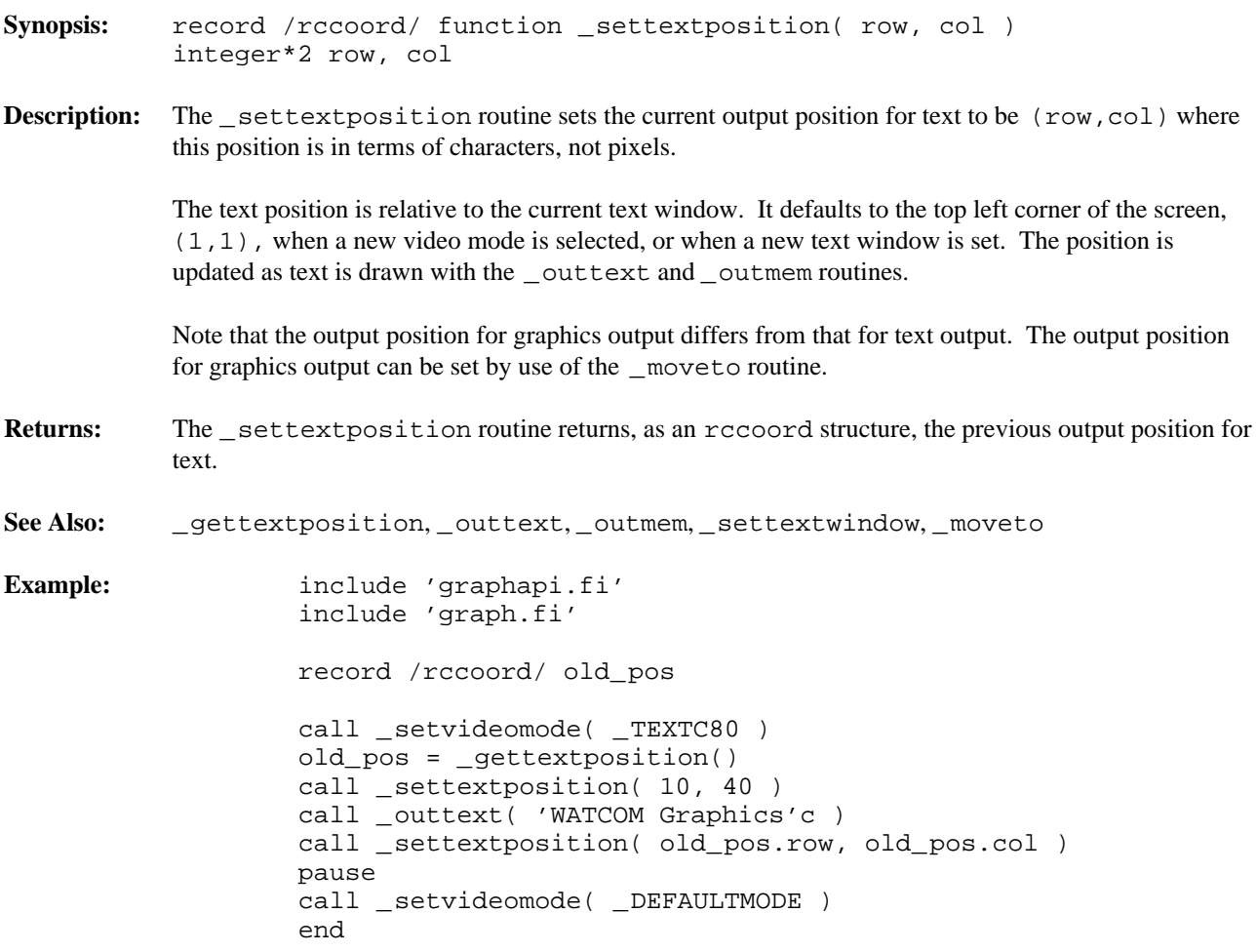

```
Synopsis: integer*2 function settextrows( rows)
            integer*2 rows
Description: The settextrows routine selects the number of rows of text displayed on the screen. The number
            of rows is specified by the argument rows. Computers equipped with EGA, MCGA and VGA adapters
            can support different numbers of text rows. The number of rows that can be selected depends on the
            current video mode and the type of monitor attached.
            If the argument rows has the value _MAXTEXTROWS, the maximum number of text rows will be
            selected for the current video mode and hardware configuration. In text modes the maximum number of
            rows is 43 for EGA adapters, and 50 for MCGA and VGA adapters. Some graphics modes will support
            43 rows for EGA adapters and 60 rows for MCGA and VGA adapters.
Returns: The _settextrows routine returns the number of screen rows when the number of rows is set
            successfully; otherwise, zero is returned.
See Also: _getvideoconfig, _setvideomode, _setvideomoderows
Example: include 'graphapi.fi'
                      include 'graph.fi'
                      integer valid_rows(8)/
                  + 14, 25, 28, 30,
                  + 34, 43, 50, 60/
                      integer i, j, rows
                      character*80 buff
                      do i = 0, 7rows = valid_rows( i )
                          if( _settextrows( rows ) .eq. rows )then
                               do j = 1, rows
                                    write( buff, '(''Line '', i2, a1 )' )
                  + j, char(0)
                                    call _settextposition( j, 1 )
                                    call _outtext( buff )
                               enddo
                               pause
                           endif
                      enddo
                      call _setvideomode( _DEFAULTMODE )
                      end
Classification: PC Graphics
Systems: DOS, QNX
```
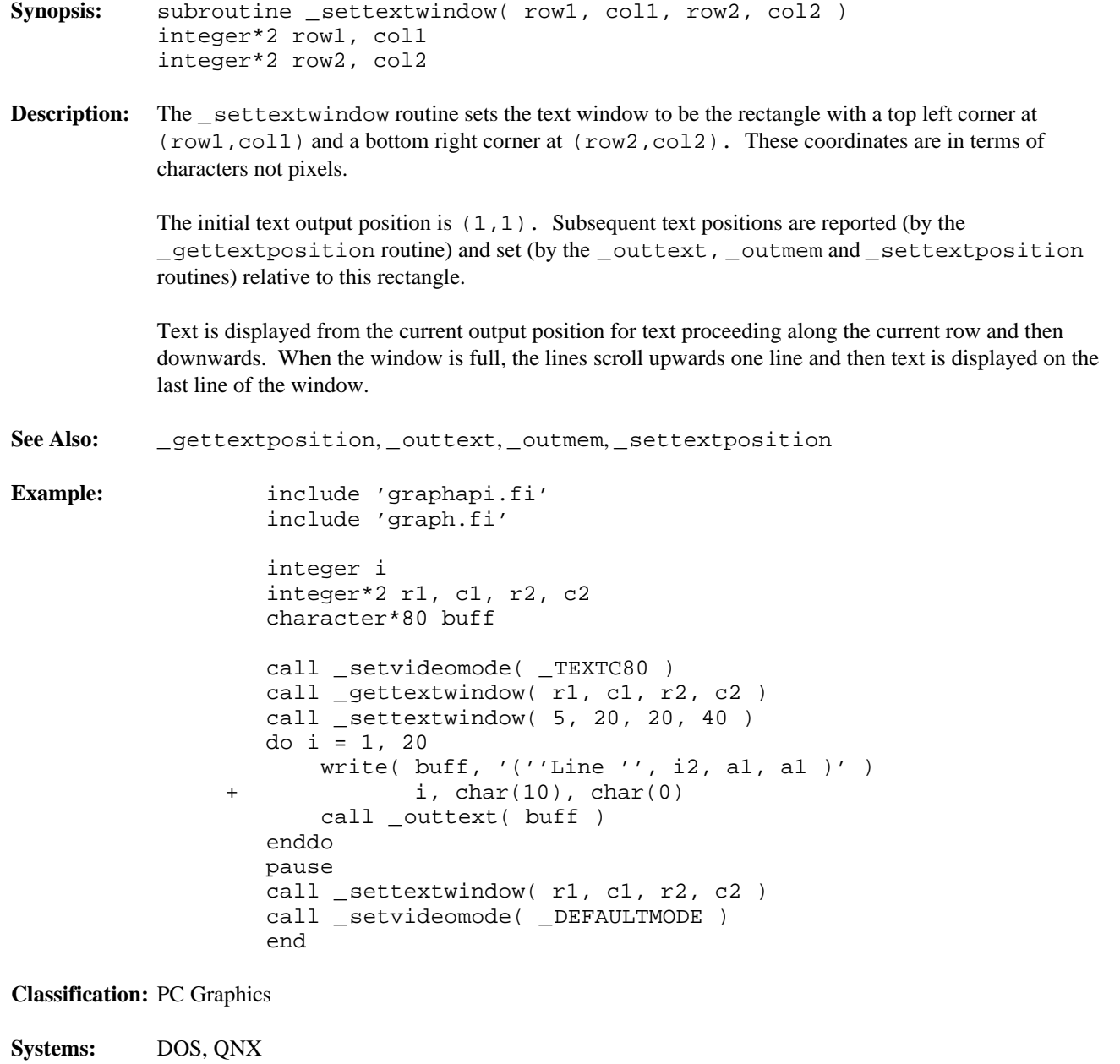

```
Synopsis: integer*2 function _setvideomode( mode )
           integer*2 mode
```
**Description:** The \_setvideomode routine sets the video mode according to the value of the *mode* argument. The value of *mode* can be one of the following: uindex=2 uindex=2 uindex=2 uindex=2 uindex=2 uindex=2 uindex=2 uindex=2 uindex=2 uindex=2 uindex=2 uindex=2 uindex=2 uindex=2 uindex=2 uindex=2 uindex=2 uindex=2 uindex=2 uindex=2 uindex=2 uindex=2 uindex=2 uindex=2 uindex=2

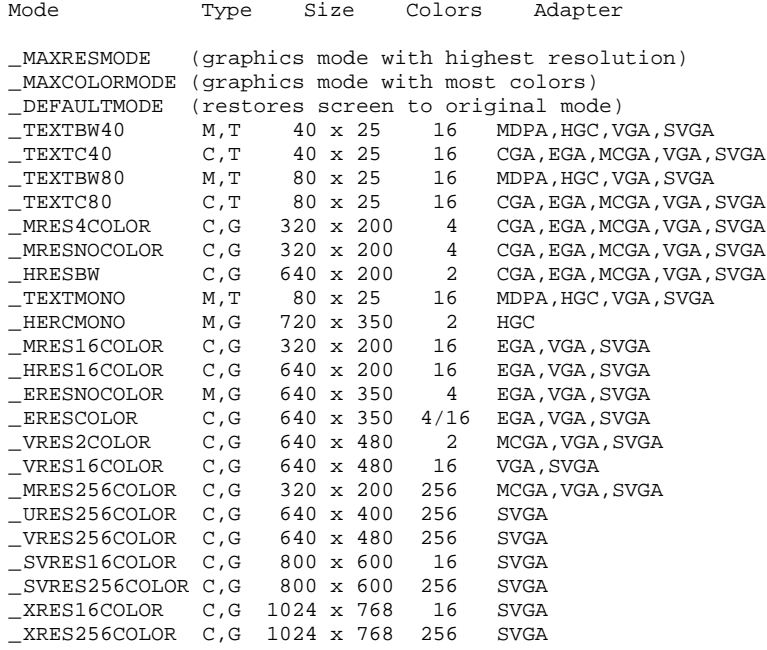

In the preceding table, the Type column contains the following letters:

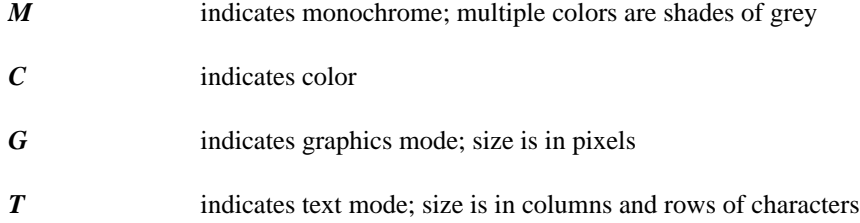

The Adapter column contains the following codes:

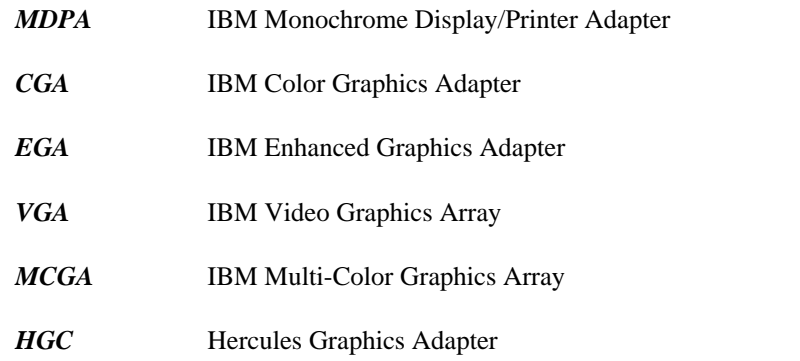

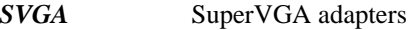

The modes \_MAXRESMODE and \_MAXCOLORMODE will select from among the video modes supported by the current graphics adapter the one that has the highest resolution or the greatest number of colors. The video mode will be selected from the standard modes, not including the SuperVGA modes.

Selecting a new video mode resets the current output positions for graphics and text to be the top left corner of the screen. The background color is reset to black and the default color value is set to be one less than the number of colors in the selected mode.

**Returns:** The \_setvideomode routine returns the number of text rows when the new mode is successfully selected; otherwise, zero is returned.

**See Also:** \_getvideoconfig, \_settextrows, \_setvideomoderows

**Example:** include 'graphapi.fi' include 'graph.fi' integer mode record /videoconfig/ vc character\*80 buff call \_getvideoconfig( vc ) select( vc.adapter ) case( \_VGA, \_SVGA ) mode = \_VRES16COLOR case( \_MCGA ) mode = \_MRES256COLOR case( \_EGA ) if( vc.monitor .eq. \_MONO )then mode = \_ERESNOCOLOR else mode = \_ERESCOLOR endif case( \_CGA ) mode = \_MRES4COLOR case( \_HERCULES ) mode = \_HERCMONO case default stop 'No graphics adapter' endselect if( \_setvideomode( mode ) .ne. 0 )then call \_getvideoconfig( vc ) write( buff, + '( i3, '' x '', i3, '' x '', i3, a1 )' ) + vc.numxpixels, vc.numypixels, + vc.numcolors, char(0) call \_outtext( buff ) pause call \_setvideomode( \_DEFAULTMODE ) endif end

**Classification:** PC Graphics

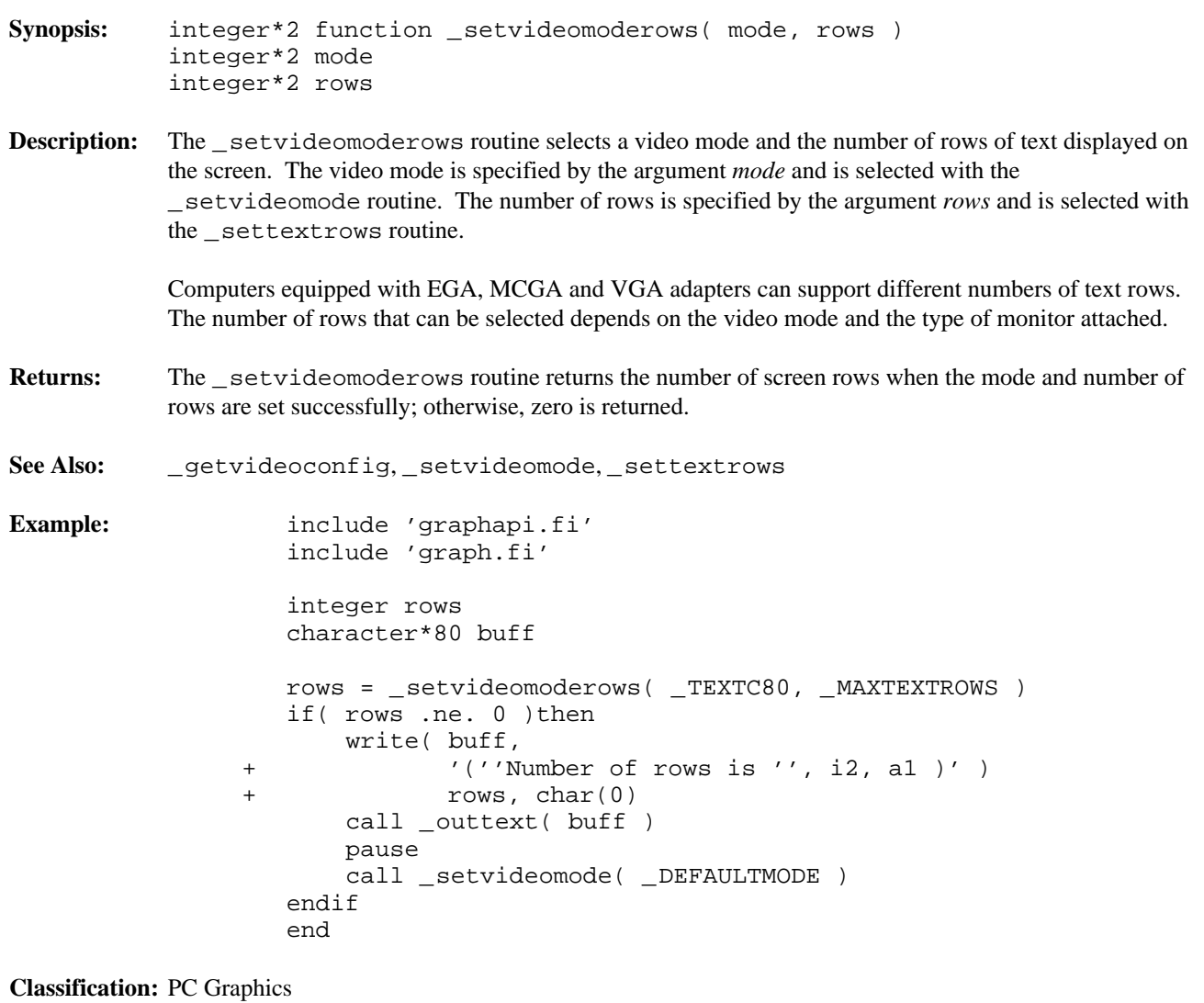

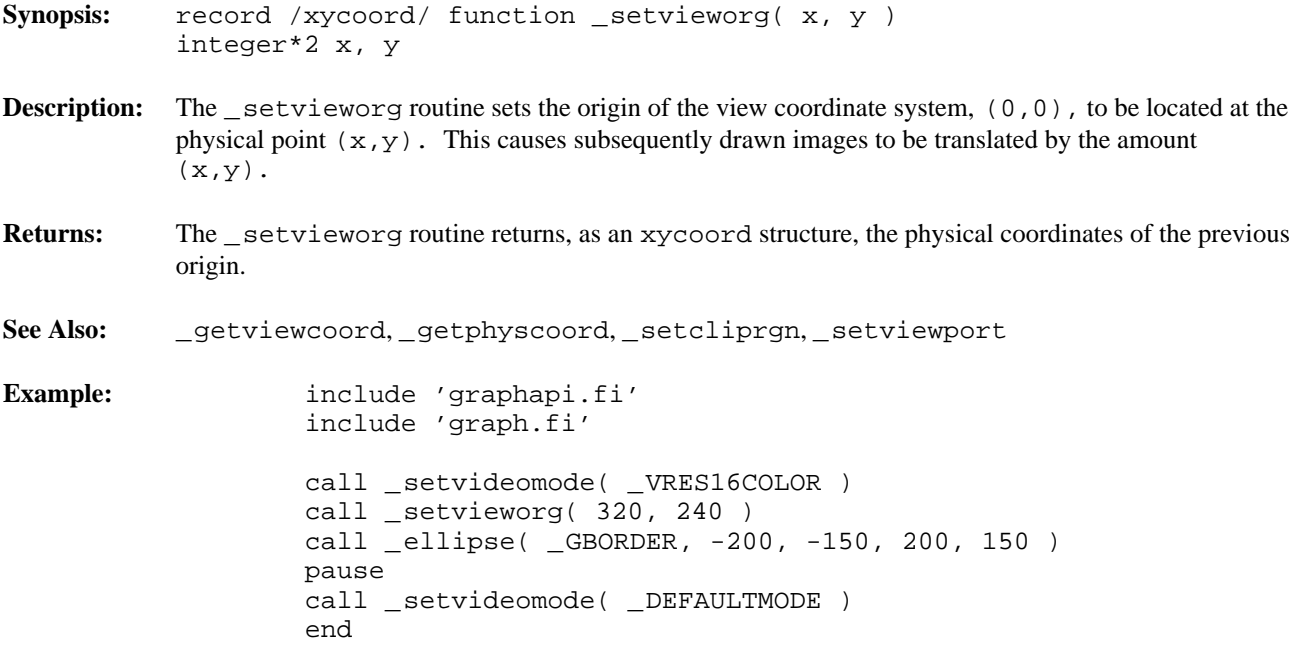

```
Synopsis: subroutine _setviewport( x1, y1, x2, y2 )
            integer*2 x1, y1
            integer*2 x2, y2
Description: The _setviewport routine restricts the display of graphics output to the clipping region and then
            sets the origin of the view coordinate system to be the top left corner of the region. This region is a
            rectangle whose opposite corners are established by the physical points (x1, y1) and (x2, y2).
            The _setviewport routine does not affect text output using the _outtext and _outmem routines.
            To control the location of text output, see the _settextwindow routine.
See Also: _setcliprgn, _setvieworg, _settextwindow, _setwindow
Example: include 'graphapi.fi'
                     include 'graph.fi'
                     integer XSIZE, YSIZE
                     parameter (XSIZE=380)
                     parameter (YSIZE=280)
                     call _setvideomode( _VRES16COLOR )
                     call _setviewport( 130, 100,
                  + 130 + XSIZE, 100 + YSIZE )
                     call _ellipse( _GBORDER, 0, 0, XSIZE, YSIZE )
                     pause
                     call _setvideomode( _DEFAULTMODE )
                     end
```
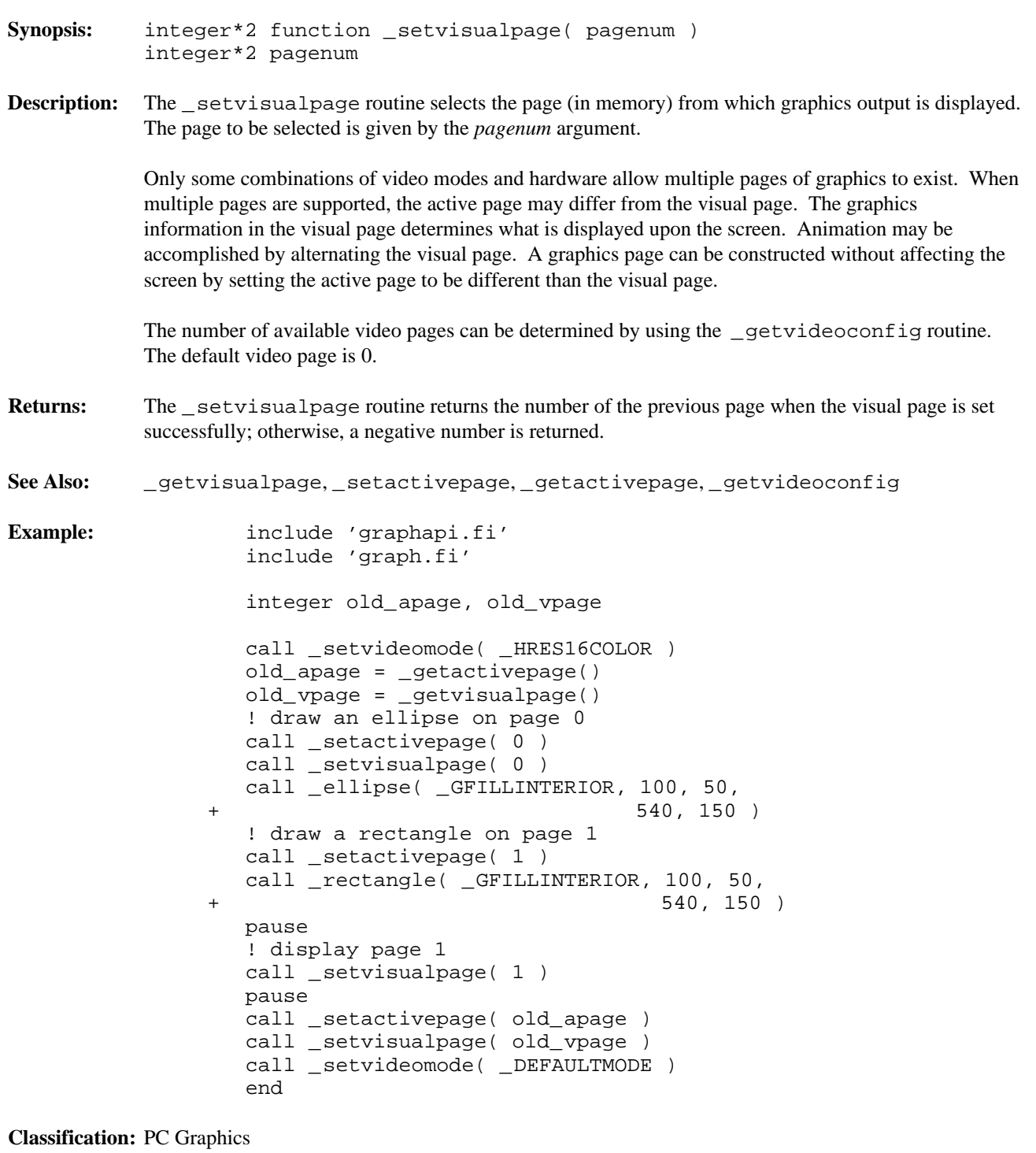

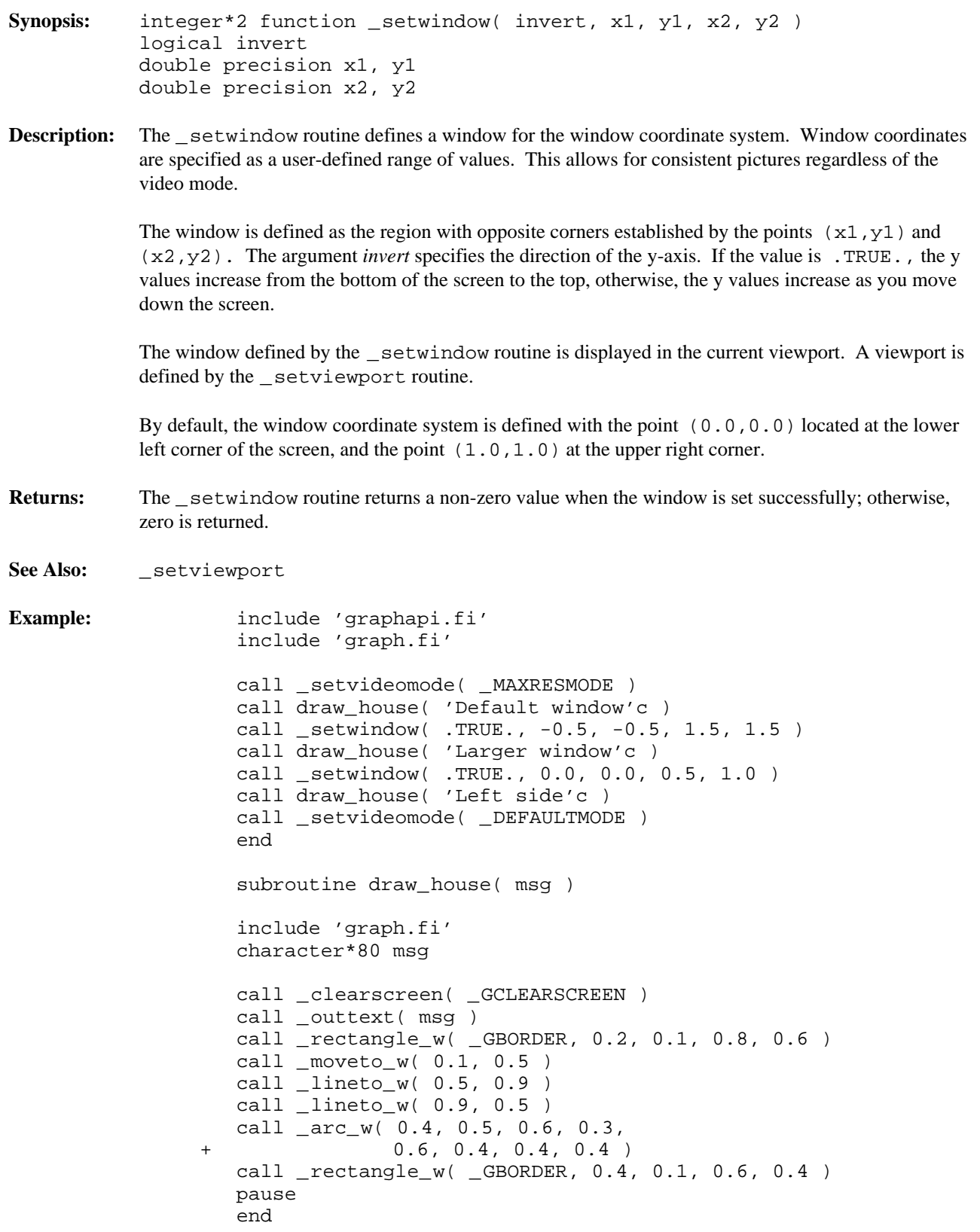

Synopsis: subroutine unregisterfonts() **Description:** The \_unregisterfonts routine frees the memory previously allocated by the \_registerfonts routine. The currently selected font is also unloaded. Attempting to use the \_setfont routine after calling \_unregisterfonts will result in an error. **See Also:** \_registerfonts, \_setfont, \_getfontinfo, \_outgtext, \_getgtextextent, \_setgtextvector, \_getgtextvector **Example:** include 'graphapi.fi' include 'graph.fi' integer i, n character\*10 buff call \_setvideomode( \_VRES16COLOR ) n = \_registerfonts( '\*.fon'c ) do i = 0, n - 1 write( buff, '(''n'', i2.2, al )' ) i,  $char(0)$ call \_setfont( buff ) call \_moveto( 100, 100 ) call \_outgtext( 'WATCOM Graphics'c ) pause call \_clearscreen( \_GCLEARSCREEN ) enddo call \_unregisterfonts() call \_setvideomode( \_DEFAULTMODE ) end

**Classification:** PC Graphics

```
Synopsis: integer*2 function wrapon( wrap )
           integer*2 wrap
Description: The _wrapon routine is used to control the display of text when the text output reaches the right side
           of the text window. This is text displayed with the _outtext and _outmem routines. The wrap
           argument can take one of the following values:
           _GWRAPON causes lines to wrap at the window border
           _GWRAPOFF causes lines to be truncated at the window border
Returns: The _wrapon routine returns the previous setting for wrapping.
See Also: _outtext, _outmem, _settextwindow
Example: include 'graphapi.fi'
                    include 'graph.fi'
                    integer i
                    character buff*80
                    call _setvideomode( _TEXTC80 )
                    call _settextwindow( 5, 20, 20, 30 )
                    call _wrapon( _GWRAPOFF )
                    do i = 1, 3
                        call _settextposition( 2 * i, 1 )
                        write( buff,
                 + '(''Very very long line '', i2, a1)' )
                 + i, char(0)
                        call _outtext( buff )
                    enddo
                    call _wrapon( _GWRAPON )
                    do i = 4, 6
                        call _settextposition( 2 * i, 1 )
                        write( buff,
                 + '(''Very very long line '', i2, a1)' )
                 + i, char(0)
                        call _outtext( buff )
                    enddo
                    pause
                    call _setvideomode( _DEFAULTMODE )
                    end
Classification: PC Graphics
```
ANALOGCOLOR 41 ANALOGCOLOR 41<br>ANALOGMONO 41 arc 4 \_arc **10**, 4, 18, 23, 86 \_arc\_w **10** \_floodfill **16**, 24

BASE 117<br>BOTTOM 117 GROP 52, 91, 116

\_getcolor **22** CENTER 117 \_getfillmask **24** \_clearscreen **12**, 98  $\frac{25}{\text{COLOR } 41}$  experience  $\frac{3}{25}$  experience  $\frac{3}{25}$ coordinate systems 3

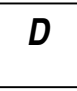

DEFAULTMODE 127 \_getpixel\_w **31** \_displaycursor **13** \_getplotaction **32**

ENHANCED 41 ERESCOLOR 127 **A** ERESNOCOLOR 127

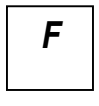

\_arc\_wxy **10** \_floodfill\_w **16**

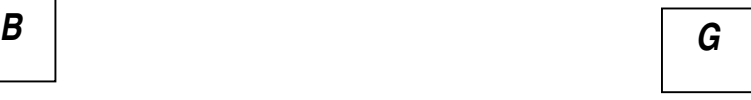

GBORDER 14, 87, 89, 93 GCLEARSCREEN 12 GCURSOROFF 13 GCURSORON 13 *C*  $\left| \begin{array}{ccc} \text{GUV} & \text{GUV} & \text{13} \\ \text{getactivepage 17} & \text{getactivepage 17} \end{array} \right|$ \_getarcinfo **18** \_getbkcolor **20** \_getcliprgn **21** CAP 117 \_getcurrentposition **23** CGA 40, 127 example of the classes of routines 2<br>
classes of routines 2<br>
classes of routines 2<br>
classes and 2<br>
classes of routines 2<br>
classes and 2<br>
classes and 2<br>
classes and 2<br>
classes and 2<br>
classes and 2<br>
classes and 2<br>
classes an \_getgtextvector **27** \_getimage **28**, 6, 49, 91 \_getimage\_w **28** \_getimage\_wxy **28** \_getlinestyle **29** \_getphyscoord **30** \_getpixel **31** \_gettextcolor **33** \_gettextcursor **34** \_gettextextent **35**  $\overline{E}$   $\overline{E}$  gettextposition 37, 126 \_gettextsettings **38**, 102 \_gettextwindow **39** \_getvideoconfig **40**, 2, 17, 44, 96, 100, 132 EGA 40, 127<br>
ellipse 4<br>
entriewcoord **43**<br>
entriewcoord w ellipse 4<br>
ellipse 14, 4, 24<br>
erviewcoord\_w 43<br>
erviewcoord\_wxy \_ellipse **14**, 4, 24 \_getviewcoord\_wxy **43** \_ellipse\_w **14** \_getvisualpage **44** \_ellipse\_wxy **14** \_getwindowcoord **45**

GFILLINTERIOR 14, 87, 89, 93 GOR 32, 91, 116 **L** GPRESET 91 GPSET 32, 91, 116 graphic page 2 graphics adapters 1 LEFT 117 graphics include files  $\begin{array}{ccc}\n & \text{if } \\
8 & \text{if } \\
\text{if } \\
\text{if } \\
\text{if } \\
\text{if } \\
\text{if } \\
\text{if } \\
\text{if } \\
\text{if } \\
\text{if } \\
\text{if } \\
\text{if } \\
\text{if } \\
\text{if } \\
\text{if } \\
\text{if } \\
\text{if } \\
\text{if } \\
\text{if } \\
\text{if } \\
\text{if } \\
\text{if } \\
\text{if } \\
\text{if } \\
\text{if } \\
\text{if } \\
\text{if } \\
\text{if } \\
\text{if } \\
\text{if } \\$ graphics routines 1 \_lineto\_w **50** GRCLIPPED 46 GRERROR 46 GRFONTFILENOTFOUND 46 GRINSUFFICIENTMEMORY 46 *M* GRINVALIDFONTFILE 46 GRINVALIDPARAMETER 46 GRMODENOTSUPPORTED 46 GRNOOUTPUT 46 MAXCOLORMODE 127 GRNOTINPROPERMODE 46 MAXRESMODE 127 GROK 46 MCGA 40, 127 \_grstatus **46** MDPA 40, 127 \_grtext **47**, 35, 38, 47, 53-55, 102, 104, 117, MONO 41 121-122 \_moveto **52**, 23, 37, 53, 124 \_grtext\_w **47** \_moveto\_w **52** GSCROLLDOWN 98 MRES16COLOR 127 GSCROLLUP 98 MRES256COLOR 127 GVIEWPORT 12 MRES4COLOR 127 GWINDOW 12 MRESNOCOLOR 127 GWRAPOFF 136 GWRAPON 136 GXOR 32, 91, 116

### *H*

HALF 117 HERCMONO 127 HERCULES 40 *O* HGC 127 HRES16COLOR 127 HRESBW 127

\_imagesize **49**, 28 \_imagesize\_w **49** \_imagesize\_wxy **49**

lineto **50**, 4, 23, 52

# *N*

NODISPLAY 40 NORMAL 117

\_outgtext **53**, 26-27, 47, 53-55, 95, 110, 112 \_outmem **54**, 5, 33, 37, 47, 53-55, 106, 119, 124, 126, 131, 136 \_outtext **55**, 5, 33, 37, 47, 53-55, 106-107, 119, *I* 124, 126, 131, 136

### *P*

PATH\_DOWN 122 rectangle 4 PATH\_LEFT 122 **rectangle 93**, 4, 24 PATH\_RIGHT 122 **rectangle w 93** PATH\_UP 122 **Tectangle\_wxy 93** PC Graphics classification 9 **and graphics** registerfonts **95**, 6, 110, 135 \_pg\_analyzechart **56** \_remapallpalette **96** \_pg\_analyzechartms **56** \_remappalette **97** \_pg\_analyzepie **58** RIGHT 117 \_pg\_analyzescatter **60** \_pg\_analyzescatterms **60** PG\_BARCHART 70 \_pg\_chart **62**, 56 \_pg\_chartms **62**, 56 \_pg\_chartpie **65**, 58 \_pg\_chartscatter **67**, 60 \_scrolltextwindow **98** \_pg\_chartscatterms **67**, 60 \_selectpalette **99** PG\_COLUMNCHART 70 \_setactivepage **100** \_pg\_defaultchart **70**  $pg\_getchardef$  **72**  $\qquad \qquad$  \_setbkcolor **1**<br>  $neg\ncstrut z = 3$  setcharsize 5 pg\_getpalette 73 \_setcharsize **102**, 5 \_pg\_getstyleset **75**  $\frac{16}{9}$   $\frac{1}{2}$   $\frac{1}{2}$  \_setcharspacing **104** \_pg\_initchart **77**, 7  $PG$ \_LINECHART 70<br>
PG\_LINECHART 70<br>
PG\_NOPERCENT 70 \_setcliprgn **106**, 21 PG\_NOPERCENT 70 PG\_PERCENT 70<br>DC\_PERCHAPT 70 setcolor 4 setcolor 107, 4, 119 \_setcolor **107**, 4, 119 PG\_PIECHART 70 PG\_PLAINBARS 70<br>
PG\_POINTANDI INE\_70 PG\_POINTANDLINE 70  $mg$  resetpalette **78**<br>
ng resetvaleset **80**  $pg$ \_resetstyleset **80**<br>DG SCATTEDCHART 70 \_setlinestyle **113**, 4 PG\_SCATTERCHART 70 \_setpixel **115** \_pg\_setchardef **81** \_setpixel\_w **115** \_pg\_setpalette **82** setplotaction 4 \_pg\_setstyleset **84** \_setplotaction **116**, 4 PG\_STACKEDBARS 70 pg\_vlabelchart **85**<br>settextalign 5<br>settextalign 117, 5 \_settextalign **117**, 5 physical coordinates 3 settextcolor 5 pie 4 <sup>-1</sup> pie\_w **86**<br>
pie\_w **86**<br>
pie\_w **86**<br>
pie\_w **86** settextorient 5 \_pie\_wxy **86** \_settextorient **121**, 5 polygon 4 \_settextpath **122** \_polygon **89**, 4, 24 polygon\_w 89 \_settextrows **125**, 129 \_putimage **91**, 6, 28 putimage\_w 91

## *R*

# *S*

\_setfont **110**, 6, 25, 53, 77, 95, 135 PG\_POINTONLY 70 pie 4<br>
<u>pie 86, 4, 18, 24</u><br>
<u>pie 86, 4, 18, 24</u><br> **pie 86, 4, 18, 24** \_settextposition **124**, 5, 23, 37, 52, 54-55, 126 \_polygon\_wxy **89** \_settextwindow **126**, 5, 37, 39, 98, 106, 131 \_wrapon **136** \_setvideomode **127**, 2, 77, 129 \_setvideomoderows **129** setvieworg 3 \_setvieworg **130**, 3, 30, 43 *X* \_setviewport **131**, 21, 23, 30, 43, 133 \_setvisualpage **132** setwindow 3 XRES16COLOR 127 \_setwindow **133**, 3, 43, 45 SVGA 40, 128<br>SVGA 40, 128 SVRES16COLOR 127 SVRES256COLOR 127

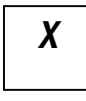

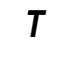

TEXTBW40 127 TEXTBW80 127 TEXTC40 127 TEXTC80 127 TEXTMONO 127 TOP 117

### *U*

UNKNOWN 40 \_unregisterfonts **135** URES256COLOR 127

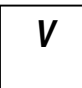

VGA 40, 127 view coordinates 3 VRES16COLOR 127 VRES256COLOR 127 VRES2COLOR 127

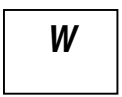

window coordinates 3